revista riojana de ciencias sociales y humanidades

184

# BERCEO

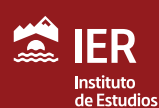

Riojanos Nº 184, 1º Sem., 2023, Logroño (España) SOCIALES Y HUMANIDADES. ? 1-302. ISSN: 0210-8550

**BERCEO. REVISTA RIOJANA DE CIENCIAS** 

#### **DE LAS EDICIONES BROCARIANAS DE NEBRIJA EN LOGROÑO\***

JULIÁN MARTÍN ABAD\*\*

#### **RESUMEN**

Los diversos talleres de imprenta de Arnao Guillén de Brocar pueden calificarse de talleres especializados en los tres rentables negocios del impresor: el de Logroño en la producción nebrisense; el de Alcalá de Henares en los encargos del cardenal Cisneros y el Colegio Mayor; los de Toledo y Valladolid en la impresión de bulas de indulgencias. En todos los talleres sin que se trate de una producción exclusiva.

En este artículo se presenta la anatomía tipográfico-editorial de las ediciones brocarianas de Nebrija en Logroño, debidamente contextualizada en relación con la producción de los restantes talleres del impresor, prestando una particular atención a la presentación textual.

*Palabras clave*: Antonio de Nebrija, Arnao Guillén de Brocar, Imprenta en Logroño, Post-incunables ibéricos, Tipobibliografía, Biblioiconografía.

*The several printing houses of Arnao Guillén de Brocar can be classified according to his three more profitable business lines: the one in Logroño focused on Nebrija production; that in Alcalá de Henares to accomplish the orders of the Cardinal Cisneros and the Colegio Mayor; and those in Toledo*  and Valladolid centered in printing indulgences. In all of them, the printed *production was not restricted just to these mayor lines.*

*This paper describes the typographic-editorial anatomy of the Nebrija editions printed by Brocar in Logroño, properly contextualized with the production in the other printing houses, and putting special attention to the presentation of the text.*

Keywords: *Antonio de Nebrija, Arnao Guillén de Brocar, Printing in Logroño, Iberian Post-incunabula, Typographical analysis, Textual iconography.*

<sup>\*</sup> Registrado el 2 de marzo de 2023. Aprobado el 6 de octubre de 2023.

<sup>\*\*</sup> julianmartinabad@hotmail.com

#### Arnao Guillén de Brocar, "cibdadano de Logroño"

Es aserto aceptado que el taller complutense de Brocar fue su taller principal, y los de Valladolid y Toledo, pero también el de Logroño, a partir de 1511, sucursales de aquel (Martín Baños, 2019, pp. 444-445), pero conviene revisar esa apreciación respecto a este último taller al menos hasta el año 1514, aunque supongamos que, inevitablemente, el impresor hubo de residir más de continuo en Alcalá de Henares. (Cátedra, 2006, p. 181). Es constante la referencia a su vecindad logroñesa: en el colofón de la *Obra de agricultura*, de Gabriel Alonso de Herrera, del 8 de junio de 1513, el impresor declara que es "cibdadano de logroño", asegurando al mismo tiempo que ha concluido esa impresión "en la villa de alcala de henares"; transcurren los años y en un documento de 30 de marzo de 1521, "el maestro Antonio de Lebrixa, ... , vezino que soy de Alcalá de Henares", estando en Sevilla, deja constancia expresa junto con su yerno Juan Romero del buen rendimiento de cuentas, por parte de este, de los cobros y pagos realizados en su nombre, entre otros en el caso "de Arnao Guillén, mercader de libros, vezino de la çibdad de Logroño" (Gil Fernández, 1991, pp. 279-280); en la cédula de Carlos I, datada en Valladolid a 4 de julio de 1523, en que se reconocen los privilegios a favor de Brocar, frente a la pretensión de arrebatárselos por parte de los hijos del difunto Nebrija, se especifica que aquel es "librero y empremidor, vecino de la çibdad de Logroño" (Cátedra, 2006, p. 142).

El impresor declara muy excepcionalmente su vecindad complutense, aunque es fácil descubrir indicios de su permanencia continuada en la villa debido a sus relaciones con Antonio de Nebrija, quien alude, por ejemplo, en el prólogo-dedicatoria de las *Reglas de orthografia en la lengua castellana,* que ven la luz en el taller de Brocar el 12 de mayo de 1517, a una conversación en "dias passados" con Lorenzo Galíndez de Carvajal, mantenida en Alcalá cuando el citado acudió a entregar al maestro impresor el manuscrito de la *Cronica del rey don Juan el segundo* (Odriozola, 1944, p. 6, XII), con cuya impresión en ese mismo año el maestro, llamativa y brillantemente, se propuso reactivar el adormecido taller riojano, atendiendo personalmente sin duda el proceso de impresión. O, igualmente, en la epístola dedicatoria a Juan Rodríguez de Fonseca, datada en Alcalá el 8 de marzo de 1520, que figura en el verso de la portada del volumen I del *Compendium sacre scripture diuinum Apianum nuncupatum...* de uno de sus discipulos salmantinos, Enrique Hamusco o Amusco, que imprimió Brocar en su taller toledano con posterioridad al mes de mayo de 1520 (Cátedra, 1994, p. 142<sup>1</sup> ):

> Arnaldus Guillelmus ampli[*tudinis*] tue addictus cliens: typiceq[*ue*] artis eximius opifex: quoties ingens aliq[*ui*]d opus et q[*uo*]d sine magnis sumptibus ex impressione publicari no[*n*] potest: torcularibus subdere cogitat: solet antea me consulere: quid eo de opere sentiam: [*et*] an sit vendibile:

<sup>1.</sup> El texto que ofrece no es totalmente fiel, pues se dice: "... quotiens [sic] ingens aliquid opus et quid [sic] sine magnis sumptibus ex impressione publicare [sic]..."

et quod facile possit ad coemendu[*m*] lectores allicere: vt si no[*n*] lucrum, iacturam tame[*n*] minime afferat... 2

Está confirmada la muerte del impresor en el año 1523, con anterioridad al 7 de noviembre.3 Lo anterior hace sospechar que el taller riojano fue realmente durante muchos años su principal taller, y quizás siempre en su aprecio, y en esta preeminencia tiene mucho que ver el negocio editorial concertado y litigado con Nebrija.

No podemos conceder crédito a lo afirmado por Nebrija en su petición del 6 de abril de 1513 a la reina Juana, en el marco del pleito contra el maestro impresor, del que asegura que "es persona que no tiene çierto domiçilio e asyiento donde yo le pueda convenir..., antes es estangero e anda vagando por diversas partes".4 Concertando la data de las ediciones brocarianas de los años 1512 y 1513 es fácil deducir que la impresión de la *Biblia Políglota,* cuyo volumen V se concluye el 10 de enero de 1514, requería de la presencia y la atención intensa del maestro impresor en la villa del Henares. Es difícil suponer en esta aseveración nebrisense un rastro de verdad.

#### Sobre la anatomía tipográfica y editorial de las ediciones nebrisenses

Para caracterizar las ediciones nebrisenses del taller logroñés de Brocar me voy a servir de la propuesta de aproximación al conocimiento del libro antiguo que presenté hace años en una colección divulgativa (Martín Abad, 2004), prescindiendo de la historia de los ejemplares conservados, es decir de los datos relativos a la presencia en ellos de testimonios de lectura y de censura, a su procedencia y a su encuadernación. Solo aludiré con alguna observación, si la considerase imprescindible, a su entidad como productos bibliográficos, es decir a la singularidad de su noticia bibliográfica en un determinado repertorio o catálogo.

La atención prestada a los ejemplares en cuanto productos tipográficos, es decir en cuanto volúmenes que son el resultado de un proceso de fabricación complejo, pone de manifiesto que en la producción del taller brocariano de Logroño no existen testimonios ciertamente singulares relativos al tipo de soporte, a la diversidad de formatos y a la estructura de los volúmenes. La presencia, por ejemplo, de un registro en una impresión logroñesa es absolutamente excepcional y por eso la enfatizo. Ocurre en la

<sup>2.</sup> Lo traduce Martín Baños, 2019, pp. 464-465: "A Arnao Guillén, cliente afecto a tu Excelencia y eximio artífice impresor, cuando le surge alguna obra extensa y medita si puede publicarla sin incurrir en grandes gastos por la impresión, suele antes consultarme y pedir mi opinión acerca de si será vendible y logrará seducir a los lectores para que la compren y ello le procure, si no ganancia, sí al menos el menor quebranto posible".

<sup>3.</sup> Así consta en una cédula real, con data en Pamplona en esa fecha: Archivo General de Simancas, Cámara de Castilla, 225 (Cfr. García Oro, 1995, pp. 44-45).

<sup>4.</sup> Se ofrece el texto de la petición en Martín Baños, 2014, pp. 407-410: Apéndice V, Texto 2.

pulcra edición del *Espejo de la conciencia,* del 23 de abril de 1507 [Figura 1]. La presentación es en forma de cuatro columnas en las que aparece una sucesión de conjuntos de líneas correspondientes a los sucesivos cuadernos del volumen; las líneas están tomadas del comienzo del texto que aparece en la primera mitad de las hojas de cada cuaderno; las líneas serán tres o cuatro dependiendo de la construcción del cuaderno con tres o cuatro pliegos, ya que se trata de un infolio; sobre cada conjunto de líneas figura la letra empleada como signatura tipográfica.

|                                       |                       | El regiftro dela prefente obra. |                                 |
|---------------------------------------|-----------------------|---------------------------------|---------------------------------|
|                                       |                       |                                 |                                 |
|                                       |                       |                                 | $b\bar{b}$                      |
| Pamaalba                              | bancanpoz             | <b>beos</b> a fuero             | tas z befcreybos                |
| <b>I Hqui coméça</b>                  | laoo. Epozen          | elfobzeoicho                    | les côteciere                   |
| ten z (uplico                         | en que las            | 'flon omnia                     | baño al bicho                   |
| ricos z gemio                         |                       | efpecial                        | ü<br>fas tales                  |
| b                                     | m                     | bombzes                         | peca moztalměte                 |
| zenfuerca<br>bios <sup>[2</sup> Juan] | entanto<br>fion:que   | z.c. Joan                       | fieltas. Alo                    |
| Dichoenel                             | en ningūa             | $\frac{1}{2}$                   | kk                              |
| $\epsilon$                            | $\mathbf{u}$          | po manoa                        | oyenmiffa                       |
| poalrey                               | lebeabo               | L.locato                        | fobzeoichas                     |
| funbar fe                             | ban z canti           | no eres                         | evueftros                       |
| otras qualefquier                     | neftara effos         | aa                              | п                               |
| $\mathbf{D}$                          | $\mathbf{o}$          | nitomar                         | micillio en                     |
| $19710$                               | capitulo              | rentolatal                      | valia:fino                      |
| fie:anfi                              | CLap.rcvij.           | D <sub>2e</sub> gunto           | vnareuma                        |
| uorum.£.oe                            | pio oficio            | bb                              | mm                              |
| $\epsilon$                            | D                     | que es fus<br>enel fin          | <b>โลยดี fon</b><br>puedé cótra |
| Demãoofi<br>omfte:ā                   | pactis.z<br>bzebichas | uaroetro                        | <b>Eftas</b> excomu             |
| Quefera                               | rrilli.q.             | cc                              | n <sub>11</sub>                 |
| f                                     | a                     | no es obliga                    | bab impone                      |
| qual lugar                            | aacepció              | tab.Empero                      | referuabaal                     |
| <b>E</b> potende                      | nūciado.              | Lapt.rrun.                      | otrosoficiales                  |
| la glofa                              | $\mu\mu$ o/ $\tau$    | 55                              | 00 <sub>0</sub>                 |
| $\sigma$                              | r                     | enmenofcabo                     | obifpo no                       |
| tal fultétar                          | queod                 | ganaffes                        | fa enel.c.                      |
| palli dise                            | entonces              | reys en dolié                   | c.pzimero                       |
| CLarlyij.                             | <i>zlosbere</i>       | ee                              | pp                              |
| b                                     | ø                     | quebiseel                       | paimero com                     |
| preguaroaro                           | es contra             | ciaaeste<br>folamete            | fos no tiené                    |
| eftainquifició                        | bar cuenta<br>beqle   |                                 | excomunicationis                |
| far a fus<br>Ĩ.                       | Е                     | ff                              | gular el tal                    |
| do fu vulto                           | faøfobzebichaø        | como cruz:                      |                                 |
| bechos. 40as                          | ftrasanumas           | <i>z</i> goellas                |                                 |
| cathebzales                           | Ia. K.que             | mêto fe reciba                  |                                 |
| k.                                    | $\mathbf{v}$          | gg                              |                                 |
| <b>bise</b> ā fi                      | miuz.ff.be            | pecabomoztal                    |                                 |
| effamefina                            | far los               | ciones mucanas                  |                                 |
| rtoanfi                               | De yz ala             | Demando que                     |                                 |
|                                       |                       |                                 |                                 |
|                                       |                       |                                 |                                 |
|                                       |                       |                                 |                                 |
|                                       |                       |                                 |                                 |
|                                       |                       |                                 |                                 |
|                                       |                       |                                 |                                 |
|                                       |                       |                                 | ťυ                              |
|                                       |                       |                                 |                                 |

Figura 1: *Espejo de la conciencia.* Logroño, Arnao Guillén de Brocar, 23 abril 1507. Biblioteca Universitaria, Salamanca: BG/26256 (Hoja signatura pp7 v).

El recurso al registro en esta ocasión, no requerido por una secuencia de signaturas compleja (a $b-z$ <sup>6</sup> aa-oo<sup>6</sup> pp $\delta$ ), pudo motivarlo la forma de presentar la foliación: [1] ij-cxij [2], j-xxxix [1], j-lij [25, *la última en blanco*]. Las hojas sin foliación corresponden a las *Tablas* de los sucesivos tratados, intercaladas, y a un anejo final. Ciertamente no hubiera sido nada fácil, sin el recurso al registro, la construcción de los volúmenes. Brocar siempre se muestra buen artesano. Puede observarse en la secuencia de líneas que en

varias ocasiones precede a las palabras un espacio en blanco: se ha copiado exactamente la sangría. Lo más llamativo sin duda es la indicación de que la primera hoja está en blanco: "Prima alba". Ciertamente esa hoja presenta en el recto y en el verso estampas obtenidas mediante grabados, sin ningún instrumental tipográfico, es decir no estaba *en blanco*, pero no podía trasladarse de la parte superior del recto de la hoja ninguna palabra y el cajista optó por esa indicación poco ortodoxa. Dudo que existan muchos ejemplos de este proceder.

El registro presente en la edición de las *Notas del Relator* de Fernando Díaz de Toledo, del 15 de enero de 1508, carece totalmente de utilidad, pues se trata de un volumen de 44 hojas, con signaturas y foliación. En este segundo registro en la historia del taller brocariano la presentación responde a la modalidad, que comenzó a utilizarse en los talleres hispanos a partir de 1485, en que se indicaba la sucesión de los cuadernos ofreciendo la secuencia de las letras empleadas para las signaturas tipográficas y añadiendo a dicha relación una nota sobre el número de pliegos de que consta cada cuaderno.

Habida cuenta de lo anteriormente dicho, prestaré una atención particular a la mancha tipográfica en las ediciones nebrisenses. Presentaré en primer lugar el instrumental tipográfico y xilográfico, analizaré cómo declaran o ponen de manifiesto su identidad editorial, prestando particular atención a las portadas y colofones, y destacaré por último los aspectos singularizadores que muestra la presentación del texto impreso.

#### La identificación tipográfica

#### Letrerías.

Debido a la singularidad del taller plural de Brocar, al proponerme presentar las cajas de tipos que utilizó en Logroño para imprimir las obras de Nebrija, tengo necesariamente que aludir a la aparente continuidad de uso de las letrerías en los restantes talleres, lo que conlleva en cierto modo una valoración del denominado, y bien conocido, método de identificación tipográfica *Proctor-Haebler*, instrumento de gran eficacia para la identificación de las más primitivas ediciones *sine notis* del siglo XV, aunque desde antiguo especialmente cuestionado, en cuanto a su eficacia, si se pretende identificar ese tipo de ediciones correspondientes ya a los últimos decenios de ese siglo (Martín Abad, 2022, pp. 77-87). Por parte de Robert Proctor se estableció la individuación de cada fundición por la medida de su cuerpo, es decir la medida, en milímetros, de 20 líneas de texto impreso sin interlinear, es decir de su *mancha* sobre el papel o el pergamino; y Konrad Haebler discriminó la gran diversidad de diseños de la letra mayúscula "M" en el caso de la letra gótica, fijando sus modelos, y en el caso de la letra romana señaló que se documentaban tres posibilidades de presentación de la letra mayúscula "Q" y la siguiente letra minúscula "u", que en algunas fundiciones están unidas (Qu/), en otras siempre separadas (Q/u), y en otras, finalmente, alternan las dos situaciones.

La individualización de una fundición incluye, pues, la denominación abreviada del diseño de la letra –G en el caso de letras y signos góticos; R en el caso de letras y signos redondos, y la indicación Griego (pero también Gr o Gk) o Hebreo (pero también H) en el caso de estas lenguas– y la medida de las 20 líneas. En el caso de los post-incunables ibéricos suele añadirse, cuando se trata de fundiciones góticas, otra información: el número del diseño de la M en el monumental repertorio de F. J. Norton (1978).

Dada la ocasión, todo lo anterior está dicho en pocas líneas, pero creo que sí es útil recordar un asunto enfatizado por Harry Grahan Carter, al comenzar las *Lyell Lectures* de 1967–1968 (1999, pp. 23-49): los bibliógrafos no deberían olvidar nunca que las *manchas* que los primitivos tipos de imprenta entintados dejan en el papel, en las que basan sus análisis tipográficos, las ocasionan unos objetos tridimensionales cuyo proceso de producción deben tomar en consideración para poder discriminar correctamente similitudes y divergencias. Lo recuerdo para aludir a un breve pero muy importante texto de Jaime Moll con el titulo "La justificación de las matrices y el estudio de las letrerías" (1994, pp. 109-118). Ciertamente hay que tener en cuenta que el diseño de las letrerías, que muestran sus *manchas* en el papel, lo ha elegido un grabador tallando unos punzones de acero, con los que, golpeando, se han abierto juegos de matrices de cobre que, debidamente justificadas antes de ajustarlas en el molde, permitirán llevar a cabo la fundición de los tipos de imprenta. La justificación es tarea sumamente delicada y laboriosa, mediante la que se logra, como resultado final, una adecuada escritura tipográfica. Es decir, el justificador de las matrices puede acertar más o menos en su difícil tarea, y consecuentemente con los tipos fundidos se logrará o no la uniformidad de la altura en papel, la aparente verticalidad, la correcta alineación y un espaciado uniforme entre las líneas.

La novedosa propuesta de Jaime Moll para lograr la identificación tipográfica merecería un comentario más detenido, pues al tomar en consideración el proceso de producción, se pone de manifiesto que "la justificación... diferencia juegos de matrices abiertas con los mismos punzones, que presentan un mismo diseño". Ha ejemplificado su propuesta estudiando comparativamente las *manchas* sobre el papel de los tipos de fundiciones pertenecientes a Brocar y a otros seis impresores aparentemente todas de idéntico diseño. Se ha preguntado: "¿Permitirá un análisis de la posición de las letras establecer posibles interrelaciones –directas o indirectas- entre los siete impresores que poseían antes de 1521 esta letrería...?", y su conclusión es la siguiente: "Analizando la posición relativa de varias letras en libros impresos por los siete impresores que poseían la letrería señalada, hemos llegado a la conclusión que sus tipos proceden de seis juegos distintos de matrices". En su ejemplificación gráfica ha mostrado las variadas posiciones de la "d" uncial y de la "y" en dichas fundiciones.

La vida útil de las abundantes cajas tipográficas de Brocar, iniciada en sus talleres de Pamplona y Logroño, aparentemente se prolonga en la actividad de sus talleres de Alcalá de Henares, de Valladolid y de Toledo, incluso ya fallecido el maestro, cuando ocupa su lugar Miguel de Eguía. Los diseños efectivamente son coincidentes, pero ¿se tratará de las mismas fundiciones? Es tarea pendiente y sin duda de enorme utilidad metodológica, como ya han ejemplificado Clive Griffin, Mercedes Fernández Valladares y María Casas del Álamo, al llevar a cabo el control de los cambios descubiertos a lo largo de la historia de uso de las letrerías en talleres de Sevilla, Burgos y Valladolid, examinando atentamente la diacronía de sus cajas reflejada en los impresos plenamente documentados. La última de las autoras citadas (2021, pp. 101-115, 194-227 y 235-239), que ha asumido plenamente la necesidad de recurrir al procedimiento propuesto por Moll para discriminar letrerías, iguales en diseño y grado, pero fundidas con matrices diferentes, ha ejemplificado su utilidad "para conocer el modo de aprovisionamiento de estos materiales y la forma en la que se distribuyeron en el complejo entramado formado por las imprentas de los Brocar-Eguía".

Si tomamos como ejemplo el tipo 93 (91-93) G,  $M<sup>11</sup>$ , de Brocar, utilizado sucesivamente en Pamplona, desde 1499, y en Logroño, a partir de 1502 y hasta la edición abreviada de las *Introductiones Latinae* del 15 de octubre de 1510, tomando ahora en consideración únicamente las ediciones con indicaciones tipográficas, está indicada la presencia de esa letrería en sucesivas ediciones complutenses de 1511 (26 de febrero; 27 de marzo; 1 de septiembre; 16 de septiembre; y 13 de diciembre); logroñesas de 1512 (17 de abril y 2 de septiembre); de nuevo en ediciones complutenses de 1512 (22 de noviembre, y otras sin detallar día y mes) y 1513 (8 de junio); otra vez logroñesas de 1513 (7 de julio y 21 de agosto) y 1514 (21 de enero); y ahora en Alcalá de Henares en los años 1514 (25 de enero y 1 de abril), 1516 (5 de junio) y 1517 (12 de mayo y 10 de julio); y en dos ediciones logroñesas de 1517 (con data segura por la presencia de fundiciones plenamente documentadas). No es presumible que la caja de tipos viajase continuamente. En el control tipobibliográfico continuaremos encontrando la letrería en impresos pucelanos de los años 1515-1519, pero Jaime Moll, en el trabajo anteriormente recordado ya mostró que una póliza con el mismo diseño y grado utilizada en Valladolid provenía de una fundición nueva realizada con otro juego de matrices. Hay que asumir, como supone María Casas del Álamo, "que el impresor debió de contar con varias cajas tipográficas de una misma póliza, al menos de aquellas cuyo uso fue recurrente en la composición de los textos". Estamos muy lejos de poder atribuir con seguridad una impresión brocariana *sine notis* al taller de Logroño o al de Alcalá de Henares en años de actividad coincidente si no podemos recurrir a otros elementos.

#### *Letrerías góticas.*

Las letrerías abrumadoramente predominantes en la producción del taller brocariano de Logroño son las de diseño gótico, junto a una de diseño romano o redondo. Esas fundiciones góticas originarias se utilizaron para la impresión de las ediciones nebrisenses. En cuando al uso conjunto de letrerías de los dos diseños es ciertamente poco significativa. En el taller complutense, aunque continúa predominando la recurrencia a las letrerías góticas, se incre-

menta el uso de las letrerías redondas y sobre todo, muy significativamente, el uso conjunto de ambos diseños dentro de una misma edición.<sup>5</sup>

Sin entrar en detalles sobre el diseño, que pueden fácilmente encontrarse en algunos repertorios (Casas del Álamo, 2021, pp. 200-207), ofreceré relación de las letrerías presentes en las ediciones nebrisenses de Brocar la relación de las letrerías presentes en las ediciones nebrisenses de Brocar en el taller riojano.

a) Para los títulos, los titulillos, los encabezamientos y primeras líneas destacadas, se recurre en el taller a fundiciones de tipos con ojos de diseño gótico y gran cuerpo, dos procedentes de taller de Pamplona:

*c.* 138 G, M.6

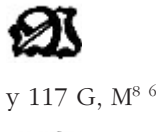

 $\lambda$  TB

y a una utilizada en el taller de Logroño a partir de 1508.<br>*c*. 195 (*c*. 185-195) G,  $M^2$ 

*c*. 195 (*c*. 185-195) G, M<sup>2</sup>

6. Respecto a la información ofrecida por Norton, 1978, p. 159, sobre el tipo 8: "117 G. From 1495 to 1517" y su silencio sobre el tipo 111 G, solo cabe suponer que el gran tipobi-<br>Filás pela dia para aíllota ser la lateraía 117 G en una acfordición de la lateraía 111 G, sono es imprimieron con tipos de estilo lionés [el BMC define al 111 G como "text type in the Lyonnese style"]; presunción difícil de admitir. Existen en la caja alta algunas coincidencias, como la letra P, pero alguna otra letra, como la A, es claramente de diseño diferente. Solo nos dijo en Norton, 1997, p. 72: "Las primeras obras de Brocar en Pamplona se imprimieron con tipos de estilo lionés [el BMC define al 111 G como "text type in the Lyonnese style"]; éstos pronto comenzaron a reemplazarse y a ampliarse con tipos para texto, góticos, de origen parisino, mucho más de moda, pero no concreta mucho mas. En 1 w se dice ciaramente que er upo 5 de biocal, 111 G<br>M<sup>88</sup> [este diseño haebleriano de la M se corresponde como es manifiesto con la M<sup>8</sup> de Norton] de 1501 (Norton 443), pero con mezcla de mayúsculas del tipo *c*. 138 G. Podemos, pues, considerar que se utilizó entre 1495 y 1500. De hecho la primera aparición del tipo 117 G en Pamplona se ofrece en las rúbricas de la edición de las Constitutiones prouinciales prouincie cesaraugustane.<br>Etie 1 del 7 de agosto de 1501 (Norton 443), pero con mezcla de mayógrulas del tipo c. 138 G. bliógrafo dio por válido que la letrería 117 G era una refundición de la letrería 111 G, pero es moda", pero no concreta mucho más. En TW se dice claramente que el tipo 5 de Brocar, 111 G [Etc.] del 7 de agosto de 1501 (Norton 443), pero con mezcla de mayúsculas del tipo c. 138 G. Podemos, pues, considerar que el tipo 111 G se utilizó únicamente en el taller pamplonés y que la recurrencia al tipo 117 G acontece solo y raramente en el taller de Logroño a partir de 1508, pasando de inmediato al taller complutense hasta reanudarse su uso en Logroño en 1517.

<sup>(4,8%)</sup> y 6 (9,6%) en que mezcla gótico y romano. Por contra, en su destino complutense (1511-1520) de 5. Cfr. González Vega, 1994, pp. 554-555: "... si analizamos la tipografía utilizada por (42,4%). Al menos se incrementa la presencia del romano, aunque sea combinada con el omnipresente su imprenta logroñesa (1502-1517) de un total de 62 obras, 53 lo fueron abrumadoramente en gótico.  $(85,4\%)$ , sólo 3 en romano  $(4,8\%)$  y 6  $(9,6\%)$  en que mezcla gótico y romano. Por contra, en su destino complutense (1511-1520) de un total de 66 obras, 29 lo fueron en gótico (43,9%), 9 en romano (13,6%) y 28 en gótico-romano (42,4%). Al menos se incrementa la presencia del romano, aunque sea combinada con el omnipresente gótico.... Cotejadas en su totalidad las citras de la actividad de Porras (1501-1520) en el mas conservador ambiente salmantino se<br>decantan en un casi 80% por el gótico. Elemental, porque el grueso de sus obras lo forman<br>obras litúrgicas, teológicas o iurídic comercial. Solo 14 de un total de 67 obras son productos de corte humanístico: ediciones de poetas, en su mayoría cristianos –sólo un clásico, Persio-, gramáticas, estudios filológicos." recurre a una caja, cuya historia de uso arranca en 1499, en un principio utilizando un obras litúrgicas, teológicas o jurídicas y algún que otro libro de caballería: era su salvoconducto Brocar, el más prolífico impresor en España junto con los Cromberger, observaremos que en las cifras de la actividad de Porras (1501-1520) en el más conservador ambiente salmantino se

### b) Para la impresión del texto y del comentario utiliza tipos de cuerpo menor: recurre a una caja, cuya historia de uso arranca en 1499, en un principio utilizando un guion sencillo a final de línea, sustituido de línea, sustituido de línea, sustituido de 1507 por un guion do<br>En 1507 por un guion doble: en 1507 por un guion doble: en 1507 por un guion doble: en 1507 por un guion doble

menor. recurre a una caja, cuya instoria de uso arranca en 1499, en un principio utilizando un guion sencillo a final de línea, sustituido desde 1507 por un guion doble: b) Para la impresión del texto y del comentario utiliza tipos de cuerpo b) para la impresión del texto y del comentario utiliza upos de cuerpo menor: recurre a una caja, cuya historia de uso arranca en 1499, en un prinb) Para la impresión del texto y del comentario utiliza tipos de cuerpo menor: b) Para la impresión del texto y del comentario utiliza tipos de cuerpo

93 (91-3) G, M<sup>11</sup>:<sup>7</sup>

## $\overline{33}$

1502:<br>72 (72-3) G, M<sup>16</sup>: Y a otras dos, de cuerpo aún menor, una presente en el taller desde el año 1502:

#### Y a otras dos, de cuerpo aún menor, una presente en el taller desde el año 1502:  $m$   $\sim$

Y otra, desde 1506:

Y otra, desde 1506:<br>Marian 64 G, M19:  $\mathcal{F}_{\mathbf{r}}$   $\mathbf{M}^{19}$ *del rey don Juan el segundo*:

#### $\overline{\phantom{a}}$ Y, finalmente, a dos cajas, incorporadas en 1517 para la impresión de la *Cronica*   $\overline{9}$

 $\frac{1}{\sqrt{2}}$  or  $\frac{1}{\sqrt{2}}$  or  $\frac{1}{\sqrt{2}}$ 64 G, M19: Y, finalmente, a dos cajas, incorporadas en 1517 para la impresión de la *Cronica Cronica del rey don Juan el segundo*: 98(-99) G, M10: Y, finalmente, a dos cajas, incorporadas en 1517 para la impresión de la

98(-99) G, M<sup>10</sup>:

 $\mathcal{A}$ y 68 G,  $M^{18}$ : reanudarse su uso en Logroño en 1517. <sup>8</sup> Jaime Moll (1994, pp. 116-117) ha advertido sobre "la necesidad de proceder con cautela al señalar  $y \, \text{os } G$ ,  $M^{10}$ :  $4D$  $\overline{\phantom{a}}$ 

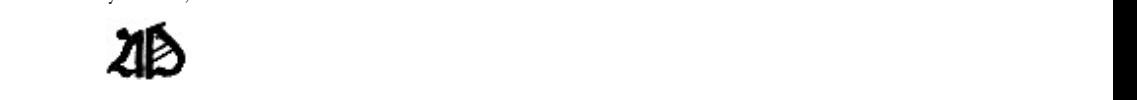

7. Jaime Moll (1994, pp. 116-117) ha advertido sobre "la necesidad de proceder con cau-7. jame molt (1994, pp. 110-117) na advertido sobre la necesidad de proceder con cau-<br>tela al señalar modificaciones de letras o signos en el transcurso del uso de una lettería. Una leta al senaral modificaciones de letras o signos en el transcurso del uso de una letrena, una calcina piece mantenerse en periete estato si, ante su desgaste, se vierven a runtur los upos<br>con las mismas matrices y moldes, sean propiedad del impresor o de un fundidor. Si se introducen na monas mantece y motive, centro propredata del mipresor o de un initiativo de otras fundiciones<br>cen modificaciones en algunos caracteres, ello supone la mezcla con tipos de otras fundiciones del filis tipos cambiados. En este último cambiados do dónde proceden las nuevas materiales en el tempo para las nuevas materiales. En el tempo para las nuevas materiales en el tempo para las nuevas materiales en el tempo rotura o pérdida de algunas matrices reginales o por modernización del diseño de algunos rotura o perdida de algunas matrices originales o por modernización del diseño de algunos<br>caracteres- o pertenecen a otra letrería? Sin embargo, hay casos en que si bien aparentemente caracteres- o pertenecen a otra letrena? Sin embargo, hay casos en que si bien aparentemente<br>sólo se han cambiado algunos caracteres, en realidad toda la letrena ha sido fundida con un solo se nan cambiado aigunos caracteres, en reandad toda la federa na sido fundida con un<br>nuevo juego de matrices, aunque sea fundamentalmente del mismo diseño", y ha señalado a esta letrería como caso característico, ofeciendo una muestra de la letrería al utilizarla Brocar<br>esta letrería como caso característico, ofeciendo una muestra de la letrería al utilizarla Brocar en su taller de Pampiona en 1501, y posteriormente en el de Logrono, y de la nueva fundición con idéntico diseño utilizada en el tal  $\alpha$ la de Henares en la diversa posición de la `d uncial´ y de la ` $\alpha'$  de la `diversa pueden apreciarse en la diversa posición de la `d uncial´ y de la ` $\alpha'$ pueden apreciarse en la diversa posición de la `d uncial´ y de la `y´. del mismo cuerpo o la existencia de nuevas matrices para los tipos cambiados. En este último caso, ¿de dónde proceden las nuevas matrices? ¿Se han hecho para la misma fundición –por<br>rotura o pérdida de algunas matrices originales o por modernización del diseño de algunos uncial´ y de la `y´. en su taller de Pamplona en 1501, y posteriormente en el de Logroño, y de la nueva fundición en su taner de Fampiona en 1901, y postentamente en el de Logrono, y de la nueva fundición<br>con idéntico diseño utilizada en el taller de Alcalá de Henares en 1512. Las mínimas diferencias sólo se han cambiado algunos caracteres, en realidad toda la letrería ha sido fundida con un<br>suemo jugos de matrices, europe ses fundamentalmente del mismo diseño", y la señelado e

en perfecto estado si, ante su desgaste, se vuelven a fundir los tipos con las mismas matrices y moldes,

los tipos cambiados. En este último caso, ¿de dónde proceden las nuevas matrices? ¿Se han hecho para la

 $\mathbf{r}$ 

Deben tenerse en cuenta algunos detalles sobre varias de estas leterías Deben tenerse en cuenta algunos detalles sobre varias de estas leterías que que resumo a cotinuación. resumo a cotinuación.

Norton (1978, p. 160), en la presentación del tipo 72 (72-3) G, M<sup>16</sup>, señaló que existían variaciones en las letras `I´ y `T´. Una muestra del estado de la letrería tal como se utilizó siempre es la siguiente, en que la `I´ presenta un asta con doble lóbulo y la `T´ con el brazo izquierdo ligeramente ondulado y con el brazo derecho recto [Figura 2]:

Æft altera regula valde generalis q vocalis quam oue confonantes fues rint fecute fiue yna confonans vim buarum babens eft longa, modo illa vocalí s ponatur in principio victionis: modo in medio; modo in fine. Du pler confonans eft aut.r.pofita pro.c.s.in omnibus locis pretercia in nos minibus terminatis in.x. periuatis a verbis in go. vtlex. grex.rex. vbi tes net locum.c.et.g.ct.3.pofita pro ouplici.ff.vt mezencius.gaza.et. A. pofi ta inter ouas vocales. vt maioz.peioz.pro ouplici.i.confonante quo antiquiores vice ad. 2D. E. Liceronis tempora vii funt. quarum prima confonane ad pzimam. fecunda vero ad fecundam fillabam pertinebat, ve matia. Clultetus. pompeius.  $\blacksquare$ 

Figura 2.

Cuando la fundición se utiliza en el taller de Alcalá de Henares a partir de 1511, en un primer momento preferentemente para la impresión de las apostillas marginales, observamos esas diferencias señaladas por Norton: una I' con asta simple y una 'T' con el brazo derecho ligeramente ondulado hacia arriba [Figura 3], pero igualmente se observa el uso alternativo de `P´, de perteneciente al tipo 64 G [Figura 4]: menor tamaño, presumiblemente perteneciente al tipo 64 G [Figura 4]:

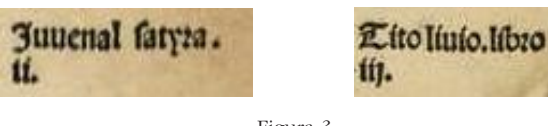

Figura 3.

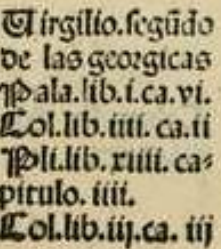

 Figura 4 Figura 4.

En la edición nebrisense de *Segmenta ex epistolis Pauli. Petri. Iacobi. & Ioannis.* del 13 de septiembre de 1516 se aprecia claramente la mezcla de tipos de la caja alta presentes en esta letrería [Figura 5]: *Ioannis.* del 13 de septiembre de 1516 se aprecia claramente la mezcla de tipos de la capos de la caja alta presentes en

In profundu. f, per res Fería fexta. Efaix prophetx. Capítulo.xi. furrectione aiiculus moz In excellum.vt qo tui. ftet fol vt tempore Jofue. Hon tentabo bominum.fimulat fe bonum achaz cum fit malus vnde propheta infert. IDominibus.i.prophetis quos moleftatis. Deo meo.nolentes el? fignum accipere. Propter hoc.i.ad gloriam suat ne litis illi molefti. Dabit fignu.f. liberationis populi. Ecce virgo conciptet. Doc be virgine bei pura eft fimpliciter intelligendum: iudeis etiam repugnantibus. Emmanuel.quod interpretatur nobifcum beus: Bulli magis quam chzifto adaptari poteft: in quem natura biuina z humana coierunt. Butvrumet mel. Per que omne edulium homini aptum intelligit. eft autem butyzun

Figura 5.

Casas del Álamo (2021, pp. 204-205) ha ofrecido una interesante observación sobre una madrugadora adulteración de la letrería 98(-99) G, M<sup>10</sup>: "... es necesario apuntar que en el primer uso de esta fundición en Logroño... se produce la intrusión reiterada del tipo `C´ de cuerpo menor en el texto de la [Figura 6]. Dicha letra pertenece al tipo de cuerpo menor 81 (80-83) G, solo utilizado en tabla, seguramente motivada por la reiteración excesiva de esa letra, con la que comienzan todos los epígrafes de la tabla" [Figura 6]. Dicha letra pertenece al tipo de cuerpo menor 81 (80-83) G, solo utilizado en una impresión logroñesa de una obra de Nebrija en 1517, conjugado con el tipo 98 (-99) G: las hojas f2-f4 (*Lectiones defunctorum*) en el único ejemplar conocido de la edición de las Orationes ad plenum collecte:

> *Cap.x. De como el infante von enrique co*tra el mandamiento pel rey víana pela poffeí fion y feñozio oel marquefado. fo.lrir. *Cap.ri.* De como el infante po Enriq oro be entender enla pofeffion bel marquefado:y mando que fe entendieffe enello por parte de fo.lrir. la infanta fu muger. La. rii. oe como el infante võ enriq acozdo pe no embiar mas mensageros al rey: e la in= fanta su muger embio a Juan fernadez de touar z al licenciado de trugillo al rey. fo.lrir. et ca. viii. de como el rey enbio madar al arci diano pe guadalajara q no fueffe al papa cola enbarada q o auila le auia madado y2. fo.lrr. Cap. riiii. De como el rey fupo q auian apa leado fu valleftero de maça encl codado de ca ftañeda propufo de yz poz fu perfona a bazer fo.lrr. la jufticia de cofa tan fea.

 Figura 6 Figura 6.

Esa observación incide a favor de la opinión de Norton (1978, pp. 479- 480, n. 1322) sobre la posible atribución de la impresión al taller logroñés de Brocar de la edición de la *Egloga real* de Fernando de la Pradilla, que él situó en el taller pinciano y así se ha reiterado siempre, aceptando su autoridad, incluso por Casas del Álamo (2021, pp. 360-362: n. 63).

Norton basó la posibilidad de la atribución al taller de Logroño en la utilización del mismo grabado en la portada de esa edición y en la portada de la *Crónica,* pero hay que tener en cuenta que la letrería 98(-99) G de la *Égloga real* presenta esa adulteración indicada, con la presencia de la letra `C´ del tipo 81 (80-83) G (junto con otras letras como `I´, `P´ y `Q´). También en el tipo 98(-99) G, en la edición de las *Orationes, c*. 1517, se descubren letras alternativas en el caso de `I´ y `F´, aunque no es fácil detectar otras adulteraciones debido al uso intensivo de alfabetos de lombardas de pequeño tamaño.

Recupero otra observación de la joven tipobibliógrafa citada (2021, p. 206): "En Valladolid, Brocar solo la empleó [esta letrería] para componer los comentarios en prosa a la *Égloga*..., pero ofrece una medida de 97 mm por estar regleteada y ajustada a la otra fundición empleada en la composición del texto, el Tipo [98(-99) G]... Precisamente el calderón C que complementa al tipo [81 G] en esta edición, pertenece en realidad al Tipo [98(-99) G], por lo que el ojo resulta algo desproporcionado con respecto al grado del tipo". Añadase además que tambien en los comentarios en prosa pueden aparecer letras procedentes de la tipografía de cuerpo mayor. Item más, tres de los (cuatro) tacos para iniciales utilizados por el cajista de la *Égloga real compuesta por el bachiller de la pradilla* y el de la *Crónica del rey don Juan el segundo* pertenecen al mismo juego, al que me referiré más adelante [Figura 27], aunque la falta de un control bibliográfico suficiente no permite confirmar si realmente dicho juego se traspasó en 1518 desde el taller brocariano de Logroño al de Valladolid. Presumiblemente no.

#### *Letrería redonda.*

La historia de la tipografía hispana se inaugura con letrerías redondas o romanas en la segunda mitad del año 1472, en la edición del *Sinodal de Aguilafuente*, que imprime en Segovia el taller de Juan Parix. Y durante los años 1473-1475 continuarán utilizándose fundiciones de ese diseño en los talleres de Lambert Palmart, en Valencia; de Enrique Botel, Jorge von Holtz y Juan Planck, en Barcelona; y finalmente de Juan de Salzburga y Pablo de Constantia (Hurus), también en Barcelona, una fundición que, tras permanecer orillada durante varios años, Pablo Hurus pondrá de nuevo en uso en su taller zaragozano a partir de 1480, años en que trabaja asociado con Juan Planck (Martín Abad, 2022, pp. 87-99).

A partir de 1475 tiene muy especial interés el descubrimiento de los acontecimientos sobrevenidos de la convivencia de las dos letrerías, gótica y redonda, habida cuenta de la independencia de las cajas alta y baja a disposición de los cajistas. Enfatizo este acontecimiento tipográfico porque nos ayudará a entender algunos detalles de las ediciones brocarianas de Logroño en cuya impresión se utilizó como original un ejemplar de una edición de Sevilla. El taller sevillano de Antonio Martínez (sin duda el impresor), Bartolomé Segura y Alfonso del Puerto, ofrecieron varias ediciones a partir de 1477, utilizando la caja baja de una fundición de diseño gótico, pero junto a letras mayúsculas de diseño gótico, alternando, otras son de diseño redondo, existiendo dos alfabetos alternativos prácticamente completos (92 GR y 92 GR\* (*BMC,* X (1971) p. 31)).

Cuando se inicia la actividad tipográfica en Salamanca el predominio de las fundiciones góticas es absoluto (Odriozola, 1982, pp. 145-146 y 169-170). Desde la publicación del artículo de María Antonia Varona García (1994), conocemos los nombres de los primitivos impresores,<sup>8</sup> descartándose definitivamente la (injustificada) hipótesis que relacionaba la anonimia del taller al hecho de que el propietario había sido Antonio de Nebrija (Cuesta Gutiérrez, 1961). Tras el primer momento de la sociedad de Diego Sánchez de Cantalapiedra y Alfonso de Porras, ya como dueño este segundo, a partir del año 1480, y finalmente Juan de Porras y Juan de Montejo, durante los años 1483-1489, descubrimos en el taller la existencia de una fundición de texto redonda. Es seguro que el recurso a esta letrería por parte del taller se debió a una indicación y a un deseo de Antonio de Nebrija, pues el primer uso está documentado en la impresión, presumiblemente en el año 1486, de su *Repetitio secunda* (Martín Baños, 2019, p. 200). La fundición continuará en uso a partir de 1489 cuando ya el titular único del taller sea Juan de Porras, quien a la altura de 1491 renueva su material, en el que encontramos dos nuevas letrerías redondas: una de lectura, que utiliza por primera vez en la edición de las *Introductiones Latinae* del 30 de septiembre de 1495 y con alguna frecuencia durante los años 1506-1518; y otra de texto, de estilo veneciano, que utiliza a partir de 1496 y hasta 1511. Es el primer taller en que las letrerías góticas y redondas se utilizan juntas, en función alternativa –texto y comentario; portada o algún texto preliminar, e incluso encabezamientos o únicamente una primera línea de texto, y el texto propiamente dicho– pero nunca todavía en líneas alternas en la composición de un mismo molde con propósito o pretensión de estética tipográfica.

Si acudimos ahora al taller logroñés de Brocar descubriremos la presencia de una letrería redonda, cuya historia de uso se inicia en 1507, al imprimir el opúsculo nebrisense de *De litteris Grӕcis*, estando suficientemente documentada la intervención personal de Antonio de Nebrija en este acontecimiento tipográfico. Esta primera fundición redonda (83R, Qu/) se utilizará también al iniciarse la actividad del taller de Alcalá de Henares y hasta 1513. El diseño se singulariza por la presencia de una "Q" con cola larga, ligeramente ondulada, acogiendo a la "u"; una "i" con punto bajo; y un guion simple [Figura 7].

<sup>8.</sup> Véase además Bécares Botas (2016) y López Varea (2020)

funt. Et quia non contigit nobis graecarum litterarum typos omnes ha bere: & quod omnibus quibus præcepta noftra fcribuntur: ignotæfunt: ufi fumus magna ex parte latinis. Quæ tamet fi autore Plinio fatis com mode poffunt græcas omnes defignare: non tamen femper id affeq pof fumus: cum ex diuerfis litteris plerum q eadem uox efficiatur: & ex eade noce diuerfos fenfus coniectare liceat. ut quod eta.iota. & ei oi diphtho/ gi eundem fonum nobis exhibent: & alia ad hunc modu. Imprimis ita

Figura 7 (1992)<br>Figura 7 (1993)<br>Figura 7 (1993) Figura 7.

#### El cajista del taller valenciano de Lambert Palmart optó por dejar en blanco los *Letrería griega.*

espacios necesarios para que los poseedores de los ejemplares incluyesen palabras en griego al componer los textos de la *Ethica ad Nicomachum* y la *Politica*, de Aristóteles, El cajista del taller valenciano de Lambert Palmart optó por dejar en blanco los espacios necesarios para que los poseedores de los ejemplares incluyesen palabras en griego al componer los textos de la *Ethica ad Nicomachum* y la *Politica*, de Aristóteles, junto con la *Oeconomica*, cuya autoría también se le atribuye, traducido por Leonardus Brunus Aretinus, para su edición datada presumiblemente en 1473-1474, ya que carecía de los tipos necesarios en su chivalete o de un cajón con entalladuras de metal o madera. Pero poco más tarde, en 1475, ya descubrimos en la edición de los Rudimenta grammatices de Nicolaus Perottus, del taller barcelonés de Juan de Salzburga y Pablo de impresiones del taller de Juan Rosenbach, en Perpiñán, en *De primis erudimentis*  Constantia (Hurus), del 12 de diciembre de 1475, y posteriormente en la edi*linguae latinae* de Hercules Florus, presumiblemente de 1500, y en *Spica voluminumm*  ción de esa misma obra en el taller de Nicolás Spindeler y Pedro Brun, en Tortosa, con colofón del 16 de junio de 1477, un balbuceo de tipografía griega,<sup>9</sup> La primera muestra significativa de una letrería griega (*c. 95 Griego)*<br>La primera de una letrería griega (*c. 95 Griego)* al igual que en dos impresiones del taller de Juan Rosenbach, en Perpiñán, en De primis erudimentis linguae latinae de Hercules Florus, presumiblemente de 1500, y en *Spica voluminum quattuor* de Antonius Mancinellus, de 1501.

La primera muestra significativa y solitaria de una letrería griega (*c*. 95 Griego) la ofrece el taller salmantino de Juan de Porras en el verso de la portada y en el recto de la hoja signatura e4 de la edición del *Iuris civilis lexicon* de Antonio de Nebrija, de 15 de octubre de 1506 [Figura 8].

rizar al latinista con las letras griegas. No existe propiamente una portada, Presumiblemente al año siguiente el taller logroñés de Brocar imprime su *De litteris Grӕcis*, con la letrería 83 R, Qu/ recién incorporada a sus cajas, prescindiendo de cualquier adorno xilográfico, pues solo incluye mayúsculas lombardas de 2 líneas al comienzo del primero de los dos cuadernos en cuarto, sin foliación, que forman el manejable opúsculo destinado a familiapues su lugar lo ocupa un epigrama que se encabeza con el título "Antonius ad lectorem: de litteris gr*ӕ*cis". Con el nombre propio se basta y se sobra el bien *conocido* autor. Y así incide en el encabezamiento de su prefacio, del que conviene enfatizar el motivo de la recurrencia a la transliteración del

<sup>9.</sup> Se continúan considerando xilográficos los caracteres griegos de esta edición en Alatorre, 1978, p. 233.

griego en caracteres latinos: "Et quia non contigit nobis graecarum litterarum typos omnes habere, et quod omnibus quibus praecepta nostra scribuntur ignotae sunt, usi sumus magna ex parte latinis".10 Podemos fácilmente deducir la meritoria responsabilidad de la intervención personal de Antonio de Nebrija en la incorporación de la letrería griega al instrumental del taller salmantino de Porras, habiéndose señalado que la muestra ofrecida por aquel para su diseño sería un ejemplar de la edición de la *Miscellaneorum centuria prima* de Angelo Poliziano, cuya impresión había concluido el 19 de septiembre de 1489 el taller florentino de Antonio di Bartolommeo Miscomini, con unos tipos que se denominan *greco-romanos* o *jensonianos*  (Martínez Manzano, 2022, p. 146). El diseño es coincidente en el caso de la fundición salmantina y la logroñesa, aunque es claro que el resultado de la justificación es mucho más delicado en esta segunda fundición.<sup>11</sup>

Epigramma graecum florentinarum Pandectarum fronti appofitum.

Βίβλον Ιούστιγιάνος άναξ τέχνησα Το τήνδιε τήμ ρα τριβωνιακός μεγάλω Κάμεω αμβασιλής δια τις Αρακληιτσαναιόλου άστσίλα τένξας Η έτσι μαρμάιρουσινάγάλματα τσάν Τα θεμίσ Των άνθρωτοι λάσιΗς τε λορυκτήτου Τελιβύολης έυρώταις Τε τσίοονται λου σΗμαΝτορι κοσμου

#### Figure 8.18 Figura 8.

Presumiblemente al año siguiente el taller logroñés de Brocar imprime su *De litteris*  El taller riojano cuenta desde 1507 con una letrería griega (*c*. 72? Griego) [Figura 9], cuyo diseño se singulariza por el asta perpendicular y por la redondez, llamando la atención de inmediato la utilización de la forma triangular de la Δ en lugar de la λ. La fundición se utiliza continuamente, una vez que el texto del opúsculo *De litteris Græcis* se incorpora a las ediciones de las *Introductiones latinae* a partir de la del 31 de ma-

<sup>10. &</sup>quot;Y porque no hemos tenido posibilidad de tener todos los tipos de letras griegas, y porque son ignotas a todos para los que escribimos nuestros preceptos, hemos usado en la mayor parte los tipos latinos".

Se ofrece la traducción íntegra del prefacio en Herrero de Jáuregui (2019), pp. 111-136.

<sup>11.</sup> La autora recién citada, pp. 138-139, señala que Porras "debió de ceder, alquilar o vender a Brocar" esta fundición, señalando que "aunque no fue él [Brocar] el artífice de esta letrería, sí fue quien les sacó mayor partido en otras ediciones y quien los perfeccionó y desaofrecida por aquel para su diseño sería un ejemplar de la edición de la *Miscellaneorum*  rrolló fundiendo un segundo juego".

yo de 1508 y hasta la del 21 de enero de 1514; también existen algunas palabras en el cuaderno que, con el título en la portada *Aenigmata iuris ciuilis...*, imprimió Brocar para añadir a los ejemplares de la edición salmantina del *Iuris civilis lexicon*, antes recordada, probablemente en 1508 [Figura 10].<sup>12</sup>

| ď.<br>$\alpha \Delta \delta \alpha$<br>alpha<br>$\mathbf{a}$ | <b>BHTC</b><br>beta<br>b               | $r \cdot \gamma$<br>yauud<br>gamma<br>g        | 2.0<br>$2\epsilon 2\tau d$<br>delta<br>$\mathbf{d}$                                  | 妥<br>$E\psi i \lambda \phi N$<br>epfilon<br>ebreuis | 3HTd<br>zeta<br>$\overline{z}$           |
|--------------------------------------------------------------|----------------------------------------|------------------------------------------------|--------------------------------------------------------------------------------------|-----------------------------------------------------|------------------------------------------|
| $\mathbf{H}$<br>HTct<br>eta.<br>elonga                       | $\bullet$<br>OHTC<br>theta.<br>th.     | $i\omega$ la<br>iota.                          | k<br>kawad<br>cappa                                                                  | $\lambda$<br><i>Aauwha ui</i><br>lampda.            | x<br>mi<br>m                             |
| $\mathbf{p}.\mathbf{N}.\mathbf{V}$<br>H1<br>mi<br>11         | wiji<br>ix<br>$\mathbf x$              | $\circ$<br>ouikpon<br>omicron<br>obreue        | $\overline{\omega}$<br>$\varpi$<br>pi<br>p                                           | po<br>ro                                            | $\sigma$ ς $\infty$<br>oivua<br>figma    |
| T.T.<br>T dV<br>tau<br>上。                                    | Ù<br>v.pfilon<br>ypfilon<br>ygræcum ph | $\phi$ . $\delta$ .<br>$\mathfrak{b}_1$<br>phi | $\boldsymbol{\mathsf{x}}$<br>X <sup>t</sup><br>chi<br>ch<br>Delitterarum prolatione. | Ψ<br>pfi<br>pfi<br>ps                               | $\infty$<br>COLLEYCE<br>omega<br>olongum |

Figura 9. Antonio de Nebrija: *De litteris Græcis*. [Logroño, Arnao Guillén de Brocar, *circa* 1507?]. Biblioteca Universitaria, Salamanca: BG/17072(4) (Hoja signatura A2 r).

 $0$  $1$ a

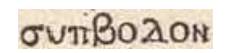

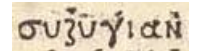

Figura 10.

#### Iniciales destacadas.

Al tratar de las letrerías ya he enfatizado la poca utilidad que ofrece su análisis cuando se plantea la necesidad de atribuir una impresión

Brocar recurrirá en su taller de Alcalá de Henares a una nueva letrería griega, de diseño casi igual, pero fundida con matrices golpeadas con un nuevo juego de punzones.

 $B_5$  recurring an substitution of  $\mathcal{E}_2$  density and  $\mathcal{E}_3$  (2002)  $\pm 140 \pm 20$ 12. No se indica que exista tipografía griega en Marsá (2002), p. 140: n. 26.

Se utilizaron igualmente los tipos para las letras η y ω en la edición del *Dictionarium [Latino-Hispano, Geográfico]* del 29 de noviembre de 1512, que imprimió Fadrique de Basilea en su taller burgalés, por encargo de Brocar.

brocariana *sine notis* al taller de Logroño o al de Alcalá de Henares en los años de actividad coincidente. Por el contrario, en un artículo titulado "`Mandó en Alcalá sentar | un gran maestro del molde´: Sobre las iniciales xilográficas decorativas de Arnao Guillén de Brocar, con algunas precisiones sobre sus primeras ediciones complutenses", de próxima publicación, he ejemplificado suficientemente la utilidad metodológica derivada de la fijación de la cronología de uso de los juegos de iniciales destacadas.

Las páginas de las impresiones realizadas en los últimos años del taller de Brocar en Pamplona presentan una llamativa mezcla de iniciales decorativas, en blanco sobre fondo negro, correspondientes a alfabetos xilográficos diferenciados significativamente por su adorno vegetal y muy poco por su tamaño, 18 x 18 mm, cuando se han utilizado tres o cuatro tacos xilográficos, todos diferentes, para estampar una misma letra en varios lugares de una misma pagina, como puede fácilmente observarse en las ediciones de la *Doctrina de los religiosos en romance,* de Guillelmus Peraldus, del 14 de octubre de 1499, o en la de las *Constitutiones provinciales prouincie cesaraugustane.* [*Etc*.], del 7 de agosto de 1501. Muchos de esos tacos se utilizarán en las ediciones logroñesas a partir de la de las *Introductiones Latinae* del 4 de octubre de 1503 [Figura 11],<sup>13</sup> pero su aparición no es ciertamente significativa, presumiblemente por las dificultades que el cajista encuentra para la inclusión de los tacos en los moldes debido a la presentación de textos con comentarios, una *mise en page* con la que no parece estar familiarizado. Será en los textos preliminares donde estas iniciales decorativas se muestren con alguna mayor frecuencia. Aunque es cierto que la aparición no es frecuente, sí es constante, incluso llama la atención su abundancia en la edición de las *Introductiones Latinae* del 31 de mayo de 1508.14

El impresor recurrirá de nuevo a este juego de iniciales xilográficas en su taller de Alcalá de Henares a partir de 1516, como puede comprobarse en la edición nebrisense de la *Tertia quinquagena* del 13 de abril.

<sup>13.</sup> Desconozco la motivación por la que otros juegos de tacos para iniciales, igualmente con adornos vegetales y de un tamaño muy similar, como es el caso del utilizado abundantemente el imprimir en el taller pamplonés la edición del *Epilogo en medicina y en cirurgia conueniente a la salud*, de Johannes Ketham, del 10 de octubre de 1495, no se utilizasen posteriormente en el taller de Logroño.

<sup>14.</sup> Debe tenerse en cuenta que a veces el cajista recurre a un taco de la inicial Q, colocándolo invertido, para incorporar la letra D [= d uncial], e igualmente utiliza invertido un taco de la inicial N en sustitución de la letra V [ = U].

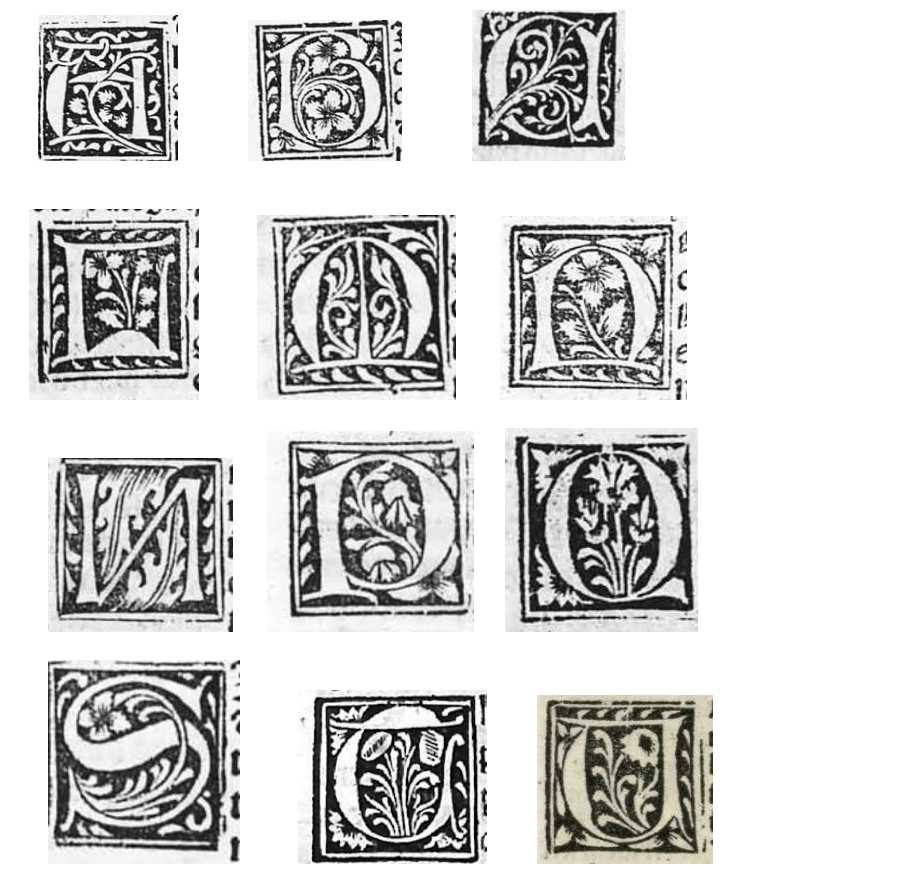

Figura 11.

recurre el cajista a los tacos para iniciales y en cambio hace su aparición un alfabeto de grandes mayúsculas lombardas, de muy agradable diseño, que parece haberse preparado para atender el encargo de la edición del atender el encargo de la edición del *Enchiridion ecclesie Pallantine*, del 10 de octubre *Enchiridion ecclesie Pallantine*, del 10 de octubre de 1508. En la edición del de 1508. En la edición del *Tractatus sacerdotalis de sacramentis* del 11 de octubre de *Tractatus sacerdotalis de sacramentis* del 11 de octubre de 1510 no existe ya 1510 no existe ya ninguna inicial xilográfica, ni historiada ni decorativa, recurriendose ninguna inicial xilográfica, ni historiada ni decorativa, recurriendose exclusiexclusivamente a este juego de lombardas. Coincidiendo cronológicamente con la vamente a este juego de lombardas. Coincidiendo cronológicamente con la ne a ese juego de formación correlation el corrologicamente con la incorporación de ese juego, el cajista cuenta también con otros dos alfabetos de mayúsculas lombardas, de tamaño menor, presentando las letras gracias más onduladas y adornadas [Figura 12]. Es muy llamativo el uso intenso por parte del cajista del juego de menor tamaño, en sustitución de los tipos de A partir de 1508 se pone llamativmente de manifiesto que raramente la caja alta, en la edición de las *Orationes ad plenum collecte, c*. 1517, en el taller de Logroño.

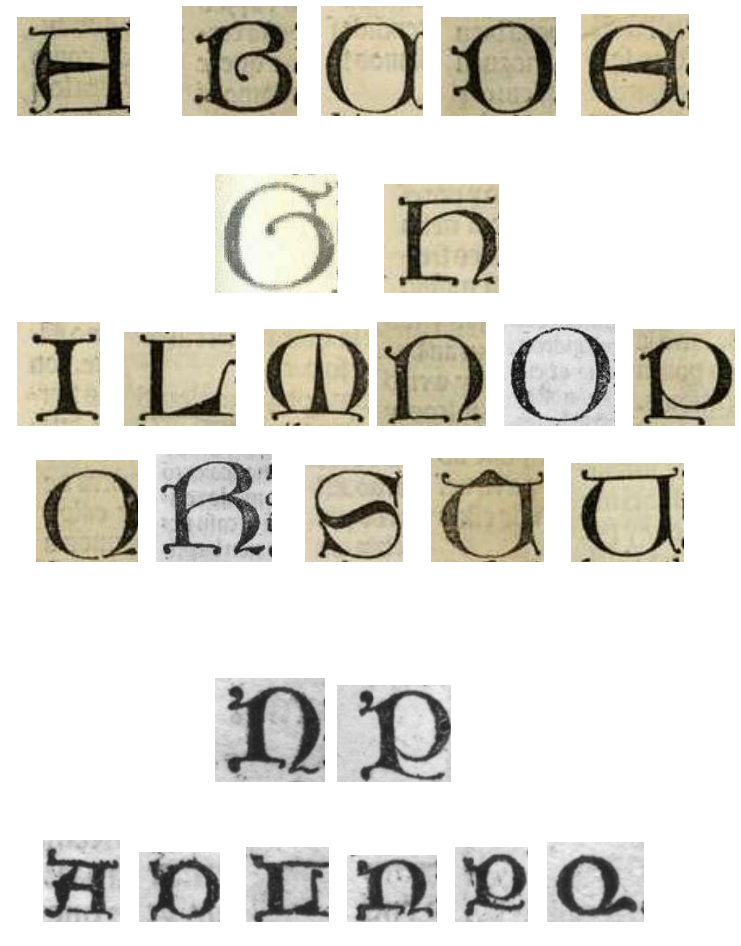

 Figura 12 Figura 12.

Estos juegos pasaron al taller complutense, aunque es difícil precisar, como en el caso de las fundiciones, si se trataba de los mismos juegos o de juegos diferentes coincidentes en el diseño. Lo cierto es que, con posterioridad a 1517, encontramos en algunas ediciones en que el cajista complutense recurre con frecuencia a sus cajones de mayúsculas lombardas manifiestas diferencias en el diseño, como pueden descubrise en la edición del *Dioscórides,* del 2 de febrero de 1518, y en la del *Manuale sacramentorum secundum usum ecclesie Toletane*, del 10 de junio de 1519 [Figura 13].

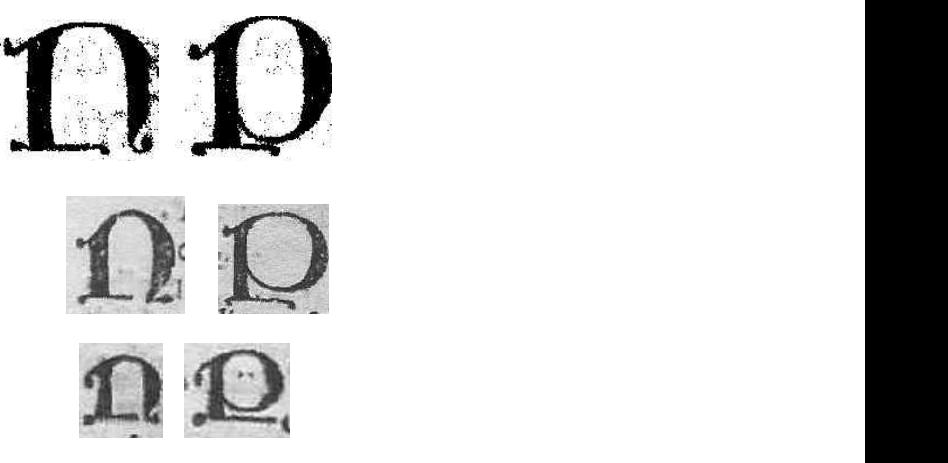

Figura 13 Figura 13.

Un nuevo juego de iniciales, que presentan letras con adornos vegetales muy parecidos al primitivo juego, pero de tamaño más pequeño, 12 x 12 mm, comienza a utilizarse en el taller a partir de 1512, como se documenta en la edición del comentario nebrisense a Prudencio del 2 de septiembre [Figura 14]. El cajista recurre igualmente a esos tacos xilográficos para la impresión de las ediciones de las Introductiones Latinae de 21 de agosto de nupresencia de la cineadad de la homical de la homical de la hoja 3 y de 21 de enero de 1514, a la vez que descubrimos la presencia de la inicial P en una única ocasión, en la hoja <sup>3</sup>a6 v, col. 1, en el volumen V de la Biblia Políglota, cuya impresión se concluyó el 10 de enero de 1514 [Figura 15], lo que hace suponer la existencia de juegos duplicados disponibles en uno y otro de los talleres, pero en todo caso el uso de este juego de tacos ya es constante en el taller complutense a partir de 1515, como puede verse febrero. en la edición nebrisense de *Artis rhetoricae compendiosa coaptatio ex Aris-rhetoricae compendiosa coaptatio ex Aristotele, Cicerone & Quintiliano*, del 24 de totele, Cicerone & Quintiliano, del 24 de febrero.

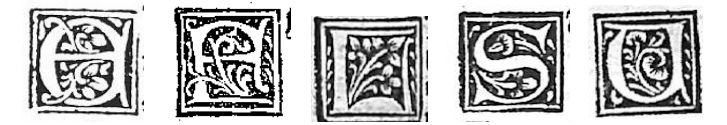

Figura 14 Figura 14.

La imagen de la página del volumen V de la *Biblia Políglota* requiere de un comentario detenido, que ofreceré más adelante, pero prestaré ahora particular atención a las iniciales historiadas que descubrimos en la producción del taller brocariano de Logroño.

Para iniciar el texto del prólogo, en la edición de las *Introductiones Latinae* del 4 de octubre de 1503, se ha recurrido a un taco xilográfico para la inicial T, que aparece en blanco sobre fondo negro, floreada, enmarcada por un filete, y representándose en su interior a un sacerdote, arrodillado ante el altar, en el momento de la Consagración. La inicial pertenece a un rico juego de tacos xilográficos de 44 x 44 mm preparado para la impresión del *Missale Tirasonense* del 13 de febrero de 1500 en su taller de Pamplona 20 (Martín Abad, 2018, pp. 1498-1499: n. 414 (Inicial T) [Figura 16].

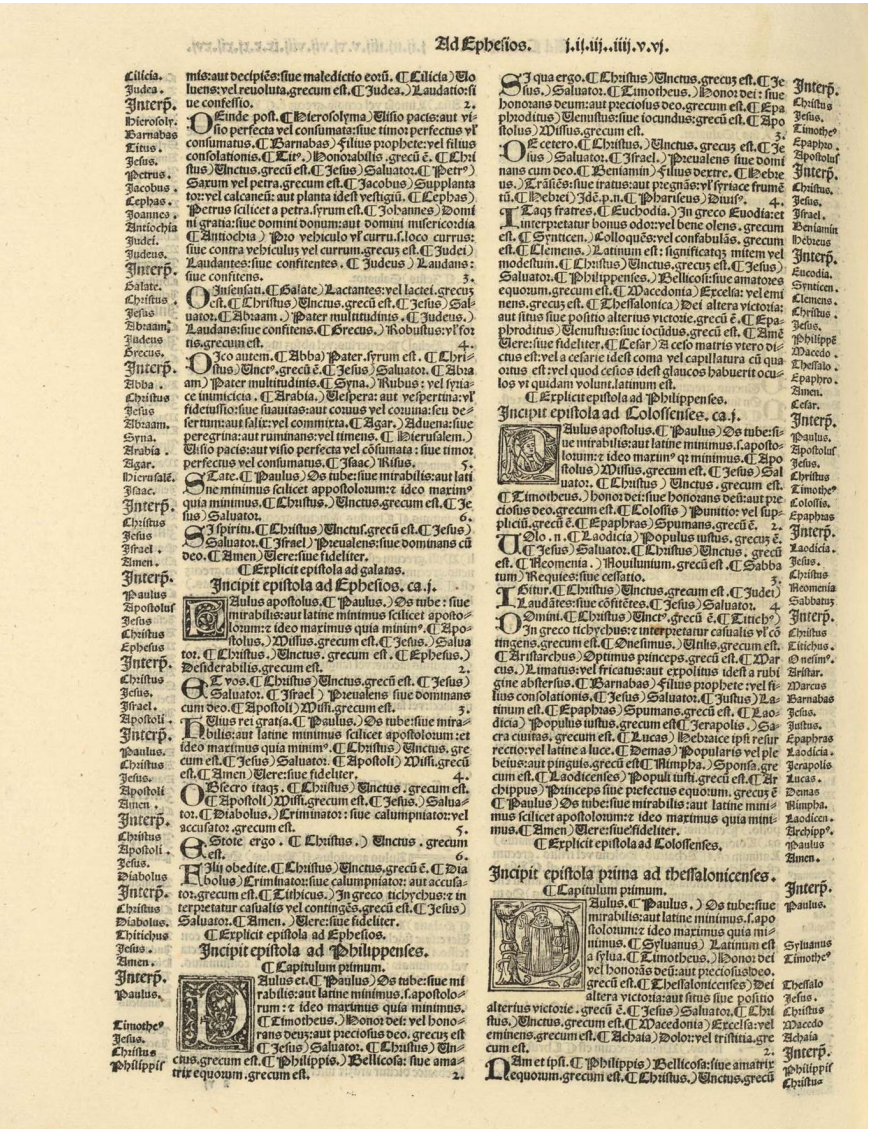

Figura 15. Biblia. Poliglota: Vol. V: *Nouum testamentum grece et latine...* Alcalá de Henares, Arnao Guillén de Brocar, 10 enero 1514. Biblioteca Nacional de España, Madrid: U/5890 (Hoja signatura <sup>3</sup>a6 v).

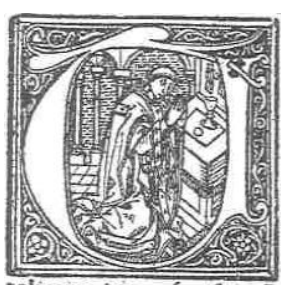

Figura 16 Figura 16. Figura 16

to del prólogo en la edición de la Aurea expositio hymnorum del 20 de agosto de 1510. En esa ocasión se trata de la inicial S, cuya espina acoge la representación de la Venida del Espíritu Santo sobre la Virgen María y los 2018 np.  $1498-1499$  n  $414$  (Inicial S)<sup>15</sup> [Figura 17] 1499: n. 414 (Inicial S)16 [Figura 17]. Apóstoles (Martín Abad, 2018, pp. 1498-1499: n. 414 (Inicial S)<sup>15</sup> [Figura 17]. 1499: n. 414 (Inicial S)16 [Figura 17]. A ese mismo juego de tacos pertenece el utilizado para iniciar el tex-

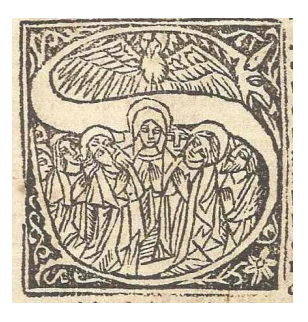

Figura 17 Figura 17.

 Figura 17 En la edición de la *Apologia,* posiblemente impresa en 1507, da comienzo En la edición de la *Apologia,* posiblemente impresa en 1507, da comienzo al al texto una inicial N, que mide 45 x 46 mm, construida con adornos vegetales, que acoge en su interior una representación de Cristo crucificado [Figura 18].

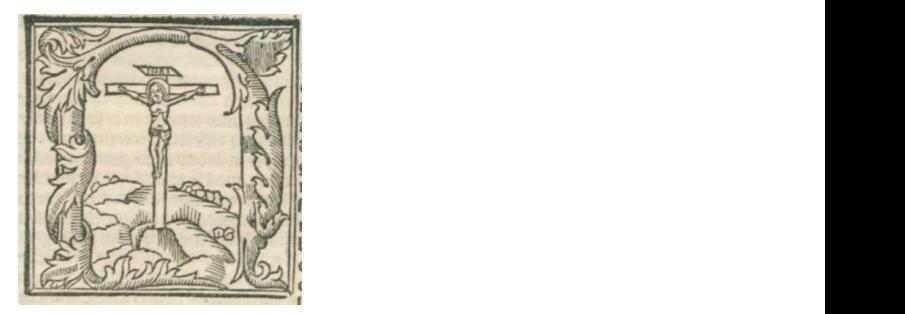

Figura 18 Figura 18.

impresión del *Missale Tirasonense* del 13 de febrero de 1500 en su taller de Pamplona

impresión del *Missale Tirasonense* del 13 de febrero de 1500 en su taller de Pamplona

En la edición de *Aurea expositio hymnorum*, *c*. sept. 1511, decubrimos la 15. El grabado se utilizará posteriormente en el taller de Valladolid al imprimir el *Homerus Latinus* de 23 de abril de 1519 (hoja a1 v) y *El salustio Cathilinario τ Iugurta. Con glosa* en romance de 15 de noviembre de 1519 (hoja d5 r).

En la edición de Aurea expositio hymnorum, c. sept. 1511, decubrimos la aparición de un taco xilográfico, de 45 x 45 mm, con una singular representaeparison de un laco allogranco, de 1512, 1511, con una singular representa-<br>ción de la inicial S, en negro sobre fondo blanco: la letra aparece enmarcada eron de la inicial o, en neglo sobre fondo bianco, la leua aparece enhialeada<br>por un doble filete, grueso y fino, presentando una espina en forma de rama cortada y rematados los extremos con caras humanas monstruosas –el detalle iconográfico singularizador del juego–, ocupando el centro una representación de dos tercios de la figura de Cristo, con nimbo, un libro cerrado en la mano derecha y portando con la izquierda un báculo en forma de cruz [Figura] 19]. También presenta la estampa de una inicial H, de menor tamaño, en negro sobre blanco, que muestra, debajo del trazo vegetal de la letra, la figura de un monje, de cuya mano derecha brota una filacteria vacía [Figura 20]. El taco se utilizará cuando se reactive el funcionamiento del taller en 1517 y Brocar taco se utilizará cuando se reactive el funcionamiento del taller en 1517 y Brocar ofrezca una nueva edición de *Aurea expositio hymnorum*. ofrezca una nueva edición de *Aurea expositio hymnorum*. or un doble filete, grueso y lino, presentando una espina en forma de rama

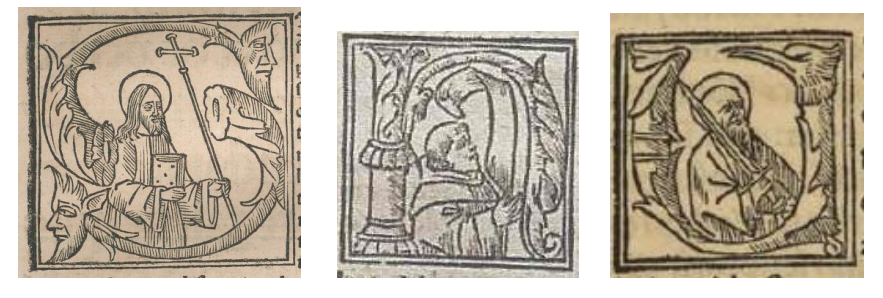

Figura 19 Figura 20 Figura 21

Figura 19. Figura 20. Figura 21.

En la edición nebrisense de los *Libri minores,* cuya impresión se llevó a cabo En la edición nebrisense de los *Libri minores,* cuya impresión se llevó a cabo después de 24 de octubre de 1511, el cajista recurrió a un taco xilográfico para estampar la inicial V, que incluye una (presumible) representación del apostol san Pablo, rematándose uno de los extremos de la letra con una iconográfico singularizador del juego que se utilizará posteriormente en el taller cabeza monstruosa, un detalle iconográfico singularizador del juego que se complutense a partir de 1514 [Figura 21], si bien alguno de los tacos de ese juego utilizará posteriormente en el taller complutense a partir de 1514 [Figura 21], si bien alguno de los tacos de ese juego volverán en 1517 a Logroño, como se documenta en la edición de los *Libri minores* presumiblemente impresa en ese año por la coincidencia tipográfica con la edición de la *Crónica del rey don Juan el Segundo* del 10 de octubre [Figura 22]. *Crónica del rey don Juan el Segundo* del 10 de octubre [Figura 22].

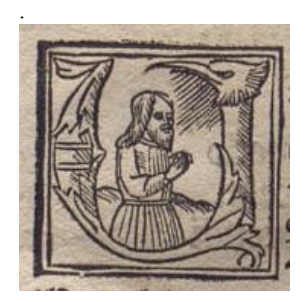

Figura 22 Figura 22.

En la edición de las *Prudentii opera* del 2 de septiembre de 1512 descubrimos la presencia de varios de los juegos de tacos xilográficos de diversos tamaños para iniciales en las que la letra se acompaña del medio busto de una figura humana, en alguna ocasión nimbada o con algún símbolo caracterizador, pero por lo general sin mayores detalles, de 16/17 x 17 mm [Figura 23] y de 11 x 12 mm [Figura 24]: En la edición de las *Prudentii opera* del 2 de septiembre de 1512 descubrimos la edición de las Prudentii opera del 2 de septiembre de 1512 descu-

Figura 22

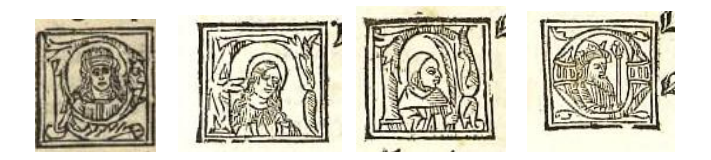

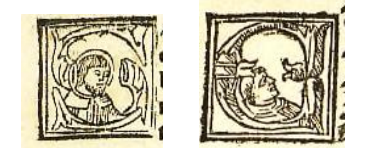

Figura 23. Figura 23

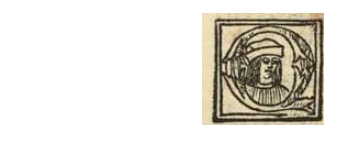

 Figura 24 Figura 24.

 Figura 24 En el taller de Logroño, solo en el caso de la edición de *Los seys triunfos*  En el taller de Logroño, solo en el caso de la edición de *Los seys triunfos* de de Petrarca, del 20 de diciembre de 1512, se ofrece un muestrario algo más significativo de iniciales historiadas, poniendo de manifiesto la gran variedad tipológica con la que posteriormente contará el taller complutense, de 43 x  $43$  mm, de  $26$  x  $26$  mm y de  $16$  x  $17$  mm [Figura 25], sorpendiendo comparativamente la edición de las *Introductiones Latinae* de 21 de agosto de 1513: lombardas, algunas iniciales decorativas y esa última pequeña inicial Q con la representación del medio busto de una figura humana con bonete, que habiamos encontrado el año anterior en la edición de las *Prudentii opera*.

Puede asegurarse que es poco significativo el incremento del uso de los tacos de madera para iniciales, tanto historiadas como decorativas, al iniciarse el funcionamienteo del taller complutense, ni tampoco cambia la forma de actuar de los cajistas, ya que continúan mezclando en la composición de una misma página aleatoriamente los tacos pertenecientes a diferentes juegos. Obsérvese la página del volumen V de la *Biblia Políglota*  que ofrezco en la Figura 15, con el propósito de llamar la atención sobre una de las iniciales, la P situada en la parte inferior de la columna 1, que pertenece a uno de los dos juegos de tacos para iniciales, pertenecientes a Estanislao Polono, que Brocar recuperó al poner en funcionamiento su taller

de Alcalá de Henares (Martín Abad, *En prensa* a). En la estampa obtenida  $\alpha$  racial de Tienares (Maturi Tibad, *En prensa a)*. En la estampa obtenidad con este taco, de 21 x 21 mm, se representa, en blanco sobre negro, dentro con este taco, de 21 x 21 mm, se representa, en bianco sobre negro, dentro<br>de un marco de doble filete, la letra, acompañada de una flor y entrelazos vegetales. Únicamente un taco de este juego, el correspondiente a la letra E, se utilizará en cuatro ocasiones en el taller de Logroño cuando se imprime la *Crónica del rey don Juan el segundo*, del 10 de octubre de 1517. Y la motivación de la recurrencia a este taco complutense estuvo sin duda alguna en la lógica previsión por parte del maestro impresor de que el cajista tenía que disponer de buena cantidad de tacos para esa inicial teniendo en cuenta el texto a componer. Quizás la misma causa motivó el traslado desde el taller complutense de otro taco, de 26 x 26 mm, de uso muy frecuente, al que recurrirá el cajista riojano hasta en diez ocasiones en la *Crónica*, igualmente con la imagen, en negro sobre fondo blanco y dentro de un marco de doble filete, de una letra E vegetal, acogiendo en su interior la representación de un infante desnudo, con nimbo, sentado, con un ramito de flores en la mano derecha, al que desde la parte superior un rostro envía rayos luminosos –el Padre eterno sobre el Niño Jesús– [Figura 26].

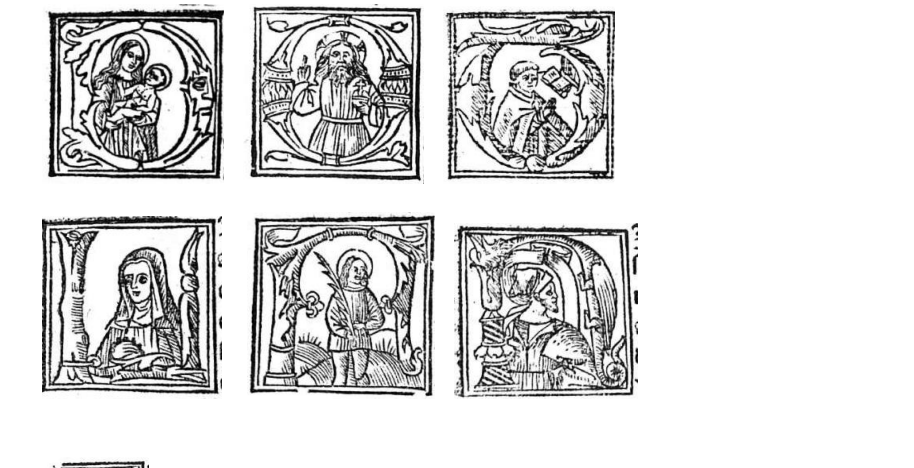

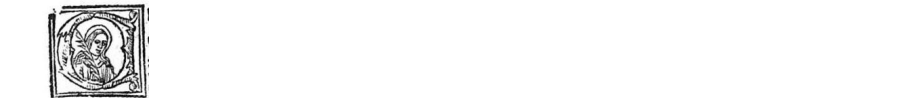

Figura 25. al que desde la parte superior un rostro envía rayos luminosos –el Padre eterno sobre el

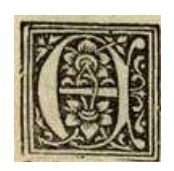

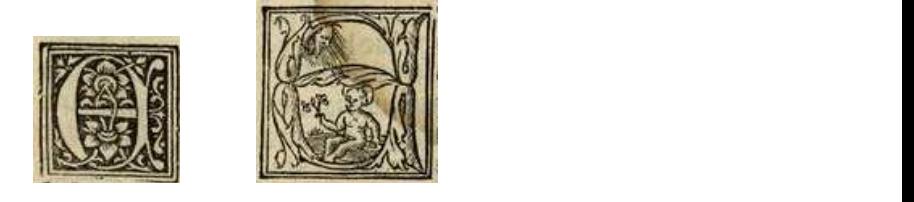

volumen V de la *Biblia Políglota* que ofrezco en la Figura 15, con el propósito de Figura 26.

Para atender esa necesidad aludida, los juegos de tacos para iniciales, Para atender esa necesidad aludida, los juegos de tacos para iniciales, tanto tanto historiadas como decorativas, ofrecen un muestrario muy variado y solo en el caso de la letra E existen representaciones de la letra dentro de un marco de doble filete y de un único filete, de 26 x 26, y de 24 x 24 mm16 [Figura 27]. fara alender esa necesidad anunda, los juegos de lacos para iniciales,

 $\overline{a}$ 

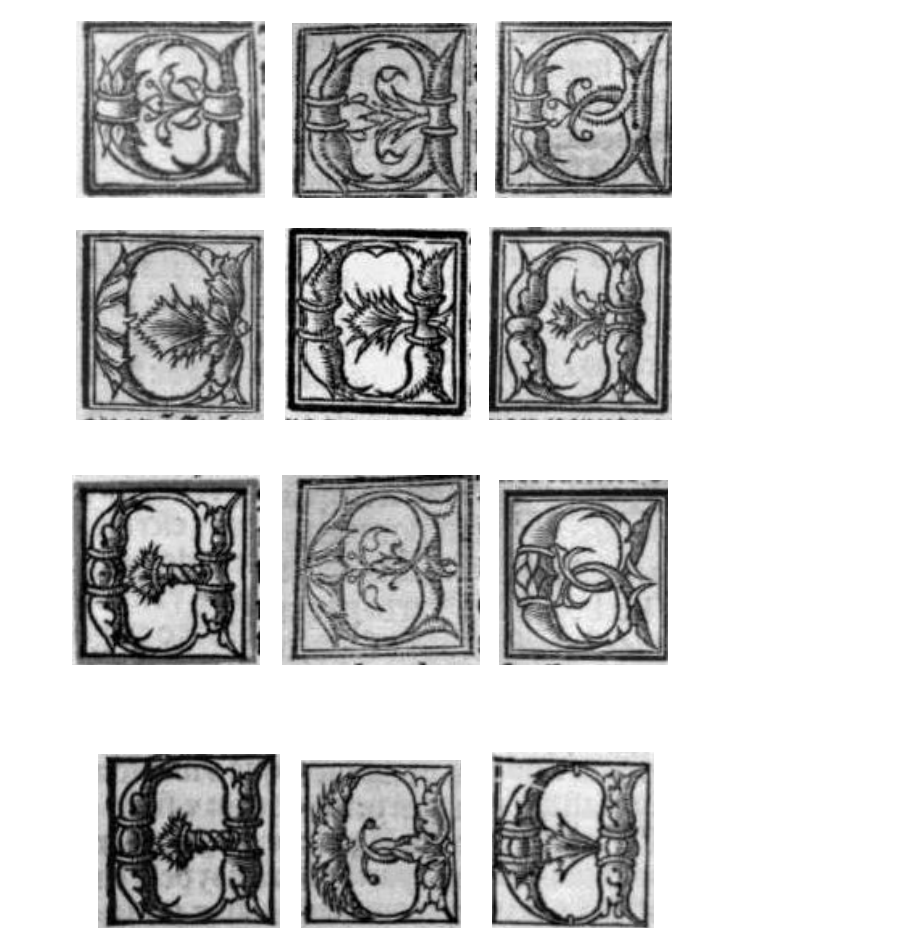

Figura 27.

en 1517, encontramos dos iniciales obtenidas con tacos preparados exprofeso para la impresión de la *Crónica*, uno de ellos para la S, mostándose la letra como un cuerpo de serpiente alada, y otro para la P con detalles vegetales en su diseño, ratificando nuevamente la atribución tipográfica al reactivado taller riojano de Brocar [Figura 28]. También en el caso de la edición de caso de la edición de las *Orationes ad plemun collecte* encontramos una inicial E (la En la edición nebrisense de *Aurea expositio hymnorum*, que datamos

<sup>16.</sup> Debe tenerse en cuenta que, en muchas ocasiones, el cajista sitúa en el molde invertidos estos tacos para obtener la estampa de una D.

las *Orationes ad plemun collecte* encontramos una inicial E (la segunda de la serie reproducida en la Figura 27) y la inicial Q, con la representación de Cristo, de medio busto, bendiciendo que he mostrado entre los juegos utilizado en la impresión del comentario nebrisense de Prudencio [Figura 25]. impresión del comentario nebrisense de Prudencio [Figura 25].

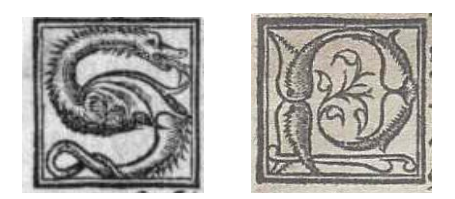

Figura 28. Figura 28.

La aparición en estas últimas ediciones nebrisenses de las pequeñas iniciales, de 12 x 12 mm, cuya primera muestra encontramos en impresiones del taller riojano en 1512 y por primera vez en 1514 en el taller complutense la suposición, ya indicada, de la existencia de juegos de iniciales duplicados en dichos [Figura 14] parecen confirmar la suposición, ya indicada, de la existencia de tecen e<br>sialog di juegos de iniciales duplicados en dichos talleres.

El traspaso del instrumental xilográfico del taller complutense al riojano con ocasión de la impresión del *Crónica del rey Juan el segundo* de 1517 y el detalle señalado de la presencia solitaria y excepcional del taco para la inicial E, perteneciente a uno de los juegos de Estanislao Polono, exigió cuestionar la atribución al taller brocariano de Logroño, ofrecida por Norton (1978, pp. 146-147: n. 413) y siempre aceptada, de la edición de *Istorias de la diuinal vitoria y nueua adquisicion de la muy insigne cibdad de Oran hecha por... el señor don Francisco ximenez cardenal de españa arçobispo de toledo. τc.* de Martín de Herrera, *c*. 1510-1511 (Cátedra, Pedro M., Valero Moreno, Juan Miguel, y Bautista Pérez, Francisco (Ed.), 2009). La presencia en la portada de esa edición del escudo cisneriano y de las piezas xilográficas que lo enmarcan, de uso exclusivo en el taller complutense, así como la utilización de los cuatro tacos para iniciales por parte del cajista, desmiente la atribución nortoniana y confirman la impresión de esa edición en el taller brocariano de Alcalá de Henares: uno correspondiente a la inicial P, de 42 x 42 mm, de un juego procedente de Estanislao Polono (Martín Abad y Moyano Andrés, 2002, p. 64, con reproducciones en pp. 69 y 70), que Brocar utilizó durante los años 1511 y 1516 (Martín Abad, 2016, p. 306); uno, de la misma procedencia, correspondiente a la inicial S, de 37 x 37 mm, utilizado al imprimir la *Obra de agricultura* de Gabriel Alonso de Herrera, de 8 de junio de 1513; uno, de la misma procedencia, correspondiente a la inicial P, de 21 x 21 mm; y finalmente el correcpondiente a la letra E, con la representación de un infante, al que me he referido al tratar de la *Crónica* (Martín Abad, *En prensa* a)*.*

También la atención prestada a una inicial decorativa permite una importante rectificación. En Norton (1978, p. 151: n. 423) se otorgó entidad editorial, reiteradamente referenciada, a un fragmento conservado en la Biblioteca Nacional de España, bajo la signatura topográfica V.E.Cª. 20-36, como representante único conocido de una edición logroñesa de Brocar, *c.* 1513?, del *Sancturale* corregido por Antonio de Nebrija, presumiendo la existencia de una edición más antigua que la complutense, del mismo Brocar, de 5 de junio de 1516. Pedro Martín Baños, con su gran conocimiento de la obra nebrisense, ha precisado cuarenta y cuatro años después, por razones puramente textuales, que dicho fragmento pertenecía a una edición no de *c.* 1513? sino con seguridad "*post*  junio 1516" (2022, pp. 434-438: n. 152, con justificación de la nueva data en pp. 269-270, §33). Tal hecho me llevó inmediatamente a buscar en el fragmento algún elemento tipográfico o xilográfico que confirmase esa nueva datación, descubriendo de inmediato que una de las iniciales del fragmento, una V, de 26 x 26 mm, pertenecía a uno de los tres juegos, de diseño similar pero distinguibles por su tamaño, en los que, enmarcadas por un filete, aparecen las letras incorporando adornos florales, especialmente flores, en blanco sobre fondo negro, y que Brocar había incorporado a su taller complutense presumiblemente en 1515 (Martín Abad, *En prensa* a) [Figura 29]. Quedaba pues justificada la nueva datación, pero era necesario descubrir si la impresión se había realizado en el taller de Alcalá de Henares o en el de Toledo, puesto que en ambos talleres utilizó esos juegos de iniciales. Del tipo 81 (80-83) G, que muestra el fragmento y que sin duda había motivado la atribución de Norton al taller de Logroño y la madrugadora datación *c.* 1513, se confirma la reanudación de su historia de uso en Alcalá de Henares en 1519 y al año siguiente en Toledo. La ruina tipográfica madrileña (pues el fragmento presenta una rotura que afecta al texto) se había desprendo de un ejemplar de la edición brocariana del *Sancturale* del 24 de noviembre de 1520 en su taller de Toledo (Martín Abad, 2001-2016: n. 1124·5). 28

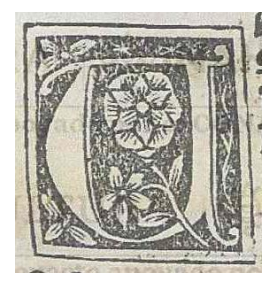

Figura 29.

#### Estampas.

Prestaré la atención debida en su momento a las estampas de las portadas de las portadas de las ediciones nebrisenses, así como a las piezas decorativas ediciones nebrisenses, así como a las piezas decorativas utilizadas para construir el utilizadas para construir el marco que las acoge, procedentes en su ma-<br>utilizadas para de Pamplone l<sup>7</sup>  $N<sub>11a</sub>$ , el número de estampas que aparecen en otros lugares, estampas que aparecen en otros lugares, estampas que aparecen en otros lugares, estampas que aparecen en otros lugares, estampas que aparecen en otros lug Prestaré la atención debida en su momento a las estampas de las yoría del taller de Pamplona.17

decir fuera de la portada, en las ediciones nebrisenses. En la edición de *Aurea expositio* 

<sup>17.</sup> Una presentación general sobre las ediciones ilustradas pamplonesas en Rodríguez Pelaz (1998).

No es significativo el número de estampas que aparecen en otros lugares, es decir fuera de la portada, en las ediciones nebrisenses. En la edición de *Aurea expositio hymnorum,* del 20 de agosto de 1510, se ha ilustrado el verso de la portada con una estampa de Cristo crucificado, de 111 x 75 mm, apareciendo junto a la Cruz, a la izquierda, dos Santas Mujeres sosteniendo a la Madre de Dolores; a la derecha, san Juan Evangelista, de pie y con los brazos cruzados sobre el pecho; y finalmente, arrodillada y abrazada al madero, santa María Magdalena; viéndose al fondo la ciudad de Jerusalén. No he documentado la procedencia del grabado, que parece haber sido recortado, pues conserva en las partes superior e inferior un doble filete, pero no en los lados [Figura 30].

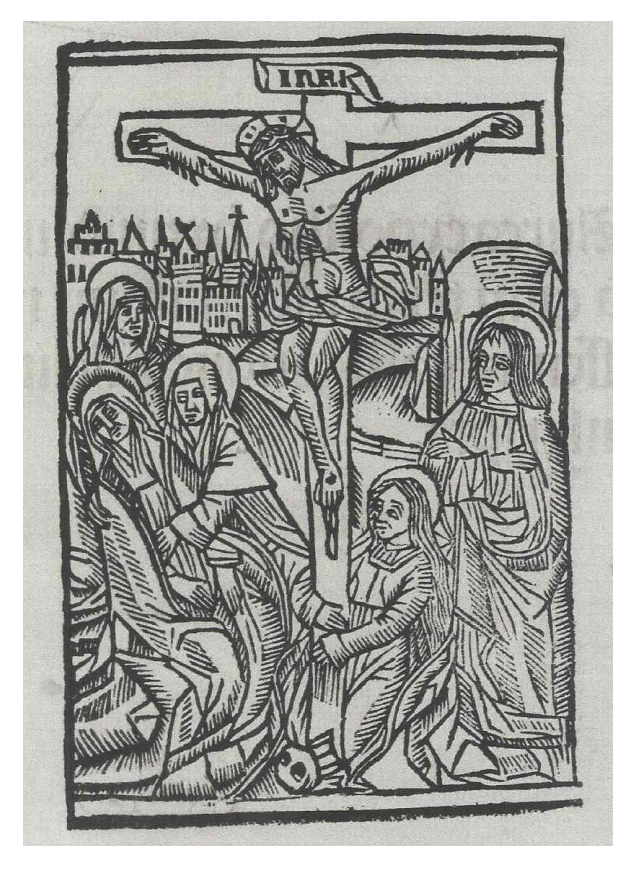

 Figura 30. *Antonio nebrissensis castigatione fideliter transcripta*. Logroño, Arnao Guillén de Brocar, 20 agosto 1510. University Library, Cambridge: F151.d.8.11 (Hoja signatura A1 v). Figura 30. *Aurea expositio hymnorum vna cum textu: ab* 

En la edición de las *Orationes ad plenum collecte* del 20 de septiembre de 1511 se incluye también en el verso de la portada esta estampa, y hay que tener en cuenta que el grabado ya había sido utilizado en el taller para

ilustrar la portada de la edición no nebrisense de las *Orationes*, del 5 de septiembre de 1510. En la edición nebrisense de *c*. 1517, a cuya portada me referiré más adelante, también el verso se ha ilustrado con una estampa representando a los santos Pedro y Pablo en un paraje campestre, de 109 x 72 mm, obtenida con un grabado con el que, posteriormente, se ilustrarán la portada de la edición del *Sancturale* del 24 de noviembre de 1520 en el taller de Toledo, y la de la edición del 31 de diciembre de 1524 en el taller de Alcalá, ya bajo la responsabilidad de Miguel de Eguía, aunque proclamando todavía la titularidad brocariana.

La producción editorial no nebrisense del taller de Logroño ofrece en cambio un muestrario interesante de estampas en las portadas, que no han recibido ni la suficiente ni la debida atención. Es sorprendente que al describir una portada como la de la edición del *Liber de oculo morali* de Petrus Lacepiera, del 4 de abril de 1503, en la que vemos representado a un predicador en el púlpito, con un gesto alusivo al título, y a un conjunto de fieles atentos [Figura 31], en la tesis doctoral de Mónica Morato Jiménez, *La portada en el libro impreso español: tipología y evolución (1472-1558)*, se describa así: "Un monje impartiendo misa aparece en el Liber de oculo morali de 1503, debajo el título, sin orla en esta ocasión" (2014, p. 212); y los mismos términos emplea Magdalena García de los Salmones Gutiérrez (2017, p. 22). En la portada de la edición del *Speculum sapientie* de san Cirilo, obispo, del siguiente 7 de junio, la estampa representa al autor, mitrado y con báculo, sentado, hojeando con su mano derecha un libro colocado sobre un atril giratorio [Figura 32]. Sorprenden significativamente estas dos imágenes parlantes en los dos únicos volúmenes en octavo del taller, en contraste con la ilustración de los dos modelos de portadas de las ediciones nebrisenses que luego describiré. En el verso de la portada de esta última edición se recurre, para ilustrar una jaculatoria introductoria, a un grabado de la Crucifixión, utilizado previamente en el taller de Pamplona (Martin Abad, 2018, pp. 1472-1473: n. 402.1; y pp. 1487-1489: n. 408.1 [Figura 33], que forma parte de un juego de ocho xilografías a las que se recurre con frecuencia en del taller de Logroño, durante los años 1502 y 1506, para confeccinar unas portadas muy características, como la de *La orba del Bachiller de la Pradilla cathedrático de Sancto Domingo en grammatica poesia y rhetorica,* c. 1502-1505 (Martín Abad, 2013, pp. 28-29). Recordaré también la estampa que ilustra la portada de la edición de las *Coplas de Mingo Revulgo*, *c*. 1502-1505, que Norton (1978, p. 135: n. 377) describía como un aula monástica, quizás por las características arquitectónicas de la estancia; no es fácil concluir si el grabado incluía el marco con adornos vegetales o si se trata de un principio cerrado, aunque parece más bien lo primero [Figura 34].

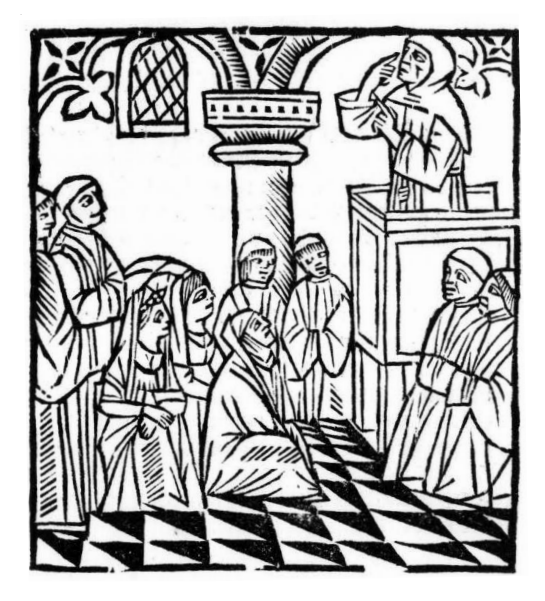

Figura 31. Lacepiera, Petrus: *Liber de oculo morali.* Logroño, Arnao Guillén de Brocar, 4 abril 1503. Biblioteca Nacional de España, Madrid: I/865(4) (Portada).

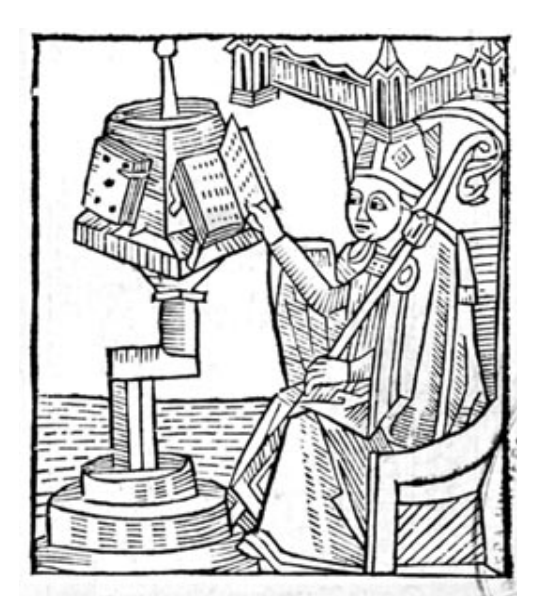

Figura 32. Cirilo, Santo: *Speculum sapientie Beati Cirilli episcopi alias quadripartitus apologieticus vocatus...*  Logroño, Arnao Guillén de Brocar, 7 junio 1503. Biblioteca Universitaria, Salamanca: BG/25760 (Portada).

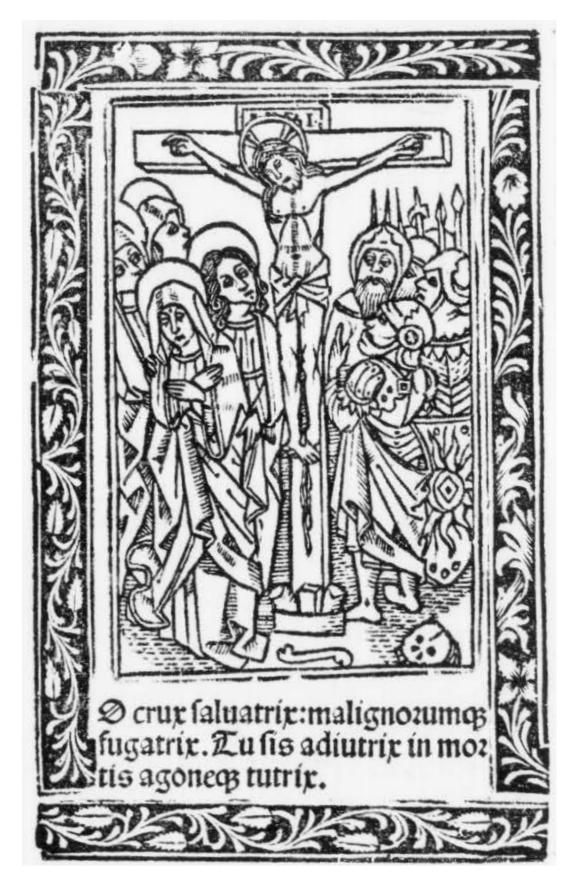

Figura 33. Cirilo, Santo: *Speculum sapientie Beati Cirilli episcopi alias quadripartitus apologieticus vocatus...*  Logroño, Arnao Guillén de Brocar, 7 junio 1503. Biblioteca Universitaria, Salamanca: BG/25760 (Hoja signatura a1 v).

La edición del *Espejo de la conciencia* del 23 de abril de 1507, que es un ejemplo realmente significativo del buen hacer del maestro impresor, desde la perspectiva de la estética tipográfica, con un uso abundante, homogéneo y equilibrado de los tacos xilográficos para iniciales, se abre con una bella estampa en la portada en la que aparecen el autor, franciscano (se atribuye la obra a Juan Bautista de Viñones), y el obispo de Badajoz, Alonso Manrique de Lara, presentando la obra abierta a Cristo crucificado, es decir se trata de un grabado abierto expresamente para la edición. Particularísimo interés tiene la estampa con que se ilustra el verso de la portada, de 240 x 150 mm, cuya aparición previa documentamos en la edición pamplonesa del [*Missale mixtum per totum anni circulum secundum usum ecclesie et diocesis pampilonesium*], presumiblemente de 1501, en la que se representa el Juicio Final. Al pie figuran las iniciales.I.D. al igual que ocurre en el grabado utilizado en el taller sevillano de los Compañeros Alemanes, en las ediciones del *Libro de remedar a Christo: e del menosprecio de todas las vanidades del mundo.* [Etc.] del 13 de junio de 1496 y del *Carro de dos vidas*, de Gómez García, del 23 de julio de 1500, con manifiesta y singular coincidencia iconográfica (Martín Abad, 2018, pp. 295-296: n. 60.1; y pp. 319-322: n. 79.2) [Figura 35].

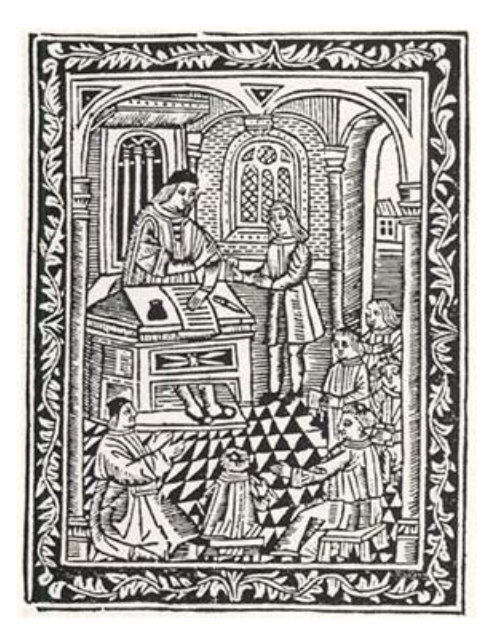

Figura 34. *Coplas de mingo reuulgo glosadas por Fernando de pulgar.* [Logroño, Arnao Guillén de Brocar, circa 1502-1505]. The Hispanic Society of America, New York: HC 371/301 (Portada).

También para ilustrar la portada de la edición de los *Sermones* de san Bernardo, traducidos por Rodrigo Fernández de Santaella, del 7 de junio de 1511, se ha recurrido a un grabado preparado para el caso, representando al santo predicando a las monjas.

Las únicas ediciones ilustradas de Brocar que han merecido especial atención son las de la *Carcel de Amor* de Diego de San Pedro, del 3 de octubre de 1508, que muestra en la portada la estampa del edificio de la cárcel (Marín Pina, 2016); la de *Los seys triunfos* de Francesco Petrarca, del 20 de diciembre de 1512, en la que se incluyen seis estampas obtenidas con grabados que imitan la ilustración de la edición veneciana de Gregorio de Gregoriis de 1508 (López Vidriero y Santiago Páez, 1992, II, pp. 732-734; Valero Moreno, 2016); y obviamente la edición de la *Cronica del... rey don Juan el segundo* de 10 de octubre de 1517 (López Vidriero, 1999, pp. 424-429).

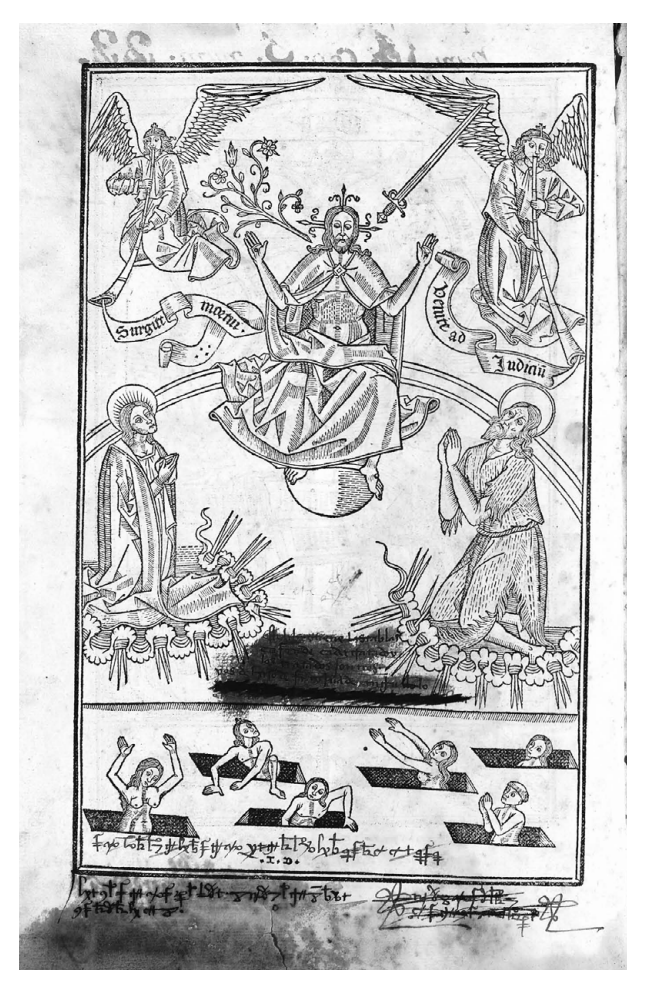

Figura 35. *Espejo de la conciencia.* Logroño, Arnao Guillén de Brocar, 23 abril 1507. Biblioteca Universitaria, Salamanca: BG/26256 (Folio [j] v).

#### Variantes textuales involuntarias o "estados" diferenciados en los ejemplares de las tiradas

La rareza de los ejemplares de las primitivas ediciones limita enormemente las imprescindibles tareas comparativas a las que dedica su afán el tipobibliógrafo y no le permite descubrir las variantes entre ejemplares, que denominamos *estados,* es decir las diferencias presentes en los ejemplares de una edición que derivan de accidentes o responden a acontecimientos ocurridos durante el proceso de fabricación. Hay que tener bien claro que esas diferencias que descubrimos en unos ejemplares y no en otros de la misma tirada no las ha producido voluntad alguna de diferenciarlos entre sí, no son consecuencia de una planificación, simplemente han ocurrido.

El muestrario tipológico conocido de las variantes involuntarias entre ejemplares de una misma edición, que ofrece la producción tipográfica de los talleres logroñeses, es raquítico, y no se ha ejemplificado en las ediciones nebrisenses. Un único ejemplo: algunos ejemplares de la edición del *Speculum sapientie* de san Cirilo, de 7 de junio de 1503, dicen en el colofón que ha sido impresa "... per Arnaldū gullermū de Brocario...", pero en otros ejemplares se ha corregido "gullermū" por "guillermū".

#### La identificación editorial

La comparación de un número suficiente de ejemplares de una misma edición para lograr una plena identificación editorial no es tarea que pueda realizarse fácilmente, debido a la rareza, en ocasiones absoluta, de los ejemplares conocidos.

#### Las portadas

La portada de las dos primeras ediciones nebrisenses del taller logroñés de Brocar, la *Ars litteraria cum exactissima expositione* [ = *Introductionum Latinarum ultima recognitio cum uberrima... expositione*], cuya impresión se concluyó el 4 de octubre de 1503, y la de la *In A. Persium Flaccum Poetam satyricum interpretatio,* del 23 de marzo de 1504, nos sorprenden por su decoración xilográfica [Figura 36]. Debe tenerse en cuenta que no se trata de auténticas portadas, aunque utilicemos ese término, sino más bien de una apertura enfatizada del texto. La presentación se corresponde con un modelo novedoso de portada, con dos o cuatro estampas religiosas, fijado en el taller en el primer año de actividad en la ciudad riojana, en 1502.<sup>18</sup> Como ya he señalado, no el modelo de portada, pero sí algunos de los grabados, que miden 68 x 43 mm, se habían utilizado en el taller de Pamplona.

<sup>18.</sup> Sorprende que se indique en Sánchez Salor, 2008, p. 93, nota 95, refiriendose a esta edición logroñesa de 1503 y a las hispaleses del 20 de marzo de 1501 y del 18 de agosto de 1502: "De hecho las tres tienen una portada muy parecida", siendo así que las dos últimas incluyen en la portada una estampa con un escudo de armas reales.
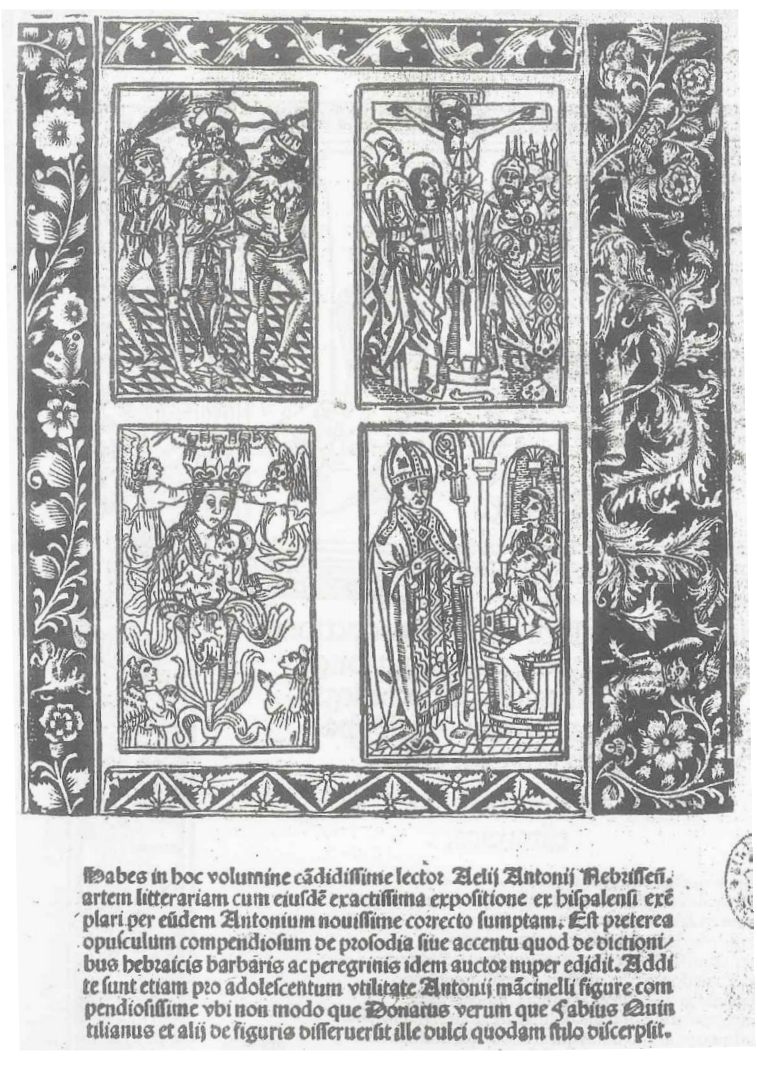

 Figura 36 *Latinarum ultima recognitio cum uberrima... expositione*]. Logroño. Arnao Guillén de Brocar, 4 octubre de 1503. Biblioteca Nacional de España, Madrid:<br>Político R/7688 (Portada). Figura 36. *Ars litteraria cum exactissima expositione* [ = *Introductionum* 

En la primera de las ediciones nebrisenses, las estampas superiores representan: la flagelación de Jesús atado a la columna, y a Jesús crucificado (incluyendo al pie de la Cruz, a la izquierda, la representación de la Virgen María y de san Juan, y detrás dos Santa Mujeres, y a la derecha un apretado grupo de soldados precedidos por el centurión y un anciano judío -¿José de Arimatea o Nicodemo?-; y las situadas debajo, la coronación de la Virgen María por los ángeles, representada de medio cuerpo, brotando de un lirio y sosteniendo en sus brazos al Niño Jesús, y el milagro de la resurrección

por san Nicolás, obispo de Bari, de los tres niños arrojados al saladero. En la segunda de las ediciones, la sucesión de estampas superiores representan: la oración de Jesús en el Huerto de los Olivos, y de nuevo la flagelación; y las situadas debajo, a Jesús al ser coronado de espinas, y de nuevo la crucifixión.

El grabado al que recurren los cajistas con más frecuencia es el destinado a obtener la estampa de la crucifixión desde 1492, en Pamplona, en la edición de las *Regulae* de Stephanus de Masparrautha, hasta 1506, en la portada de la edición de *Aurea expositio hymnorum*, que preparó Pedro de Augesalaga, sirviéndose del texto previamente editado por Diego de Lora (Jacobus Alora).<sup>19</sup> En las apariciones de los años 1505 y 1506 las estampas denuncian el deterioro del grabado en los bordes de la imagen.

El juego lo formaban, según podemos deducir del uso documentado, los seis grabados aludidos y dos más, uno con la representación de la Trinidad con Cristo muerto (Martín Abad, 2018, pp. 1490-1492: n. 410.1, y 1495-1497: n. 413.1), y otro con la representación de la Misa milagrosa del papa san Gregorio Magno, de acuerdo con la variante eucarística, en la que se ensalza particularmente la Sangre de Cristo y se alude a la incredulidad del santo en el momento de la consagración. Del primero de estos dos últimos no está documentado su uso en el taller de Logroño, y el segundo se muestra en la portada de la edición de *Aurea expositio hymnorum*, de 1506, recién recordada (Odriozola, 1943, p. 28, Figura 5.ª). Las estampas aparecen más o menos separadas, pero igualmente pueden incluirse entre ellas piezas xilográficas, por lo general más estrechas que las que forman el marco rectangular. En ocasiones, como en la edición de *In A. Persium Flaccum Poetam satyricum interpretatio,* de 1504, la cantidad de piezas es llamativamente numerosa: hasta 15, de muy diversos tamaños [Figura 37]. En el caso de la portada de la edición de la *Sacerdotalis instructio circa missam* de Rodrigo Fernández de Santaella, del 21 de marzo de 1503, se muestran las imágenes de la crucifixión y de la flagelación, separadas y sin enmarcar.

Aunque la producción del taller de Pamplona ofrece magnificas muestras de portadas ilustradas con estampas acordes con el contenido textual, como por ejemplo en el caso de la edición de la *Doctrina de los religiosos en romance,* de Guillelmus Peraldus, del 14 de octubre de 1499, y en la del *Titulo virginal de Nuestra Señora*, de Alonso de Fuentidueña, del mismo año (Martín Abad, 2018, pp. 1492-1495: n. 411.1 y 412.1), es claro que en estas primeras ediciones nebrisenses el cajista ha prescindido del contenido textual y se ha dejado llevar por la costumbre fijada en el nuevo taller. Las portadas pamplonesas ponían además de manifieto que el cajista tenía a su disposición un abundoso y variado cajón de piezas xilográficas, algunas con

<sup>19.</sup> Lo reproduce Vindel, 1958, p. 53: n. 10. En el comentario previo pone de manifiesto que la representación de la escena coincide con la que es más habitual en las estampas, sin ninguna singularidad especial.

sencilla decoración geométrica, pero la mayor parte ofrecíendo una bella decoración vegetal, en blanco sobre negro, para construir marcos, piezas que continuarán utilizándose en el taller de Logroño.

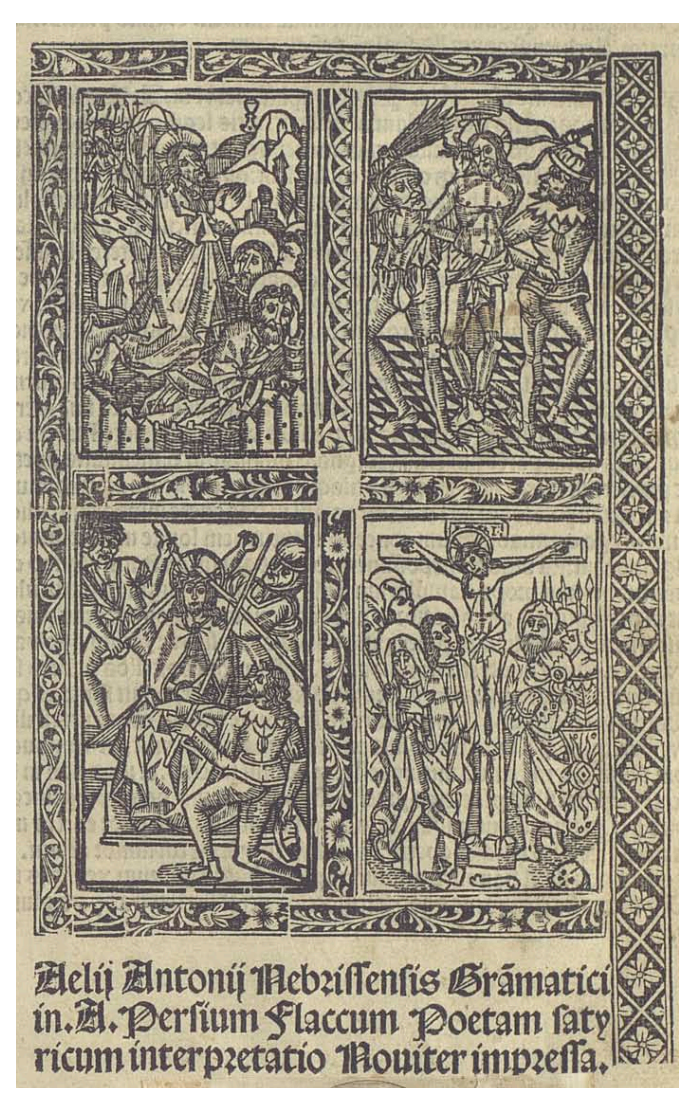

Figura 37: Persio Flaco, Aulo: *Aelij Antonij Nebrissensis Grammatici in .A. Persium Flaccum Poetam satyricum interpretatio...* Logroño, Arnao Guillén de Brocar, 23 marzo 1504. Biblioteca Nacional de España, Madrid: R/6413 (Portada).

La primera edición nebrisense se abre con el título-invitación a la lectura – *Habes in hoc volumine ca*[*n*]*didissime lector...* – , que encontramos

en la portada de la edición extensa hispalense de 20 de marzo de 1501, del taller de Juan Pegnitzer y Magno Herbst, y luego en la de 18 de agosto de 1502 – *Habes in hoc volumine lector candidissime...* –. (In)evitable es el recuerdo de la portada de la edición preparada por Martín Ivarra de la *Opera de re litteraria* [ = *Ars grammatica cum uberrimis commentariis*] del taller barcelonés de Juan Luschner, a costa del librero Carmini Ferrer y del mercader Miquel Riera, con colofón de 24 de julio de 1505.La traigo a la escena para señalar que en la presentación de su llamativa portada, al recurrir a fundiciones de diferente grado, queda mucho más destacada la invitación a la lectura que el título propiamente dicho: *Habes candidissimi lector...* y que al igual que en las primeras ediciones logroñesas no falta una estampa de la coronación de la Virgen María, con jaculatoria sobrepuesta, en paralelo con una estampa representando a un sabio oriental, de medio cuerpo, identificado como "Antonius Nebrissensis" (Martín Baños, 2022, pp. 364-365: n. 61).

No contamos con una auténtica historia de la configuración de la portada en las ediciones españolas de los siglos XV y XVI, por eso recuerdo estas singularidades tipo y biblioiconográficas: habrá que esperar al año 1540 para que el retrato de Nebrija se incorpore a la portada de una edición póstuma,<sup>20</sup> pero en cambio es más fácil descubrir la presencia de estampas religiosas, como por ejemplo en la portada de la edición extensa barcelonesa del 1 de agosto de 1511, en el taller de Carlos Amorós, en que se muestra la cabeza de Cristo, con nimbo crucífero, enmarcada, o más llamativamente una representación del milagro de san Nicolás de Bari resucitando a los tres niños arrojados al saladero, que figura en la parte superior de la edición sevillana extensa, realizada antes de finalizar el año 1513, en el taller de Juan Varela de Salamanca, utilizando material tipográfico de Jacobo Cromberger.<sup>21</sup>

A partir de la edición de las *Introductiones Latinae* del 31 de mayo de 1508, la conjunción de estampa, título y detalle de contenido, todo enmarcado por piezas xilográficas, diversas en tamaño y decoración, será el modelo definitivo de portada siempre repetido en las ediciones extensas riojanas [Figura 38]. En la estampa se representa una estancia, con una puerta y una ventana, partida con una columna, a través de las cuales se ven varios edificios. En la estancia se encuentra un emperador, con corona y cetro, sentado en un trono, en conversación con un caballero, que calza espuelas, arrodillado ante él. Detrás del trono se sitúa un soldado

<sup>20.</sup> En algunas ediciones lionesas se recurre a un grabado "Accipies", en que se representa a Nebrija sentado en su cátedra. Se recuerda en Infantes y Martínez Pereira, 1999, p. 82 (Ilustración 9, en p. 95). Según indican dichos autores, sin alusión expresa a este caso, pero igualmente aplicable a estas estampas, pues situadas en la parte superior de las portadas, sobre el título, otorgan "un protagonismo esencial al mensaje gráfico: es el propio autor el que se representa asociado con el nombre de la obra...".

Véase las reproducciones ofrecidas en Martín Baños, 2022, pp. 381-382: n. 84; 382-383: n. 86; y 385-386: n. 89.

<sup>21.</sup> Véanse las reproducciones ofrecidas en Ibidem, pp. 393-394: n. 98; y 411-412: n. 118

de guardia. Tampoco ahora puede establecerse una relación clara entre la imagen gráfica y el contenido textual. ¿Se puede considerar que se trata del autor, "en actitud de acatamiento", como asegura José Luis Portillo Muñoz (1980, pp. 73-74), al referirse a una estampa sevillana con la representación de una escena parecida? (Martín Abad, 2028, p. 311: n. 74.1). Ni en esa ocasión ni ahora es presumible que se quisiera representar al autor. En cualquier caso el grabado utilizado en el taller de Brocar es el mismo utilizado en las ediciones zaragozanas del *Exemplario contra los engaños y peligros del mundo,* del taller de Pablo Hurus, con colofones datados respectivamente en 30 de marzo de 1493 y en 15 de abril de 1494 (Haro Cortés y Lacarra, 2019, pp. 414-415). En la primera de esas ediciones figura la estampa en el recto de la hoja 102 (signatura q6), y en la segunda igualmente en el recto de esa misma hoja (se indica Fol. CV [*sic*]). Frederick R. Goff (1960) señaló, al presentar el único ejemplar conocido de la edición de 1494 y reproducir esta estampa, el estilo italianizante del grabado, su poco fina ejecución, obra sin duda de un grabador local. El grabado utilizado en el taller logroñés en esta primera ocasión y en las siguientes ediciones de 30 de octubre de 1510 y de 21 de agosto de 1513, ya solo conserva el doble filete del marco en la parte inferior; originariamente medía 88 x 116 mm y la escena aparecía dentro de un marco de doble filete, grueso y fino.

En estas tres portadas se continúan utilizando las piezas xilográficas con adornos vegetales, incluyendo algunas figuras de pequeños animales, en blanco sobre negro, pero en la edición del 21 de agosro de 1513 hace su primera aparición una nueva gran pieza xilográfica rectangular, en negro sobre blanco, con decoración en forma de jarrones sucesivos y de formas diferentes, de los que brotan y a los que rodean ramas finas con hojas de muy variados tamaños y formas [Figura 39]. Esta pieza forma parte de un juego de tacos con dos modelos similares en su decoración, que pasaron al taller de Alcalá de Henares y se utilizaron en las portadas de las ediciones brocarianas de las *Introductiones Latinae* extensas del 13 de diciembre de 1520, sin ninguna estampa, y del 15 de julio de 1523, en esta ocasión con la estampa del escudo imperial de Carlos V bajo un arco lobulado, colocada sobre el título, para cuya presencia no es fácil lograr una justificación.

Existe una relación directa entre la presentación de la portada y el formato. Todas las ediciones nebrisenses anteriormente recordadas son infolios, pero debo señalar que en el caso de las ediciones abreviadas, al recurrirse al formato en cuarto y reducirse por tanto el espacio disponible, aunque el cajista se acomode al primer modelo decorativo de portada, limitará el número de estampas, como puede verse en la portada de la edición de las *Introductiones Latinarum ultima recognitio cum glossulis intelinearibus*, presumiblemente de 1505, en que solo aparecen las estampas de la Crucifixión en paralelo con la del milagro de san Nicolás. Incluso se prescindirá de toda decoración en la siguiente edición del 15 de octubre de 1510 (Martín Baños, 2022, pp. 366-367: n. 63; y 388: n. 92).

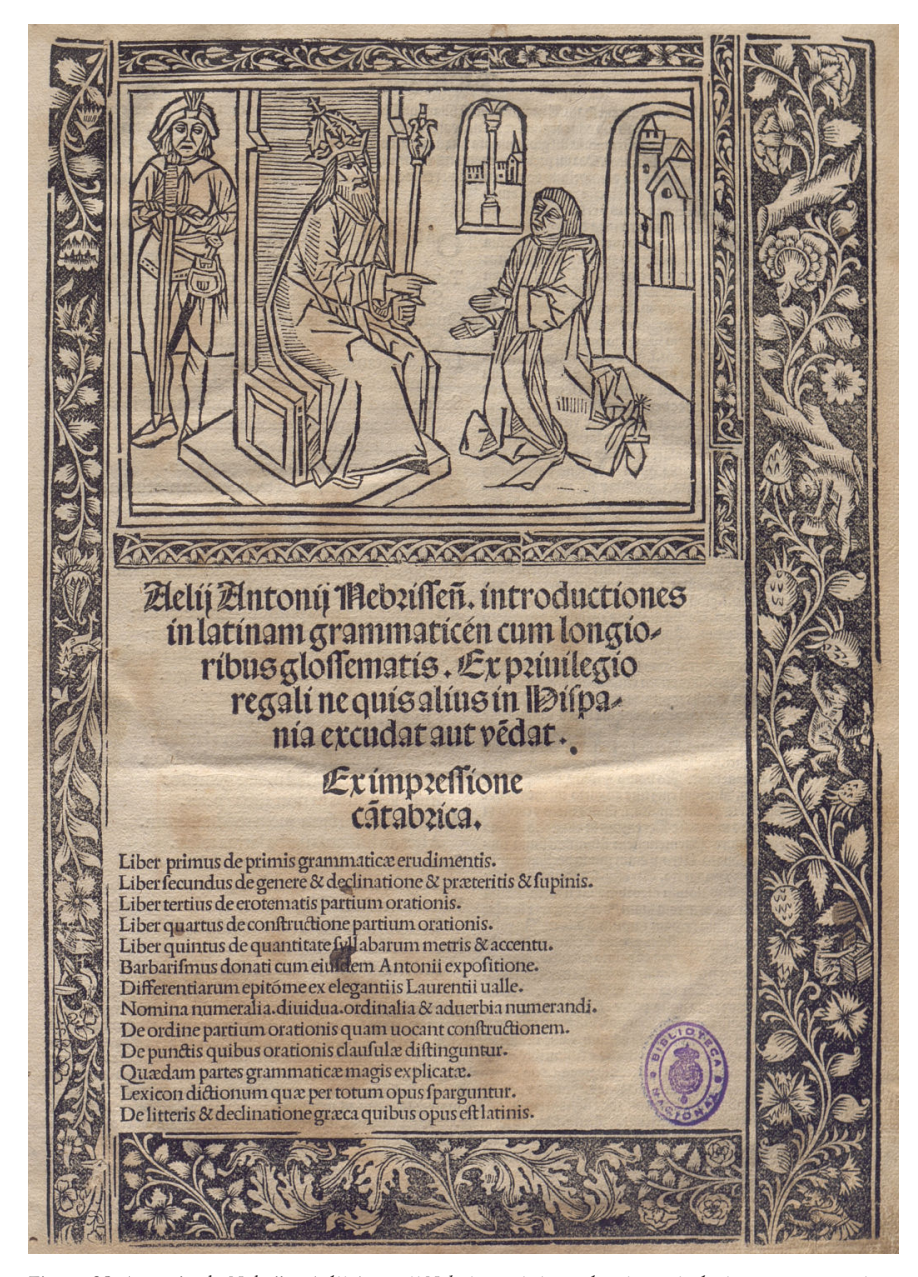

Figura 38. Antonio de Nebrija: *Aelij Antonij Nebrissensis introductiones in latinam grammaticen cum longioribus glossematis...* Logroño, Arnao Guillén de Brocar, 31 mayo 1508. Biblioteca Nacional de España, Madrid: R/7692 (Portada).

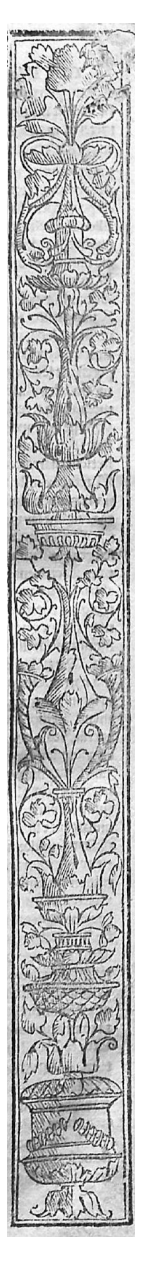

Figura 39.

También se trata de un infolio en el caso de la edición recordada de *In A. Persium Flaccum Poetam satyricum interpretatio,* de 1504, tal como había ocurrido en las ediciones previas hispalenses, pero cuando se imprima el comentario nebrisense en el taller de Alcalá de Henares el 25 de enero de 1514 se recurrirá al formato en cuarto, respondiendo la presentación de su portada a un modelo inconfundible por su decoración: un marco –cuatro cintas xilográficas con adornos vegetales (con un pájaro en alguna de las piezas)–, incluyendo el título y el nombre del autor, la marca del impresor, e información sobre el lugar de impresión y el taller (Martín Baños, 2022, p. 421: n. 131). La marca tipográfica será la única decoración en las ediciones brocarianas siguientes: la realizada, por su encargo, en el taller burgarlés de Fadrique de Basilea, del 9 de mayo de 1517; y la de 1 de agosto de 1521.

En 1511 se documenta el uso en el taller de Logroño de un grabado representando el escudo de los Reyes Católicos. Elisa Ruiz García (2011, pp. 220-222: *Tipo 10*) presenta su deseño indicando que se trata de "un escudo de armas reales con una corona como timbre, con entado en punta de Granada, y sostenido por un águila nimbada y de lengua flechada, que mira hacia la derecha", añadiendo que "al pie de la figura heráldica presenta el lema tanto monta en una filacteria completa y las dos divisas". Luego aludiré al motivo de la incorporación del escudo a las portadas de varias ediciones de textos nebrisenses en 1511, reutilizándose en los dos años siguientes para declarar que se trata de impresiones privilegiadas. El grabado se utilizó posteriormente en la portada de la edición, presumiblemente de 1513, de los *Capitulos... En los quales* [*se*] *contienen las cosas que han de guardar τ cumplir los gouernadores..., Fechas en... Sevilla: a nueue de Junio de mil τ quinientos,* en una edición cumplutense, de *c*. 1515, de *La prematica nueuamente hecha... sobre el traer de las sedas* y finalmente, en 1518, igualmente en dos ediciones de textos legales, en todos los casos, pues, la presencia de la estampa hace clara referencia al contenido.

En el taller de Logroño solo en una ocasión encontramos una auténtica ilustración en una portada nebrisense. Ocurre en la edición de las *Orationes ad plenum collectae*, presumiblemente del año 1517, que conocemos gracias a un único ejemplar: en su portada, dentro de un marco formado por cinco piezas xilográficas diferentes, con adornos geométricos y florales, en blanco sobre negro, aparece el título y sobre él una estampa, de 108 x 74 mm, representando, bajo un triple arco, a todos los santos, precedidos por las figuras destacadas de los santos Sebastián, Lorenzo y Esteban (Yeves Andrés, 1997, pp. 202-203) [Figura 40]. El grabado procedía del taller complutense habiéndose utilizado ya en la portada de la edición del *Sanctuarium* de 5 de junio de 1516, y en el verso de la portada de una rarísima edición de *Cinco historias*, presumiblemente impresa con posterioridad a julio de ese mismo año: *Commune sanctorum*. Regresaría el grabado a Alcalá de Henares pues fue utilizado por Miguel de Eguía para ilustrar la portada de su nueva edición de las *Orationes ad plenum collecte* en 1524.

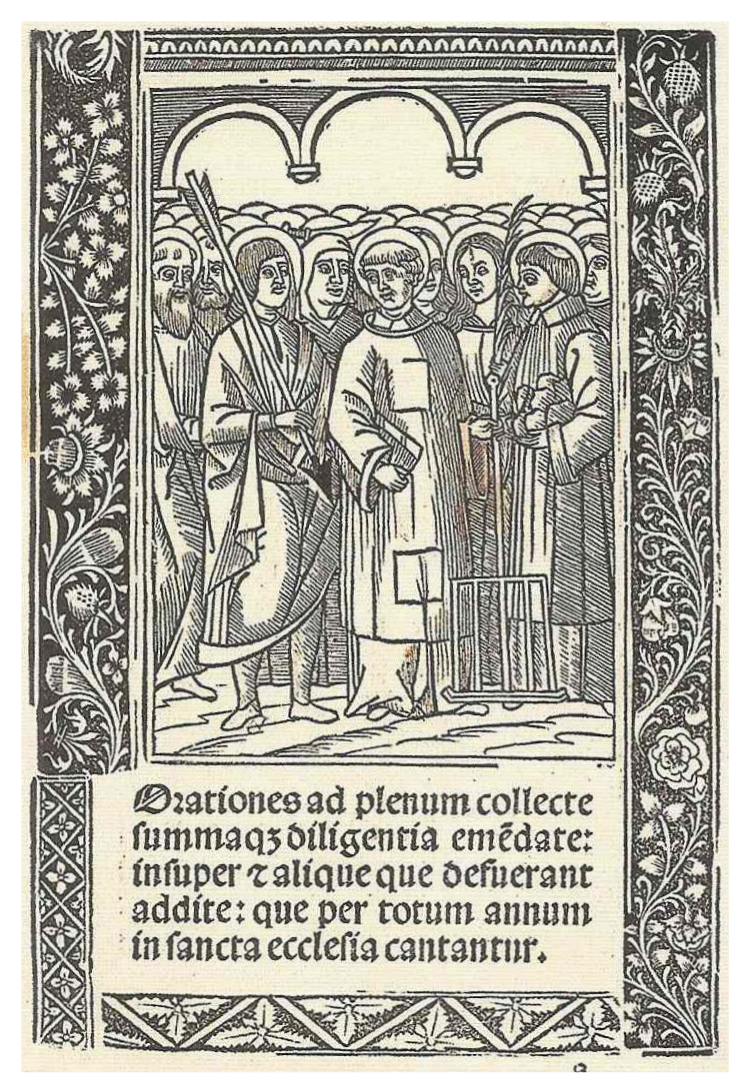

Figura 40. *Orationes ad plenum collecte*. [Logroño], Arnao Guillén de Brocar, 1517? Biblioteca de la Fundación Lázaro Galdiano, Madrid: R 6-10-55(1) (Portada).

En la edición de la *Apologia cum quibusdam sacrae scripturae locis non vulgariter expositis*, presumiblemente de 1507, en la historia editorial logroñesa por primera vez (conocida<sup>22</sup>) se incorpora a la portada la anotación "Cum priuilegio ne alius excudat". Aparece ligada al título y con la misma identidad gráfica, es decir impresa la línea con la misma letrería destacada, como si se tratase de una información complementaria del título en términos catalográficos. Esta

<sup>22.</sup> Véase Martín Baños, 2014b, p. 39, sobre la segura presencia de la indicación del privilegio en la (casi segura) edición abreviada de las Introductiones de 1507, de la que no conocemos ejemplar.

situación destacada de la información sobre el privilegio resulta incluso más llamativa cuando descubrimos en la portada de la edición de las *Introductiones Latinae* del 31 de mayo de 1508, unida al título y precediendo a la información realmente complementaria del título que hace referencia a la redacción o *editio*  ("Ex impressione cantabrica") y la tabla de las partes de la obra, la indicación "Ex priuilegio regali ne quis alius in Hispania excudat aut vendat". Más llamativa aún, insisto, en el caso de la portada de la edición escolar de 15 de octubre de 1510 [Figura 41] puesto que forma parte (in)separable del título (al que aparece unido, inseparablemente, el nombre del autor): "Grammatica Antonij Ne= | brissensis ex pruilegio | principum ne quis | alius in hispania | excudat aut | vendat. | Introductionum latinaru<sup>[m]</sup> vltima recognitio..." Esta última edición se singulariza por presentar una portada puramente tipográfica.

# **Brammatica Antonii Thes** baffenfisex painlegio principum ne quis alius in bifpanía excudataut pendat.

3Introductionum latinarū vltima recognitio adiectis ad fuperiozes editiones gloffulis in fecudo z vitimo libro z in conati barbarifmo. alno quoq nõnullio adiectio cõmunicata re cuz amicio etulde artio profetionbus er.ij.impretione cătabrica:cui ipfe interfuit:omnefos typos emendaun emendatolos excutionbus tradidit.

2 iber primus de primis grammatics erudimentis. 2 iber fecundus de genere z oeclinatione z preteritis l'fupinis. 2 aber tertuis de erotematis partium orationis. 24 aber quartus de confiructione partium orationis. Liber quintus de quantitate fyllabarum metris i accentu. Barbarumus donati cum etuldem antonii expolitione Differentiarum epitôme ex elegantijo Laurentij valla. 'filomina numeralia, oundua, ordinalia e aduerbia numerandi, De ordine partium orationis quam vocant confiructionem. De punctis quibus orationis claufulse oiftinguntur. Luxdam partes grammaticx magis explicatx. "Lecicon ofctionum qua per totum opus iparguntur. De litteris z occlinatione graca quibus opus eft latinis.

Figura 41. *Grammatica*. Logroño, Arnao Guillén de Brocar, 15 octubre 1510. British Library, London: C.63.c9 (Portada).

Esta primera ocasión en que el taller logroñés declara que se trata de una edición privilegiada requiere de una contextualización del acontecimiento. En opinión de Norton (1997, p. 188), la intervención real consistente en la concesión de un privilegio por el que se prohibía la impresión y venta, no autorizadas, de una deteminada obra y se establecían penas para los contraventores, es un sistema que, al margen de que existan algunos precendentes italianos, nace espontáneamente en Castilla. Los ejemplos se documentan a partir de 1498.

El mismo autor ha recordado el testimonio de la aprobación previa necesaria para la concesión del privilegio, cuyo texto se ofrece íntegramente en el recto de la primera hoja, debajo del título xilográfico, a favor de Alonso de Proaza, para su *Oratio luculenta de laudibus Valentie...* , cuya impresión concluyó Leonardo Hutz en su taller valenciano el 10 de noviembre de 1505, como único indicio del control del comercio librario en el reino de Aragón, un hecho que se documenta en los libros impresos en Castilla desde la promulgación del decreto real, fechado en Toledo en julio de 1502, por el que se establece la obligatoriedad de la obtención de una licencia previa a la impresión tras el examen y aprobación por parte de determinadas autoridades: los Presidentes de las Audiencias de Valladolid y Ciudad Real; el arzobispo u obispo en el caso de Toledo, Sevilla, Granada y Burgos; y del Obispo de Salamanca, en el caso de Salamanca y Zamora (*Ibidem*, pp. 186-187).

En cualquier caso se trata de un testimonio excepcional debido al otorgante del privilegio, el Jurado de la ciudad de Valencia, con validez para un ámbito territorial que, al parecer, no suponía sobrepasar su competencia: todo el Reino de Valencia. El privilegio se propone proteger la explotación comercial del libro, puesto que no solo prohíbe la impresión en el territorio sino igualmente la venta de ejemplares, procedentes de una potencial impresión foránea, dentro de ese mismo territorio. De hecho es el único ejemplo de un documento de estas características expedido por una autoridad local que se ha recordado, pero la realidad es que existen bastantes más ejemplos (Reyes Gómez, 2000, I, p. 33). La utilización de una fórmula como "ni traer empremido de otra parte para vender." tardará algunos años, al parecer, en incorporarse al texto resumido de los privilegios de las ediciones castellanas. Los primeros ejemplos corresponden a ediciones de los años 1517 y 1518.

A partir del año 1511 raramente encontraremos extractos del privilegio y menos aún transcripción completa del documento. Simplemente descubriremos que la edición está privilegiada porque se indica, con fórmulas varias, en las portadas. Es, diríamos, la forma habitual de aviso a la competencia durante estos años en los talleres castellanos.

### Los colofones.

Salvo en las ediciones de poca entidad, *sine notis*, los colofones de las ediciones brocarianas son por lo general informativamente ricos. Recordaré

como testimonio modélico, también de la forma de datar, el de la edición logroñesa extensa, con equivalencias castellanas, de las *Introductiones Latinae* del 31 de mayo de 1508, que me servirá igualmente de aliciente para tratar de otros detalles:

> Aelii Antonii Nebrissen[*sis*] grammatici uiri disertissimi co[*m*]mentaria introductionum suaru[*m*] in grammatica[*m*] latinam explicita: atq[ue] ab eode[m] autore ad ammussim castigata: nisi quatenus aliquae l[*itte*] rae aut pu[*n*]cta oculos illius: uel eor[*um*] q[*u*]i cu[*m*] imprimere[*n*]tur suas gesseru[*n*]t uices: lineas percurrentiu[*m*] potueru[*n*]t effugere. Que quide[*m*] cum Alnaldus guillelmus uir mire sagacitatis imprimere p[*ro*] curauisset: ea Logronii cantabrorum uascorum urbe nobilissima absoluit pridie k[*a*]l[*enda*]s Iunias Anno salutis [*christ*]iane Millesimo quinge[*n*] tesimo octauo

Llama la atención la alta consideración que el autor de la obra y redactor inmediato del texto del colofón tiene del impresor, al que considera persona de admirable sagacidad. Es un colofón que volverá a repetirse literalmente en las ediciones posteriores de 1510, 1513 y 1514. Solo en tres ocasiones se presenta a si mismo como persona respetable ("vir venerabilis"), algo que ya ocurría en algunas de las ediciones del taller de Pamplona, de los años 1496 y 1497, añadiendo incluso que además de persona respetable, estaba dotada de discreción ("vir venerabilis et discretus") y destacando, en una edición de 1500, como reclamo publicitario, que era maestro en el arte de imprimir ("artis impresoriae magister"). En la primera de sus ediciones, el *Manuale Pampilonense* de 15 de diciembre de 1490, alude expresamente a su agradable letrería: "Imp[re]ssum caractere iocu[n] dissimo". Es expresión que puede leerse raramente en ediciones de libros litúrgicos.<sup>23</sup>

Serán los colofones de la producción de su taller complutense, muy especialmente a partir de 1519, los que insistan en la profesionalidad, a la par que en su laboriosidad y su notabilidad reconocidas. Al "honrrado y muy industrioso varon en el arte de imprimir", cuando la obra está en latín se le califica de *"*chalcophraphus" "ingeniosus", o "acuratissimus", o "laudatissimus", o "artificiosissimus", o "solertissimus". El colofón de la *Expositio threnorum id est lamentationum Ieremiae Prophetae...* de Pedro Núñez Delgado, del 31 de enero de 1521, declara al fin, en palabras sin duda del propio autor. "Impressum ... per Egregium virum Arnaldum Guillelmum Brocarium artis excussorię exactissimum Magistru[m]...", que tanto vale como "typicae artis [o "artis impressioriae"] magister".

Miguel de Eguía calificó a su maestro, en el colofón de la *Erudita in dauidicos psalmos expositio,* datado el 23 de enero de 1524, una impresión iniciada por su suegro y cuyo final no alcanzó a ver, de "vir in hoc typice

<sup>23.</sup> Véase, por ejemplo, el colofón del *Missale Curiense* de 11 de agosto de 1497, en el taller de Erhard Ratdolt en Augsburgo [ISTC im00658300], o en el *Breviarium romanum jocundissimo caractere summa laborum elucubratione novissime impressum*, del 17 de septiembre de 1511, en el taller lionés de Jacques Sacon.

artis negocio dum vixit sollertissimus/iuxta ac co[*m*]munis studiosoru[*m*] vtilitatis auidissimus."

Otro detalle que merece especial atención en los colofones son las fórmulas de datación. Las ediciones logroñesas presentan un muestrario variado, generalmente detallando día, mes y año, y en una sola ocasión precisando el día de la semana (ocurre en la edición de *Los seys triunfos* de Petrarca, cuya impresión concluyó el lunes, 20 de diciembre, de 1512) sin que se aprecien llamativas diferencias y por supuesto sin plantear problemas de lectura.24 El colofón de la edición logroñesa de las *Introductiones Latinarum ultima recognitio cum glossulis intelinearibus*, presumiblemente de 1505, se remata con una fórmula característica de los explicits manuscritos: "Foeliciter finitur" [por errata se dice "fœliter finitur"], lo que ocurrirá igualmente en las ediciones del *Enchiridion ecclesie pallantine* del 10 de octubre de 1508, y del *Psalterium Pallentinum* del 17 de abril de 1512. En dos ocasiones además existe en el texto del colofón una invocación devota, explicable en el caso de la edición del *Tratado contra toda pestilencia y ayre corrupto* del Licenciado Fores, del año 1507, un duro año de peste, que Brocar imprime: "a honra [*e*] loor de la virgen immaculada santa maria [*e*] del bienauenturado señor sant Roche defensor de la pestilencia el qual a n[*uest*]ras peticiones q[*ui*]era ser bue[*n*] abogado"; y presumiblemente debida al propio autor en el caso del *Cancionero* de Pedro Manuel de Urrea, cuya impresión se concluyó el 7 de julio de 1513, "en alabança de la santisisima trinidad", invocación que aparece igualmente en los colofones de la edición de su *Penitencia de amor*, en 1514, en Burgos, y de la nueva edición del *Cancionero*, en 1516, en Toledo. Aunque acabo de indicar que no existen problemas de lectura debo insistir una vez más en la lectura correcta de la data de la primera edición de Arnao Guillén de Brocar en su taller de Pamplona, que acabo de recordar, la del *Manuale Pampilonense*, de 15 de diciembre de 1490, y no de 1489. Al decirse en el colofón: "... imp[*re*]ssum... Anno... .m.cccc.xc.xviij.kal[*endas*]. ianuarii.", el impresor está declarando que está trabajando en el año 1490 y que faltan 18 días para que sea el 1 de enero (*Kalendis Ianuarii*). No ha dicho en ningún caso que faltan 18 días para que sea el 1 de enero de 1490, como ha leído algún autor aquejado de centenariomanía (Mosquera Armendáriz, 1989, pp. 26-27). Tommaso Accurti (1862-1946), que observó la lectura errónea de muchas datas en el propio *Gesamtkatalog der Wiegendrucke*, fijó un axioma definitivo (suficientemente documentado): "... puto omnia incunabula exhibentia subscriptiones... indicantes cum verbis `anno´ mensis diem more romano a die 14 ad diem 31 Decembris, referenda esse, quando annus ante 1 Ianuarii initium non habet, ad annum impressum non ad praecedentem" (1930, pp. 100-101: n. 113).

<sup>24.</sup> Solo se ha señalado la ambigüedad de la formula de datación en el caso de la edición complutense del *Liber fastorum* del beato Juan Bautista de Mantua, cuya interpretación oscila del 28 de septiembre de 1520 al 1 de octubre de 1524, debido a la presentación tipográfica de la data: "Anno a Natiuitate d[*omi*]ni. M.D.XX.iiii. Calendas Octobris".

He recordado lo anterior porque existe un colofón logroñés que igualmente ha originado malas lecturas. Me refiero a la edición del *Paschale* de Celio Sedulio "... explicita Lugrunii, XVII calendas Ianuarii anno... M.d.x.", es decir del 16 de diciembre de 1510. No cabe la lectura de la data como 16 de diciembre del año anterior, aunque venga bien para organizar cronológicamente acontecimientos de cualquier tipo.

Tampoco Brocar siguió en sus talleres la costumbre muy habitual en los primeros tiempos de la historia de la imprenta de datar los colofones mediante la referencia a determinadas fiestas móviles o a celebraciones litúrgicas fijas. Solo ocurre en dos ocasiones, en el taller de Alcalá de Henares, y en ambos casos se trata de la víspera de una gran festividad, incluso de celebración local. El colofón de la edición del *Libellus de amico et amato*  luliano declara el fin de la impresión en 1517, "mense augusti, in vigilia transfigurationis domini nostri Iesu Christi. & sanctorum Iusti & Pastoris", es decir el 5 de agosto; y en el de la edición del *De Anima rationali*, también obra de Ramón Llull, se declara impreso en 1519, "In vigilia assumptionis...", es decir el 14 de agosto.

El detalle más llamativo en la data cronológica declarada en los colofones tanto en las ediciones pamplonesas como en las riojanas y complutenses, hace suponer que durante todo este largo periodo se aplicaron habitualmente dos estilos: el de la Navidad, en el que se contaba el arranque del año el día 25 de diciembre, y el de la Anunciación o de la Encarnación, también conocido con el nombre de Estilo florentino, en el que se contaba el arranque del año a partir del 25 de marzo (posterior al 1 de enero de nuestro cómputo actual). En el caso de tener la seguridad de la aplicación del Estilo de la Navidad, al datar un impreso que indique en el colofón algún día del 25 al 31 de diciembre de un determinado año, tenemos que sumar una unidad a dicho año, para acomodarlo a nuestro cómputo; y en el caso de la aplicación cierta del Estilo de la Anunciación o de la Encarnación, al datar un impreso que indique en el colofón algún día del 1 de enero al 24 de marzo de un determinado año, tenemos que sumar igualmente una unidad a dicho año.

Aunque la sucesión de las expresiones es constante y variada en los colofones, no he encontrado ningún caso en que fuera necesario modificar, de la forma dicha, el año. La insistencia hace suponer que ambos estilos se aplicaron, pero ningún colofón ha proporcionado total certeza.<sup>25</sup>

<sup>25.</sup> En alguna ocasión ya he recordado el conocido colofón de la edición sevillana de *Espejo de la cruz*, de Domenico Cavalca, en donde el impresor Antonio Martínez declara: "[E]sta devota obra... Conuertio en lenguaie castellano. Alfonso de palençia... El año de nuestra salud de mill τ quatrocie[n]tos τ ochenta τ cinco años. Acabose de interpretar. A xxi de junio. E de i[m]primir a xx... de febrero. ..." [ = junio y el siguiente febrero de ese año 1485, que había comenzado el 25 de marzo] y también en la edición de la *Theorica de virtudes*. [Etc.] de Francisco de Castilla, que imprimió Jorge Costilla en Murcia, en la que se incluye un colofón al final de la primera parte, que indica la conclusión el 4 de agosto de 1518, y un colofón al final del volumen, que indica la conclusión el 20 de enero de 1518, pero lógicamente en el mes de enero de 1519.

Las fórmulas son, en el caso del Estilo de la Navidad: "Anno christianae salutis...", "Anno salutis christianae...", "Anno a natiuitate christi...", "... año del nascimiento de nuestro saluador Iesu cristo...", "Año de nuestra salud...", "Anno a natali christi...", "Anno salutis nostre...", "... anno salutis...", "Anno ab ortu salutis n[*ost*]re..." y "... Anno virginei partus..."; y en el caso del Estilo de la Anunciación o de la Encarnación: "... Anno incarnate deitatis...", "Anno incarnat[*i*]onis dominice...", "... año de la incarnacion de nuestro rede[*m*]ptor jesu christo..." = "Año de n[*uest*]ro señor...",26 "Anno ex quo verbum caro factum est [*et*] habitauit in nobis" y " ... Año de la incarnation de nuestro señor..."27

### Las marcas tipográficas.

Arnao Guillén de Brocar contó con varias marcas tipográficas y las incorporó habitualmente a su producción, tanto en su condición de impresor como de editor. Tres de esas marcas se muestran en la producción de su taller riojano y las tres además en ediciones nebrisenses.

Desde 1492 utilizó en su taller pamplonés, una primera marca tipográfica, denominada bibliográficamente *marca A*, que mide 57 x 41 mm y que se presenta en forma de un rectángulo en negro, dentro de un filete; y dentro del rectángulo, todo en blanco, un círculo y, apoyando el pie sobre el diámetro del mismo, una cruz; en la parte inferior del círculo un monograma con las letras A y G, entre dos diamantes; en la parte superior y a uno y otro lados del palo de la cruz, unidas a él y entre sí por una cadeneta, las iniciales D y G [*Deo gratias*, sin duda]; en las enjutas, arabescos que incluyen en la parte inferior izquierda una flor de cuatro pétalos y en la parte inferior derecha una flor de cinco pétalos.

Este grabado pasa a su taller de Logroño y continúa en uso hasta octubre de 1510, sin que se detecte ningún deterioro en el taco xilográfico: es la marca que encontramos en las ediciones nebrisenses a partir de la abreviada de las *Introductiones*, presumiblemente de 1505 [Figura 42]. Pero la estampa de esta marca presenta ya en la edición nebrisense de *Orationes ad plenum collecte*, del 20 de septiembre de 1511, un manifiesto deterioro del taco xilográfico, deterioro que, observado por Norton en la edición vallisoletana

<sup>26.</sup> Estas dos formas de indicar el año parecen corresponde al mismo estilo, como se muestra en los colofones de la doble emisión de la edición complutense de *La vida de la bienaventurada sancta Caterina de Sena*... del beato Raimundo de Capua, datadas, respectivamente, en 27 de marzo del "año de la incarnacion" 1511, y en 26 de junio del "año de n[*uest*]ro señor" 1511.

<sup>27.</sup> Esta misma aplicación de los dos estilos se documenta fácilmente en las datas de los textos impresos. Ofreceré un par de ejemplos. En el Breve del papa León X para el obispo de Burgos Juan de Fonseca relativo a los privilegios e indulgencias de las Órdenes para la redención de cautivos, acompañado de una carta del obispo, que imprime Brocar en Toledo en 1519, el Breve se data en Roma, "a[*n*]no i[*n*]carnationis d[omi]nice . M.D.xix. v. kal[*endas*] Iulii"; y la Carta en Barcelona, "Die .xii. mensis Septe[*m*]bris. sub anno a natiuitate d[*omi*]ni Millesimo q[*ui*]ngentesimo .xix. ..." Y el texto de las *Leyes de Toro*, que imprime en Valladolid, c. 1518, indica así su data: "... en la cibdad de Toro a siete dias del mes de Março. Año del nascimiento de nuestro saluador jesu christo de mill τ quinientos τ cinco años..."

del *Quaderno de las ordenanças cerca de la orden judicial* del 15 de junio a 1518, le animó a singularizarla con la denominación bibliográfica de *marca F* (1978, p. 160) [Figura 43]. El deterioro se muestra en la flor de cuatro pétalos situada en la parte inferior izquierda y en los filetes, vertical derecho e inferior, del marco rectangular:

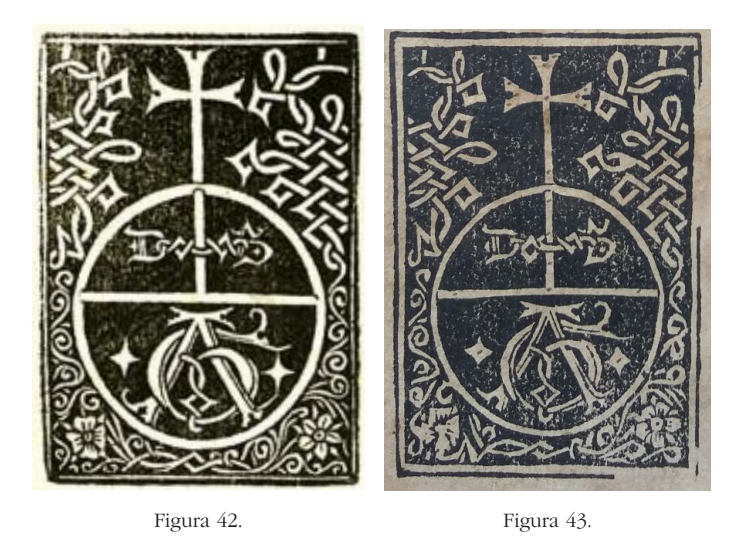

Desde 1492 utilizó en su taller pamplonés, una primera marca tipográfica, No he logrado documentar con ninguna edición logroñesa conocida, correspondiente al periodo comprendido entre octubre de 1510 y septiembre de 1511, el proceso de deterioro, que es llamativamente manifiesto en ne de 1911, el proceso de deterioro, que es hamativamente manifesto en la aparición de la marca en el taller de Valladolid. Es claro, pues, que el taco xilográfico con el que se estampa la denominada marca A, utilizado sucesivamente en los talleres de Pamplona y Logroño, deteriorado con posterioridad al 24 de octubre de 1510, se enviará al taller de Valladolid para el de cinco pétalos. ediciones posteriorres del taller complutense seguirá aludiendo a la *marca A* pero habrá uso solitario del año 1518 ya recordado, pudiendo prescindirse de la singudes sonants de une 1910 ya recordade, padrendo presentante de la enganador de la enganador de la enganador de l ediciones posteriorres del taller complutense seguirá aludiendo a la *marca A* pero habrá que matizar dicha denominación, pues hemos de suponer que, a caballo de los años 1510 y 1511, Arnao Guillén de Brocar encargó la edición de la capaña de la 20 de *Orationes analysis, a capaña de blocal* encalgo la<br>Deparación de dos nuevos grabados xilográficos: preparación de dos nuevos grabados xilográficos:<br>
utilizará única la aparición de la marca en el taller de Valladolid. Es claro, pues, que el parte de Valladolid. Es claro, pues, que el parte de Valladolid. Es claro, pues, que el parte de Valladolid. Es claro, pues, que el parte de Valla

- uno con una representación idéntica a la de la anterior marca A, de junio a 1518, le animó a singularizarla con la denominación bibliográfica de *marca F* diferencia significativa ni en el tamaño ni en el diseño. que se utilizará únicamente en su taller de Alcalá de Henares, a partir de marzo de 1511 y cuya vida útil parece haber concluido en partir de marzo de 1911 y en la universidad derecho en los filosofones en 1514. Ciertamente no he logrado detectar ninguna diferencia signi-1514. Ciertamente no he logrado detectar ninguna diferencia signi-<br>factiva piene platera vez el dice vez el dicho tal en la edición del *Psalterium Pallentinum* del 17 de abril de 1512, y luego en las ficativa ni en el tamaño ni en el diseño.
	- ediciones nebrisenses del comentario *In Aurelio Prudentio* del siguiente 2 de y otro para una nueva marca, conocida bibliográficamente como *marca B*, que mide 57 x 40 mm, copiada de la anterior, pero en la que se han presentado los arabescos y las flores de las enjutas en si-

*familiarium libri decem et septem* de Lucio Marineo Sículo, del 28 de febrero de 1514,

tuación opuesta. Se utilizó en dicho taller por primera vez en la edición del *Psalterium Pallentinum* del 17 de abril de 1512, y luego en las ediciones nebrisenses del comentario *In Aurelio Prudentio* del siguiente 2 de septiembre, y de las *Introductiones* extensas de 21 de agosto de 1513 y de 21 de enero de 1514. El taco xilográfico se utilizará en la edición vallisoletana de los *Epistolarum familiarium libri decem et septem* de Lucio Marineo Sículo, del 28 de febrero de 1514, y continuará en uso en el taller complutense durante los años 1515-1517 [Figura 44]:

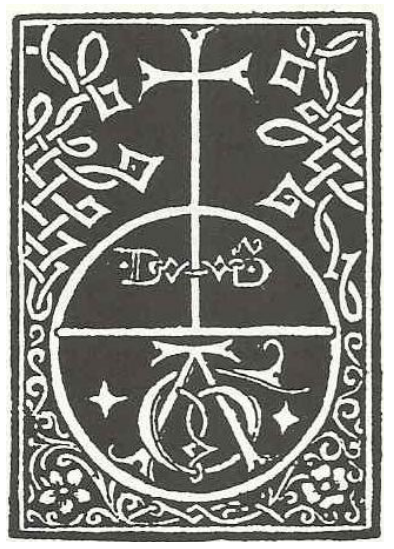

Figura 44.

rácter más popular que la producción coetánea de los talleres de Logroño y Alcalá de Henares, por ello es muy excepcional el uso de una marca tipográfica, ya que el impresor no debió considerar necesario ese reclamo comercial en el caso de unas ediciones en castellano destinadas a un público teóricamente diferente al habitual en las otras ciudades.<sup>28</sup> La producción del taller vallisoletano, entre 1514 y 1519, tiene un ca-

ediciones con la denominada bibliográficamente *marca C*, que mide 62 x 48 mm, que es una copia de la 28. El taller burgalés de Fadrique de Basilea atendió los encargos de Brocar, identificando dichas ediciones con la denominada bibliográficamente *marca C*, que mide 62 x 48 mm, que es una copia de la *marca B* con algunas pequeñas diferencias identificadoras, la más destacada la mayor prolongación e los arabescos de las enjutas superiores, de trazado anguloso (Fernández de 1515, aparece por primera vez otra de las marcas de Brocar, denominada bibliográficamente *marca D*, Valladares, 2005, I, p. 145).

En la portada de la edición de la obra de Nebrija, *Artis rhetoricae compendiosa coaptatio* <sup>or</sup> ex Aristotele, Cicerone & Quintiliano, cuya impresión se concluyó en el taller complutense el 24 de febrero de 1515, aparece por primera vez otra de las marcas de Brocar, denominada bibliográficamente *marca D*, que mide 126 x 81 mm, con una representación simbólica (Martín  $51-73 \cdot C$  indicando por errata el comienzo de uso el 17 de marzo de 1515) Abad, 1991, I, pp. 71-73: C, indicando por errata el comienzo de uso el 17 de marzo de 1515).

 En la edición de la *Crónica del rey don Juan el segundo*, del 19 de octubre de 1517, cuando Brocar reactiva su taller de Logroño, tras los intensos años de trabajo del taller complutense dedicados a la impresión de la *Biblia Políglota*, descubrimos una nueva marca, conocida bibliográficamente como *marca E*, que mide 122 x 81 mm [Figura 45]. Se trata de un rectángulo en blanco formado por doble filete, grueso y fino, dividido en dos partes por una larga cartela ondulada horizontal con la leyenda xilográfica, en letras redondas: INIMICI HOMINIS DOMESTICI EIVS (Miq 7, 6 = Mt 10, 36); en la mitad superior, dentro de un arco de follaje convencional, aparece un hombre, vestido con túnica y arrodillado junto a las *Arma Christi*; en la parte inferior, colgado de un árbol, un escudete conteniendo el monograma formado por las letras A y G con un verraco encima, que sujetan dos ángeles, el de la izquierda mirando hacia el centro y hacia arriba, y el otro con la cabeza vuelta y con mirada humillada. La entalladura se ha preparado ex profeso para esta edición y servirá de modelo para otra marca posterior.29

Esta nueva marca es rectángular, con el monograma formado por las letras A y G, con fondo blanco, dentro de un dado flanqueado por dos arpías y, a cada lado de estas, dos niños sobre pedestales cilíndricos, sosteniendo una cartela, en forma de tronco de pirámide invertido, dejando un blanco para incorporar un lema; sobre la cartela figura un medallón ovalado encima de una pequeña pieza de la que arrancan dos cornucopias, y en los ángulos superiores se muestran dos medallones circulares con los bustos de los santos Pedro y Pablo; dentro del medallón central aparece un hombre, con pelo corto e imberbe, vestido con una túnica y arrodillado, sumido en oración junto a los *Arma Christi* o instrumentos de la pasión de Jesús. No se ha documentado la impresión de la marca con la cartela vacía, sino siempre incluyéndose una jaculatoria como si se tratase de un dibujo con lema, de un total de seis, que se suceden en el uso de la marca, aleatoriamente desde 1515 hasta el 2 de febrero de 1518. El lema utilizado en la primera aparición en la edición nebrisense recordada es: "Per signu[*m*] crucis de inimicis n[*ost*]ris libera nos d[*omi*]ne Deus noster.", es decir la fórmula utilizada al persignarse, e igualmente en la edición del comentario de Nebrija a los *Segmenta ex epistolis Pauli Petri Iacobi et Ioannis*... del 13 de septiembre de 1516. Cuando la marca se utilice posteriormente en el taller de Toledo, a partir del 11 de mayo de 1519, incluirá exclusivamente el lema o jaculatoria: "Nos aut[*em*] gloriari oportet in cruce d[*omi*]ni n[*ost*]ri iesu [*christi*]. Dulce lignu[*m*] dulces clauos dulcia fere[*n*]s pondera", textos tomados de la misa de la Exaltación de la Santa Cruz.

29. El traspaso del taco de la *marca D* desde el taller conmplutense al toledano, al que he hecho referencia en la nota anterior, motivó la entalladura de un nuevo grabado correspondiente a la nueva estampa denominada bibliográficamente *marca G*, de 120 x 85 mm, para el uso del primero de los talleres. Se trata de una copia, bastante modificada de la *marca E*. (Martín Abad, 1991, I, p. 74: D).

Esta nueva marca se utilizó exclusivamente en el taller de Alcalá desde abril de 1519 hasta el 12 de septiembre de 1523, siendo la marca que aparece junto al colofón en la edición del *Dictionarium [Latino-Hispano, Geográfico, Hispano-Latino*] del 4 de mayo y 15 de julio de 1520; en la portada de la edición del comentario de *In Aulo Persio Satyrae* de agosto de 1521; presumiblemente en la portada de la edición de las *Homiliae diversorum doctorum* del 11 de febrero de 1523, aunque

Sabemos que la marca supone la existencia de una intencionalidad significativa, quizás puramente mercantil en los primeros tiempos, pero posteriormente identitaria del taller. El hecho de que Brocar coloque su marca en la portada, en esta y en algunas otras ediciones posteriores, y no acompañando al colofón, tiene sin duda alguna que ver con ese propósito y no pretende darnos a entender simplemente que actúa como costeador, además de impresor, ni por supuesto se trata de un elemento ilustrativo. Incluso aparecerá la marca a la vez en la portada y al fin como en la edición complutense de 1516 del *Cursus quattuor mathematicarum artium liberalium* de Pedro Ciruelo.

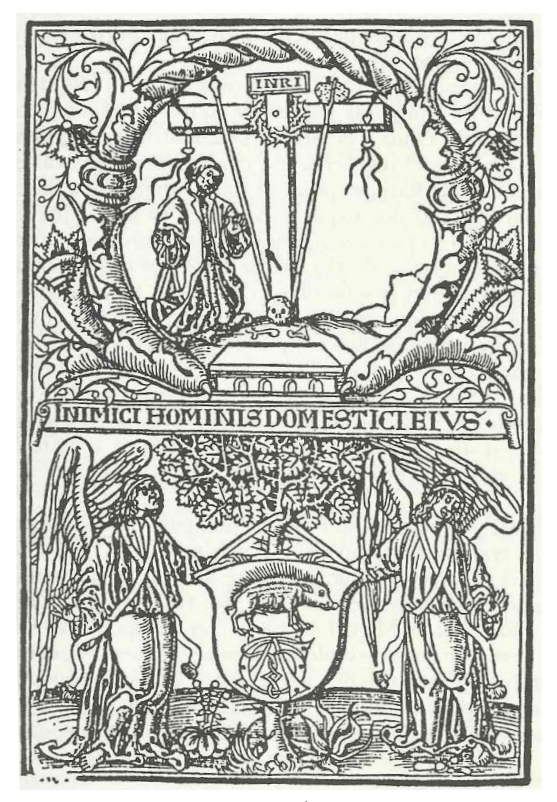

Figura 45.

La presencia de esta marca confirma, conjuntamemente con el material utilizado, asegura la datación correcta en 1517 de las tres últimas ediciones tipográfico utilizado, asegura la datación correcta en 1517 de las tres últimas ediciones La presencia de esta marca, conjuntamemente con el material tipográfico

nebrisenses del taller de Brocar en Logroño, todas *sine notis*: *Aurea expositio*  desgraciadamente no conocemos ejemplar para poder asegurarlo; y por último en el verso de la *hymnorum* (en este caso la marca aparece en la portada y al final)*, Libri minores*  última hoja en la edición extensa de las *Introductiones* del 15 de julio de 1523.

(apareciendo la marca en el recto de la segunda hoja) y *Orationes ad plenum collecte*. Acompaña a la marca, en esta última edición, una composición poética que el impresor Solo en una edición de un breve texto, *c*. 1523, impreso en el taller complutense, comenzó a utilizar en 1519, cuyo origen no he logrado documentar: "Si leuibus spinis hystrix volverá a utilizarse esta marca: en la *Ad ... Ferdinandum de Aragonia Calabriae*  confisa sequentes | Venantum incursus insidiasq[*ue*] fugit: | Quis supplex spinis iesu confisus & hasta | Hostiles dubitet vincere posse dolos?". Ciertamente la composición poética se co-**Acontecimientos editoriales complejos.** (1343-1427): en este caso se presenta al puerco espín, con finas púas, que logra ahuyentar a su posibilidad de vencer las maquinaciones hostiles. Me señala Elisa Ruiz García que es un<br>pensamiento propio de la Devotio moderna. rresponde con un tipo de espiritualidad cercano a los textos conocidos de Franciscus de Retza piezas mayores con la actitud que debe tener el creyente en Jesús, quien no deberá dudar de pensamiento propio de la Devotio moderna.

miento propio de la bevolto moderna.<br>Dado que el impresor incorpora, por primera vez, ese texto como complemento de su eficiente que ha convertido a uno o a varios de los ejemplares de la tirada en algo marca tipográfica en la edición del *Hexameron theological sobre el regimiento medicinal contra*  distinto y singular, es decir en *emisiones* dentro de una *edición*. Pero en el caso de las *la pestilencia* de Pedro Ciruelo, del 15 de julio de 1519, y posteriormente en la edición de las ediciones logroñesas que voy a recordar no puede realmente hablarse de *emisiones*. No *Apolesmata Astrologiae Christianae*, del mismo autor, del 12 de octubre de 1521, ¿no podríamos suponer que a él, "homo complutensis", se debe la sugerencia de añadir este texto como complemento del versículo Mt 10, 36 en que realmente también se expresa esa misma idea? (Cfr.<br>Contreras Contreras 2023 [Consultado el 20 IV2023]). La anarición en la edición nebrisense va Contreras Contreras, 2023 [Consultado el 20.IV.2023]). La aparición en la edición nebrisense ya<br>dependió, sin duda, de la decisión no intencionada del caiista. dependió, sin duda, de la decisión no intencionada del cajista.

nebrisenses del taller de Brocar en Logroño, todas *sine notis*: *Aurea expositio hymnorum* (en este caso la marca aparece en la portada y al final)*, Libri minores* (apareciendo la marca en el recto de la segunda hoja) y *Orationes ad plenum collecte*. Solo en una edición de un breve texto, *c*. 1523, impreso en el taller complutense, volverá a utilizarse esta marca: en la *Ad ... Ferdinandum de Aragonia Calabriae ducem... epistola* de Fernando de Encinas.

### Acontecimientos editoriales complejos.

Todos los ejemplares de la tirada de una edición son iguales pero no siempre idénticos; pueden presentar diferencias motivadas por una voluntad declarada y eficiente que ha convertido a uno o a varios de los ejemplares de la tirada en algo distinto y singular, es decir en *emisiones* dentro de una *edición*. Pero en el caso de las ediciones logroñesas que voy a recordar no puede realmente hablarse de *emisiones*. No se descubre en la actuación del maestro impresor la clara voluntad de diferenciar conjuntos de ejemplares dentro de la tirada de una edición. Esa voluntad diferenciadora es lo que difine realmente las *emisiones*, pero considero que en todos los casos que voy a recordar solo se trata ciertamente de historias editoriales complejas, alguna de ellas todavía no suficientemente clarificada.

### *La confusa primera edición del "Lexicon iuris ciuilis".*

Las relaciones de Brocar con el taller salmantino de Juan de Porras las pone bien de manifiesto la primera edición del *Iuris civilis lexicon* de Antonio de Nebrija, del 15 de octubre de 1506. Pedro M. Cátedra (2006, pp. 153-157) ha examinado los varios ejemplares disponibles y, partiendo de la noticia de F. J. Norton (1978, 175-176: n. 479), ha singularizado las diversas partes que la constituyen, fijando la posible existencia de cinco (problemáticas) *modalidades* editoriales:

 $(1)$  Cuaderno A $<sup>6</sup>$ , impreso con tipos de Brocar: Portada con el título</sup> "Aenigmata iuris ciuilis ab Antonio Nebrissensi edita | ..." y la relación de los textos que contiene, y con la indicación del privilegio. A partir del recto de la segunda hoja: *Ciceronis Topica* [la última obra indicada en el título].

(2) Cuadernos a-e<sup>8</sup> : "Antonij nebrissensis grāmati= | ci iuris ciuilis lexicon. | Cum priuilegio. | ... ", con colofón en la segunda columna en el recto de la hoja c4: "Aelij Antoni Nebrissen | sis grammatici in ius ciuile | lexicon explicitum Salman | tice idibus octobris . Anno. | M.D.Vj. .

A continuación *Leges quӕ solent citari in historiis ex Pomponio læto.*  Dos poemas latinos. *Latina uocabula ex iure ciuili in uoces hispaniēses interpretata.*

(3) Cuaderno f<sup>4</sup>: *Pomponii læti de Romanorum magistratibus...*; en el verso de la hoja f4: "FINIS"

(4) Cuaderno A (*y* a)<sup>4</sup>: Un nuevo léxico, que comienza: "(A<sup>4</sup>)Bsoluere..."

Partiendo de una indicación del propio Nebrija en la dedicatoria a Juan de Fonseca, obispo de Palencia, con data de 14 de septiembre de 1506, supone el autor, cuya propuesta resumo, que su propósito primero fue publicar un volumen con las partes 2 y 3 antes fijadas. Ciertamente el colofón con la fecha 15 de octubre de 1506 declara que la obra estaba impresa, con el texto completo del *Iuris ciuilis lexicon*. Ningún ejemplar realmente nos confirma la realidad de esta unidad tipográfica, que pudo estar en el propósito primero de su autor, aunque no llegara a convertirse en unidad editorial. [*Modalidad A*, de 1506, de más que dudosa existencia] Con todo no hay que pasar por alto que en el verso de la hoja c4, donde figura el colofón, comienzan inmediatamente los textos añadidos.

Del hecho de que varios ejemplares consten de  $2 + 3 + 4$ , se deduce que la forma definitiva del *Lexicon* se retasó, puesto que el nuevo léxico final está motivado por la publicación en París, en 1508, de las *Annotaciones in XXIV libros Pandectarum* de Guillaume Budé (1467-1540). [*Modalidad B*, no anterior a 1508].

También Cátedra supone la existencia de otra modalidad al encontrarse con un par de ejemplares "que se componen de las secciones  $1 + 2 + 3$ , con recomposición del cuadernillo A para reforzar el nuevo plan editorial del libro, desplazando la portada al principio de la obra y respetando la ordenación de los títulos que en ella se anuncian". Piensa que esa organización de la estructura pudo haberse realizado en el propio taller de imprenta, antes de conocer Nebrija la obra de Budé, "como el resultado de una colaboración entre Nebrija y Brocar, que completaría los ejemplares remitidos desde Salamanca de la dudosa *modalidad A*. El impresor de Logroño imprimiría un cuadernillo nuevo con el orden correspondiente y con una portada sin ningún distintivo heráldico", actuación que sitúa "algo más allá de 1508". [*Modalidad C*].

Existen ejemplares completos, como el reflejado al comienzo, es decir conteniendo 1 + 2 + 3 + 4, "que debió de circular a partir de 1509 o, quizá, más tarde". [*Modalidad D*].

Cierra finalmente esa historia editorial calificando de nueva modalidad los ejemplares completos, como en la *modalidad D*, salvo en el detalle de que presentan una portada "que lleva un escudo", indicando que "es posible que la identificación de éste permitiera afinar la fecha en la que se pone en circulación". [*Modalidad E*]. Ciertamente la presencia del escudo hace pensar más bien en un estado diferente del mismo cuaderno y no propiamente de una modalidad diferente.

Martín Baños (2022, pp. 200-202) recurre al término *emisión*, aunque reconoce que "el lenguaje técnico habitual en bibliografía se queda corto... para describir de manera adecuada" la historia de esta primera edición del *Lexicon.* La historia tipobibliográfica, que construye y ofrezco resumida, no es rigurosamente coincidente con la anteriormente presentada:

Una *emisión A* formada por los cuadernos a-e<sup>8f4</sup>, impresos por Porras, puesta en venta el 15 de octubre de 1506, venta de inmediato interrumpida a

causa del conocido proceso inquisitorial sufrido por Nebrija (Martín Baños, 2014 a, pp. 52-53, y 2019, pp. 338-356)  $[ = 2 + 3]$ 

Una *emisión B*, "pasada ya la tormenta del proceso", en que a dicho conjunto de cuadernos se añade el cuaderno A6 impreso por Brocar *c*. 1507 [*B1*], con la variante de la portada con escudo, presumiblemente acontecida en este momento  $[B2]$ .  $[ = 2 + 3 + 1]$ .

Una *emisión C*, totalmente debida al taller de Porras, con el añadido a los cuadernos a-e8 f 4 de un nuevo cuaderno A (*y* a)4 , cuya fecha de impresión no es fácil de fijar, posiblemente "una fecha relativamente tardía, que en todo caso no podría retrasarse más allá de 1513, cuando Nebrija se despidió definitivamente de Salamanca", indicada en su noticia "*post* noviembre de 1508".  $[= 2 + 3 + 4]$ 

Una *emisión D*, formada por "la parte de la tirada que todavía quedaba en manos de Nebrija [que] reunió finalmente en un solo cuerpo todo el material, viejo y nuevo: los cuadenros antiguos con el grueso del *Lexicon*, más los dos cuadernos de Brocar y Porras", es decir A<sup>6</sup> a-e<sup>8</sup>f<sup>4</sup> A<sup>4</sup>. [ = 1 + 2 + 3 + 4].

### *Doble modalidad de las primeras ediciones brocarianas de tres textos corregidos por Nebrija*

Brocar imprimió y puso a la venta ejemplares de sus primeras ediciones de *Aurea expositio hymnorum*, *Libri minores* y *Orationes ad plenum collectae,* antes de haber recibido la confirmación oficial del privilegio solicitado para "ymprimir a su costa  $\tau$  misio[*n*] los libros menores con hymnos y oraçiones... enmendados y corregidos por el maestro Antonio de Nebrixa", actuación que llevó a cabo presumiblemente en el mes de septiembre de 1511, teniendo en cuenta que el colofón de las *Orationes* se data en Logroño a 20 de septiembre de 1511. Las noticias bibliográficas de esa primera modalidad editorial son las siguientes, teniendo en cuenta que en las respectivas portadas hizo constar que se trataba de ediciones privilegiadas, legalmente una actuación muy poco ortodoxa:

*Aurea expositio hymnorum vna cum textu per Antonium Nebrissensem de nouo et de verbo ad verbum magna cum diligentia castigata et emendata...* [Logroño, Arnao Guillén de Brocar, *c*. sept. 1511]. [Figura 46]

4.º a-f<sup>8</sup> g4 . 52 h. sin numerar. 9a: 42 líneas (comentario), *c*. 135 x 90 mm; titulillos. Tipos: *c.* 195 G (título, encabezamiento de la dedicatoria y líneas sueltas en 2b y 50b), 92 G (titulillos, primera línea de la dedicatoria, texto, tabla), 72 G (prólogo, comentario).

# Elurea expositio bymnozu pna cum textu per Antoníum The briffenfem de nouo et de verbo ad verbum magna cum oilíge tia castigata et emendata.

# Lum prinilegio regali ne quis excudat aut pédat in tota bispa ma per occem annos.

Figura 46.

*Libri minores de nouo correcti per Antonium nebrissensem...* [Logroño, Arnao Guillén de Brocar, *c*. sept. 1511].

4.º -g<sup>8</sup> h10. 66 h. sin numerar (40 en blanco). 2a: 34 líneas, 150 x 95 mm; titulillos. Apostillas marginales. Tipos: *c.* 195 G (título, encabezamiento en 7b y explicit en 39 b), *c*. 117 G (encabezamiento y primera línea de la dedicatoria, y algunos titulillos), 92 G, 72 G (apostillas marginales.

*Orationes ad plenum collecte.* Ed. lit. Antonio de Nebrija*.* Logroño, Arnao Guillén de Brocar, 20 de septiembre de 1511.

 $4.°$  a-d<sup>8</sup> e<sup>6</sup>. 38 h. sin numerar (la última presumiblemente en blanco). 9a: 34 líneas, *c*. 141 x 93 mm. Dos columnas. Tipos: *c.* 195 G (título, encabezamiento), 82 G. La estampa de la *marca tipográfica A* presenta el deterioro al que anteriormente me he referido.

Cuando Brocar recibió el documento real, con data en Burgos, a 24 de octubre de 1511, que autentificaba oficialmente la declaración ofrecida en las portadas de sus ediciones: "Cum priuilegio Regali ne quis excudat aut vendat in hispania per decem annos", en cumplimiento de lo que en el documento se dice: "y mando al dicho arnao guillen que porque se sepa q[*ue*] los dichos libros son ympre[*n*]sos [sic] por el ponga en ellos su marca y el treslado y relacio[*n*] desta mi çedula", encarga al cajista que prepare la composición del texto del privilegio para su impresión en medio pliego (tipo 92G), colocando delante una nueva portada (tipo c. 195 G), cuyo molde modificará el operario convenientemente para su incorporación a los ejemplares aún no vendidos de las tres ediciones.

Es claro que se realizó una única composición, modificando en un segundo momento el molde correspondiente a la respectiva portada, pues existe una coincidencia exacta de la mancha tipográfica en el caso de la edición de *Aurea expositio hymnorum*  y de la edición de *Libri minores*, con la coincidencia en las cuatro erratas existentes en el verso de las nuevas portadas: "comē=| çado" (líneas 17-18), y en el recto de la segunda hoja: "ymprēsos" (línea 10), "pligo" (línea 24) y "pligo" (línea 31), y hasta en el detalle del tipo de la "a" desplazado hacia abajo en la palabra "aprouechar", en la línea 11 del verso de la nueva portada. Las erratas ponen de manifiesto cierta precipitación en la actuación del cajista, presionado sin duda por el maestro impresor.

Las noticias bibliográficas de esta segunda modalidad editorial en el caso de los dos textos nebrisenses aludidos son las siguientes:

*Aurea expositio hymnorum vna cum textu per Antonium Nebrissensem de nouo castigata et emendata...* [Logroño, Arnao Guillén de Brocar, *después del* 24 oct. 1511]. [Figura 47]

4.º [\*]2 a-f<sup>8</sup> g4 . 54 h. sin numerar. 11a: 42 líneas (comentario), *c*. 135 x 90 mm; titulillos. Tipos: *c.* 195 G (título, encabezamientos y líneas en ), 92 G (titulillos, etc.), 72 G (comentario). La estampa de la *marca tipográfica A* presenta el deterioro al que anteriormente me he referido.

*Libri minores de nouo correcti per Antonium nebrissensem...* [Logroño, Arnao Guillén de Brocar, [Logroño, Arnao Guillén de Brocar, *después del* 24 oct. 1511].

4.º [\*]2 a-g<sup>8</sup> h10. 68 h. sin numerar (42 en blanco). 4a: 34 líneas, 150 x 95 mm; titulillos. Apostillas marginales. Tipos: *c.* 195 G (títulos, encabezamiento en 9b y explicit en 41b), *c*. 117 G (encabezamiento y primera línea de la dedicatoria, y algunos titulillos), 92 G, 72 G (apostillas marginales). La estampa de la *marca tipográfica A* presenta el deterioro al que anteriormente me he referido.

Teniendo en cuenta lo que han puesto de manifiesto los ejemplares conservados en el caso de la segunda modalidad editorial de *Aurea expositio hymnorum* y de *Libri minores*, es presumible una actuación similar en el taller logroñés respecto a *Orationes ad plenum collectae.* Es lógico suponer que a los ejemplares no vendidos se les añadiese medio pliego con una nueva portada, el texto del privilegio, fechado en Burgos a 24 de octubre de 1511, y la estampa de la *marca tipográfica A* presentando el deterioro al que anteriormente me he referido, dando origen a la nueva modalidad: [Logroño, Arnao Guillén de Brocar, *después del* 24 oct. 1511], de la que hasta el momento no hemos localizado ningún ejemplar.

Apoya esta hipótesis un detalle significativo: en la impresión de las *Orationes ad plenum collecte* realizada en el taller burgalés de Fadrique de Basilea, por encargo de Brocar, *c.* 1512, el cajista debió utilizar un ejemplar de esa presunta segunda modalidad editorial, pues al componer el texto del privilegio repite las mismas cuatro erratas que ofrece la composición del medio pliego aludido, tal como se detalla en Norton (1978, pp. 99-100: n. 266): [*Erratas*. 42b, l. 17: comēçado; 43a, l. 8: ymprēsos; l. 21: pligo], pero hay que añadir además: 43a, l. 27: pligo.

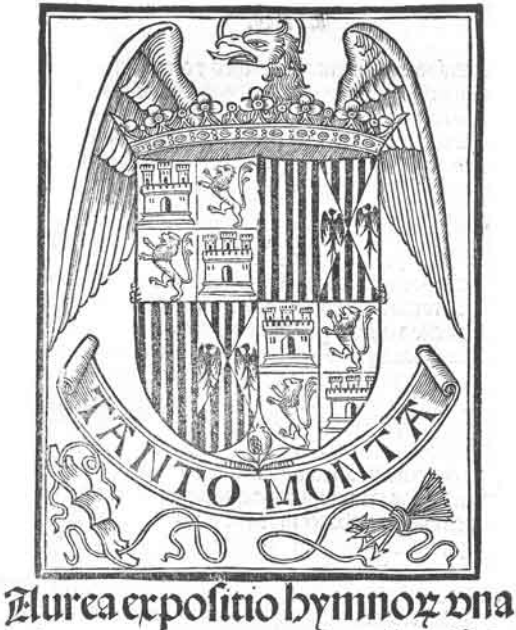

## cũ textu p Antoníu nebziffen. de nouo castigata et emédata. Lüpziuilegioregaline quis excudataut pēdat in bifpania per occemannos.

Figura 47. *Aurea expositio hymnorum vna cum textu per Antonium Nebrissensem de nouo castigata et emendata...* [Logroño, Arnao Guillén de Brocar, después del 24 oct. 1511]. Biblioteca de la Catedral, Segovia: B-245/02 [Dos hojas colocadas entre las hojas 8 y 9 de otra edición] (Portada)

## *El comentario nebrisense a la obra completa de Prudencio (con una digresión sobre Los seys triunfos de Petrarca, con el comentario de Bernardo Ilicino).*

Finalmente, la edición del comentario nebrisense *In Aurelio Prudentio*, del 2 de septiembre de 1512 reviste un particular interés, si bien aún no existe pleno acuerdo sobre la secuencia de su fabricación (Norton, 1978, pp. 148-149: n. 418 A, B y C; González Vega, 1993, I, pp. 495-506; Martín Abad, 2001-2016, n. 1276 A, B, B bis y C; Gonzaléz Vega (ed.), 2002, pp. 99-108; y Martín Baños, 2022, pp. 405-407: n. 112).

Es acontecimiento excepcional la conservación de ejemplares múltiples de las cuatro modalidades editoriales que podemos suponer, lo que permite en principio descartar que la presentación de determinados volúmenes sean resultado, pura y simplemente, de la voluntad de accidentales encuadernaciones. Voy, pues, a presentar el posible proceso de fabricación de esas cuatro modalidades de la edición, con el convencimiento de que su lógica puede que no se corresponda, o tal vez sí, con la realidad de los acontecimientos históricos.

Hemos de partir de la unidad tipográfica formada por un conjunto de cuadernos (con signaturas A-M $N^4$ a-l $N^4$ y sin foliación), conteniendo el texto, precedido por una portada en la que, debajo de la estampa de las armas reales, que en el taller logroñés de Brocar se utiliza en esos años, se ofrece el título: "Aurelij Prudentij Clementis | viri consularis Libelli Cum cō – | mento Antonij Nebrissensis. | Cum priuilegio."; y cerrado el volumen con un colofón detallado, indicando la fecha del 12 de septiembre de 1512, y la *marca B* (a la que ya me he refereido anteriormente). Es una obra impresa completa y pudo venderse de inmediato. Así han llegado hasta nosotros bastantes ejemplares. [*Modalidad A*].

Un conjunto de ejemplares de la tirada llegarían a Salamanca, ciudad en la que el día 13 de septiembre de 1512, Diego Ramírez de Villaescusa, obispo de Málaga, presentaba ante el claustro de la Universidad sus credenciales como Visitador del Estudio. Este acontecimiento y la sintonía de Nebrija con algunas de las medidas del visitador, que era un antiguo discípulo suyo y además amigo, motivaron la redacción de un prólogo-dedicatoria (Martín Baños, 2019, p. 419) y la impresión inmediata de ese texto en el taller de Lorenzo de Liondedei, con tipos que habían pertenecido a Juan Gysser, a costa de Juan de Porras, en un cuaderno formado por un pliego, con la signatura a4 , para su colocación delante de los volúmenes llegados desde Logroño. Este anexo, con el texto del prólogo a partir del recto de la segunda hoja, comenzaba con una *nueva portada* tipográfica: "Prudentij opera que in hoc libro | continentur. | ... "y en siete líneas sucesivas el detalle del contenido. Así han llegado hasta nosotros algunos ejemplares [*Modalidad B*].

Llegarían luego ejemplares de ese cuaderno preliminar impreso en Salamanca al taller de Logroño para que Brocar completase los volúmenes que tenía almacenados de la unidad tipográfica originaria. Es lógico pensar que el maestro, en un primer momento, se cuestionase renunciar a la portada primitiva, claramente identitaria, en la que quedaban perfectamente singularizados el nombre del autor comentado y el de Nebrija, el principal autor de su taller, amén de la debida constancia del privilegio a su favor, y decidió añadir el cuaderno con el prólogo-dedicatoria al final de los volúmenes, como ponen de manifiesto algunos de los ejemplares conservados. [*Modalidad B bis*].

Finalmente Brocar, utilizando como original un ejemplar del cuaderno con el prólogo-dedicatoria, imprime un nuevo cuaderno para situarlo en su lugar normal, es decir delante de los volúmenes que aún le restaban de la primitiva unidad tipográfica. Respeta la presentación del cuaderno, pero incorpora en la portada, delante del título del original salmantino, su estampa de las armas reales [Figura 48]. Pudo ser una exigencia del propio Nebrija, evitando que vendiera los volúmenes originarios sin el prólogo, pero Brocar sabe cuidar de sus intereses de prestigio y comerciales, y aunque los nuevos ejemplares responden a las características editoriales de su taller, se ha insistido en que el prólogodedicatoria representa una composición tipográfica, utilizando como original el texto impreso en Salamanca, preparada descuidamente y por supuesto sin ninguna corrección por parte del autor, lo que hace presumir que el proyecto primitivo de la obra realmente no incluía dicho paratexto [*Modalidad C*]. 64

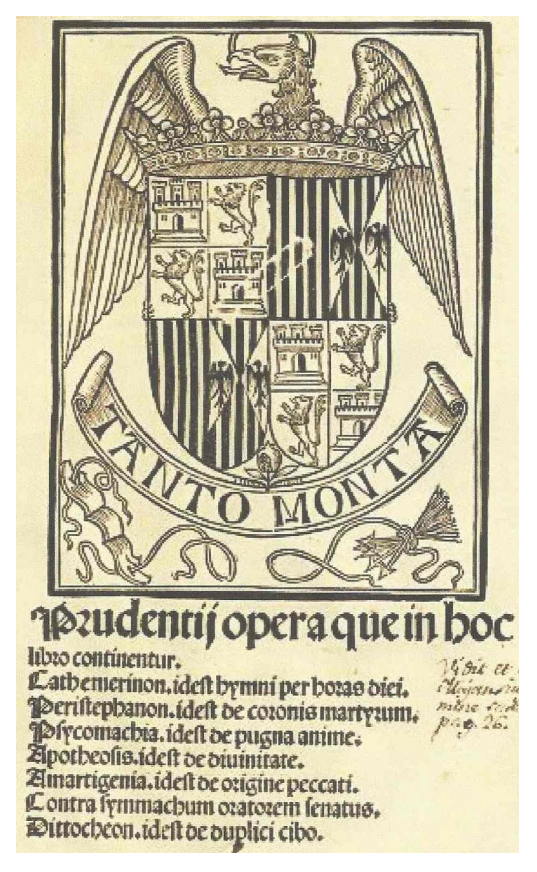

 Figura 48 Figura 48. Prudencio Clemente, Aurelio: *Aurelii*  de Brocar, después del 12 septiembre 1512]. Biblioteca Nacional de España, Madrid: R/5329 (Portada). *Prudentii Clementis libelli cum commento Antonij Nebrissensis...* Logroño, Arnao Guillén de Brocar, 2 septiembre 1512. [Dedicatoria: Logroño, Arnao Guillén

Estos acontecimientos, como ha señalado Cátedra (2006, p. 177) ponen de manifiesto unas interesantes relaciones entre algunos talleres de imprenta salmantinos y el taller logroñés de Brocar, que "eran, en cierto modo, de dependencia, como de delegación o, cuando menos, centradas todas ellas en torno a la figura de Nebrija", pero no exclusivamente en sus obras, pues como indica Valero Moreno (2016, p. 78) el impresor riojano, gracias al privilegio de impresión de las obras del gramático, "entra en contacto intenso con el mundo universitario salmantino, sus impresores y sus modelos culturales, que allanan y favorecen el camino de enlace con la imprenta veneciana, la principal depositaria comercial y textual de la obra de Petrarca". Precisamente en ese mismo año 1512, el 20 de diciembre, concluye Brocar la impresión de *Los seys triunfos* de Petrarca, con comentario de Bernardo Ilicino [Bernardo Lapini da Montalcino o da Siena], traducidos por Antonio de Obregón. Tomando en consideración la realidad de los ejemplares conservados se ha supuesto la existencia de dos *emisiones.*

De acuerdo con Norton (1978, pp. 149-150: n. 419 A y B), el taller brocariano de Logroño concluyó una unidad tipográfica formada por un conjunto de cuadernos que presentan la foliación ij-clxiiij, con una hoja previa en función de portada, presentando el escudo de armas del Almirante de Castilla, Fadrique Enríquez de Cabrera, y debajo el nombre del autor, en iniciales lombardas, y el título en tipografía gótica. En un segundo momento preparó e imprimió un cuaderno con la signatura  $\mathbf{\Psi}^8$ , conteniendo la Tabla ("Para informacion y declaracion de esta tabla | es de notar esta orden que quien quisiere hallar...), previsto para añadirlo delante, por lo que la primera hoja, necesariamente en función de portada vuelve a lucir el mismo escudo de armas y debajo el nombre de autor, pero recurriendo ahora a un taco xilográfico [*A*].

En el taller salmantino de Lorenzo de Liondedei se imprimió otro cuaderno con la signatura  $\mathbf{\Psi}^6$ , conteniendo también una Tabla ("P<sup>2</sup>ara informacion τ declaracion desta tabla es de notar esta orden q[*ue*] quien quisiere ha | llar..."), que encontramos añadida al final de algunos ejemplares del texto principal impreso por Brocar y que, dado el lugar previsto para su colocación, el taller salmantino decidió no singularizar con una portada propia [*B*].

Tomando en consideración una importante observación de Maria Giogia Tavoni en su estudio sobre los modelos paratextuales en las ediciones de los *Trionfi* con el comentario de Bernardo Ilicino (2006, p. 359), ofrece Valero Moreno (2012, p. 69) un comentario muy útil y de especial interés para esta edición de 1512. Indica que probablemente la edición que ha servido de referente para la preparación de la Tabla haya sido la veneciana de Gregorio de Gregori de 1508, señalando que puede asumirse la existencia entre ambas tablas de una "dependencia editorial (mejor que textual)" y admitiendo la posibilidad de la "venta independiente" de dichos índices:

> Dicho en otras palabras: el índice puede ser y a menudo es una unidad tipobibliográfica y textual *a se stante*, bien individualizada. Índices como

el de Brocar-Obregón, *more Veneto,* no solo facilitaban su composición independiente en el taller o talleres de tipografía, sino que por su estructura permitían mantener una cohesión textual plena (o casi) al no depender, en las distintas ediciones o ejemplares, del número de página, sino de la composición del texto en tipografía, hecho que reforzó el enrarecido aire de familia, de casi plana por plana, que comparten los impresos de los *Trionfi* con el comentario de Ilicino a pesar de la diversidad de sus editores y los intereses comerciales que evidentemente habían de enfrentar a impresos de idéntica *apariencia* en un porcentaje muy elevado.

Si bien es cierto que el autor citado toma en consideración las relaciones de Brocar con los talleres de imprenta y los libreros salmantinos, y en concreto con el taller de Lorenzo de Liodedei, desconocemos las razones comerciales que nos permitirían explicar este acontecimiento editorial como una *doble emisión* por la incorporación independiente de una tabla, editada "en dos tiradas con elementos, destinatarios y (quizás) precios diferenciados" (*Ibidem*, pp. 76-77, nota 3). ¿Podemos suponer un acuerdo de coedición costeado por ambos y previendo la individualización de los ejemplares correspondientes a cada uno dentro del conjunto de la tirada mediante la preparación independiente de la Tabla? No parece el caso, teniendo en cuenta el texto del colofón y, debajo, la inclusión de la marca tipográfica de Brocar.30 Valero Moreno (2016, p. 77) indica: "la posición de la Tabla al principio o al final no creo que deba considerarse un dato definitivo, dado que la Tabla, en todo caso, forma cuaderno propio y por lo tanto goza de movilidad", y de hecho hay que suponer, en el caso de la *presumible emisión* de Brocar, que el lugar previsto era al final del volumen, incluso aunque haya iniciado su cuaderno independiente con una (solo presumible) portada, pues de otorgar al cuaderno lugar preferente, esta (falsa) portada ocultaría la portada auténtica: con indicadión de autor y título, y especialmente con la información tan insistente e interesadamente ofrecida por el impresor riojano: "Con preuilegio Real".

Un hecho destacado igualmente por el autor citado (pp. 77-78) es que la Tabla impresa en Salamanca, comparada textualmente con la brocariana, presenta diferencias significativas y teniendo en cuenta que en ocasiones corrige la primera a la segunda, deduciríamos que su impresión se realizó posteriormente, y que tal vez el segundo acontecimiento editorial, la comercialización del volumen principal con el añadido de una nueva tabla impresa en Salamanca, no responda realmente a lo que denominamos *emisión*, ya que no podríamos hablar de una coedición, y estaríamos ante una modalidad editorial dependiente exclusivamente de intereses comerciales.

<sup>30.</sup> Marsá, 2002, pp. 164-165: n. 64, al haber observado que un par de los ejemplares conocidos no llevan ningún cuaderno con la tabla, supone la puesta en venta de algunos ejemplares por parte de Brocar antes de haber impreso la tabla y completado el volumen definitivo que tenía previsto, pero se hace muy difícil aceptar tal hipótesis.

## La mancha tipográfica en las ediciones nebrisenses de Logroño (con observaciones sobre algunas singularidades tipográficas de su entorno editorial)

Realizaré a continuación un recorrido por las páginas de las ediciones nebrisenses del taller para descubrir los aspectos singularizadores que se desprenden de la presentación del texto impreso, detalles que deben considerarse complementarios de los ya observados al examinar esas mismas ediciones en cuanto productos editoriales.

En el taller logroñés de Brocar se utilizó como original, para componer los moldes de la edición en folio de las *Introductiones Latinae* del 4 de octubre de 1503, un ejemplar de la edición hispalense del taller de los dos "Compañeros Alemanes", Juan Pegnitzer y Magno Herbst, del 18 de agosto de 1502, tal como se declara expresamente en el título: "Habes in hoc volumine... Aelij Antonij Nebrissen[*sis*] artem litterariam... ex hispalensi exe[*m*]plari..." (Martín Abad, 1994, pp. 37-40). Aunque el cajista no realizó una composición a plana y renglón, respetó fidelísimamente la arquitectura del texto-comentario, hasta el punto de utilizar su caja de tacos xilográficos para iniciales y recurrir al recurso de los espacios en blanco con letra de aviso, rigurosamente de acuerdo con su modelo [Figura 49 a y b]. Pueden contarse con los dedos de una mano las ocasiones en que, en lugar de un espacio en blanco con letra de aviso, recurre a una mayúscula lombarda de reducidísimo tamaño: ocurre por ejemplo en el f. iij r, en la primera línea del comentario: (T2 )Hales..., frente a la solución del cajista hispalense: t<sup>5</sup> Hales...; y excepcionalmente en una ocasión, dentro del comentario, destaca un encabezamiento, recurriendo inmediatamente a una pequeña lombarda para dar inicio al texto, frente a la continuidad del comentario que se muestra en la impresión originaria: ocurre en el f. lxv r, línea 48/50 (comentario): "... verba. | [*centrado*:] De coniunctione. Caput duodecimum. | (V<sup>2</sup>)Ltima...", frente a la actuación del colega hispalense en el f. LXII v, línea 64/65 (comentario): "... verba. [blanco] De coniunctione. Caput duodecimum. | [sangría (dos caracteres)] Vltima...".

La posible justificación del recurso al espacio en blanco con letra de aviso podemos achacarla en muchas ocasiones al hecho de que, en un momento concreto, el cajista necesita un nuevo taco de la misma letra para el mismo u otro de los moldes destinados a la impresión del blanco o de la retiración de un mismo pliego, y al no disponer del taco para esa inicial se decide por esa (in)justificable y antigua solución artesanal, el espacio en blanco, incorporando o no una letra de aviso. En ningún caso la decisión de incluir dicha letra tuvo en el cajista el propósito de facilitar la lectura correcta del texto, como pudiera pensarse, puesto que ya su primitiva razón de ser, la de facilitar la tarea del iluminador o calígrafo, carece a estas alturas del siglo XVI de sentido. En el caso concreto al que me estoy refiriendo presumo que la recurrencia a esa solución está motivada por las dificultades derivadas de la necesidad de componer un molde formado por bloques textuales diferenciados por las distintas cajas de tipos a las que ha de recurrir y por la organización de esos bloques para ofrecer al lector una visión unitaria, sin que sobre ni falte nada, del texto principal y del comentario envolvente o en cebolla. Como certeramente ha precisado González Vega (1990, p. 550),

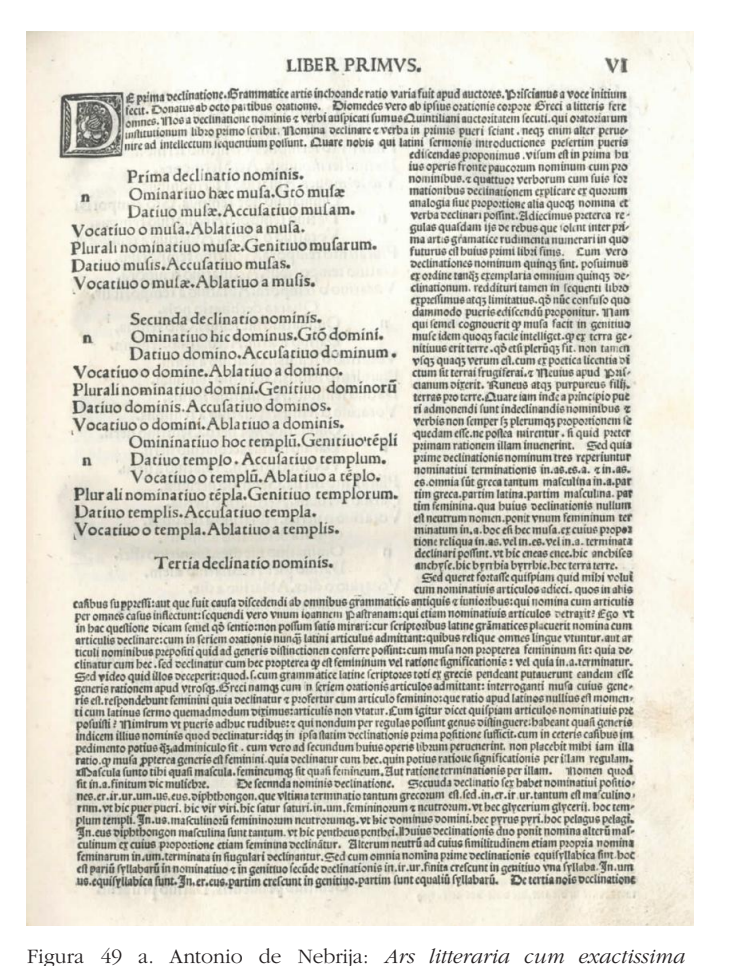

*expisitione...* Sevilla, Juan Pegnitzer y Magno Herbst, 18 agosto 1503. Biblioteca Universitaria, Deusto: FA 807.1-5 N 27 e. (Folio VI r).

la necesidad didáctica de poder estudiar la palabra y la interpretación de esa palabra en inmediata confrontación habían obligado a desarrollar las artimañas pertinentes para solventar la dificultad que supone disponer del texto de una obra literaria y del texto de su comentario en visualización sinóptica. Estamos, pues, ante un problema de técnica del libro: la utilización de pasajes o palabras concretas de una parte y, de otra, su interpretación reclaman una presentación en columnas paralelas o en formas equivalentes apropiadas para satisfacer una visualización simultánea del extracto y su explicación.

#### LIBER BRIANC

y<br>الله المسلم المسلم المسلم المسلم المسلم المسلم المسلم المسلم المسلم المسلم المسلم المسلم المسلم المسلم المسلم<br>[et initial fect. @onar?aborto partib?oronis. Exponed is available of original stretogy are a value of a valu active tere ocea. Hos a declination note e phi aufpicati fum" Quittlient auctoritate lecut. Apartol<br>A arti inflitutional libro pmo feribit. Hota declinare e pha i primis pueri feiat, neogeni alter puente<br>al ad intellectif and intellectif fequentifi politint. Quare nobles questions introductions parallel can all the point of the discrete discrete discrete discrete discrete discrete discrete discrete discrete discrete discrete discrete discre

C paina occlinatio nominis.

 $\omega$ Ominatiuo baec mufa. Sto mufae. Datiuo mufae. Eleculatuo mufam. Clocativo o mufa Elblativo a mufa. Polurali nominatitio mufae. Ető mufarum. Datuo mulis. Acculativo mulas. Glocativo o mufae. Eblativo a mufis.

> CSecunda peclinatio nominia. Dminatuo bic dominus. Sto domini.

 $\overline{D}$ 

13

Datino domino. Accufatino bominii. Clocativo o bomine. Elblativo a bomino. Bolaria o comine, ecolativa comune, Patiuo dominis, Ziccufatiuo dominos, Clocatiuo o domini. Elblatiuo a dominis.

Diminativo boc templú. Sentruo tépli. Datuo templo. Eleculatuo templum.

Clocatiuo o templum. Ablatiuo a téolo Blurali nominatiuo tépla. Senituo téplocum. Datiuo templis. Eleculativo templa. Clocativo o templa. Ablativo a templio.

C. Zertia nominis beclinatio.

gia fiue pportione alta quota e vota peclina rtpoffut. Adtecimo prerea reglas qualdã no De reb<sup>1</sup> q folet int paint a artis gramatice rudi oe reo" q loiet int pains a trie grâmatice rudi<br>méta numerari in quo fintur e di buius punui<br>ibai finis . La vero bedination nominal qui<br>ibai finis . La vero bedination nominal qui<br>optima per codine tanger polaria ominal qu'in libro et preffitie aces limitatius, as nuc ectulo quodâmodo puerto edificinda pponit.<br>côfulo quodâmodo puerto edificinda pponit.<br>Triam o femel cognouerit o mufa facitin geni tiuo mule idem quoq facile intelliget. q ex ter cional de rei terre, afo et li plera, gi terre estatuno estatunidades en actual de rei terre, afo et li plera, gi futuron ta men vegaguaga verti ell. Ci ex poetica licentia bicaria regional post li futuron public le futuro admonda funt in Declinadis noibus a verbis namenica intrin vectivadas noibus e verbis<br>no femp fed plerangs, ppontionic equeda effect<br>ne poltes mirétur. It de peter prima ratione il<br>la intencriat. Sed da prime pedination nos<br>minu tres reperitivar noiattat terminatio 46.co.a. z in.ae.co.ola funt greca tantú maía as.cs.a. c this sice, or a lumi greea tantumate<br>cultra (n.a.partim greea, partím latina, partíc<br>mafeulma, partím leminina, qua bui<sup>o</sup> vectiva<br>tionic nullie eff neutrit nomé, ponti feminiture<br>terminatif in, a, boc eff bec m portiõe reliqua in.as.vel in.es.vel in.a.terminata beclinari poffint, vt bie eneaf enee, bic an chifes anchife. bic byrrhia byrrhie. hec terra terre. Sed queret fortaffe quipia da mibi vo

Inferior distribution and the interaction and the set of the set of the set of the set of the set of the set of the set of the set of the set of the set of the set of the set of the set of the set of the set of the set of lui cu noi atiuis articulos adieci, qs i alije cafib fuopffi: aut q fuit caufa pileedidi ab oibus aramaticis anticis pacr paeri. bic vir viri. bic fatur faturi, in am. femininog a neutron, vi bec giveerifi giverrii, boc replum tepli.<br>Sn.ug. malculinon femininoni neutronumgs, vi bic pominus phi. bec pyrus pyri. boc pelagus pelagi. Jn. eus anistantista ministrativa anche per l'estate per l'estate per l'estate del proposto del proposto del proposto del proposto del proposto del proposto del proposto del proposto del proposto del proposto del proposto del prop labica funt. In.er.eus.partim crefcat in genitius.partim funt equaliu fyllabaru. El De tertia nois veclination

Logroño, Arnao Guillén de Brocar, 4 octubre 1503. Biblioteca Nacional de Figura 49 b: Antonio de Nebrija: *Ars litteraria cum exactissima expisitione...* España, Madrid: R/7688 (Folio VI r).

En las imágenes que he ofrecido se puede observar que la edición hispalense presenta foliación romana, recurriendo el cajista a la caja alta de una fundición redonda, mientras que la edición brocariana imita su modelo foliando con números romanos pero sirviéndose de la caja baja de una fundición gótica. En ambas ediciones el respectivo cajista ha recurrido a la caja ana para incorporar los utumos, unerenciandose del mismo modo también<br>en el diseño de los tipos, pero existe un lugar en el comentario que considecisión de incluir dicha letra tuvo en el cajista el propósito de facilitar la lectura dero muy significativo y por ello lo menciono. Cuando he presentado muy resumida la historia de las letrerías romanas de los primitivos talleres de imfacilitar la tarea del iluminador o calígrafo, calígrafo, calígrafo, calígrafo, carece a estas alturas del siglo  $\frac{1}{\sqrt{2}}$ alta para incorporar los titulillos, diferenciándose del mismo modo también

prenta hispanos he señalado que, tras la irrupción de las letrerías góticas, en 1475, revestía un particular interés la observación de la convivencia de las dos letrerías, las góticas y las redondas, habida cuenta de la independencia de las cajas alta y baja a disposición de los cajistas.

La edición hispalense está impresa con dos letrerías, una redonda (102 (-103) R, Qu/), para el texto, y otra gótica (71 G, M<sup>5</sup> ), para el comentario; la logroñesa igualmente con dos letrerías, góticas tanto en el caso del texto (93 (91-93) G, M<sup>11</sup>) como en el del comentario (72 (72-73) G, M16). En el folio XXXV v,<sup>31</sup> dentro del comentario en tipos góticos, se incluye un epitafio, que Nebrija declara conocer gracias a un amigo que se interesa por estos testimonios históricos, habiendo recurrido el cajista a la caja alta de su letrería redonda. Es un rasgo tipográfico característico de los talleres sevillanos. El cajista brocariano incluye en el comentario ese epitafio pero sirviéndose de la caja alta de su letrería gótica de cuerpo mayor.<sup>32</sup>

En la edición hispalense existe un detalle que el cajista de Logroño no imitó: la impresión en tinta roja del encabezamiento del prólogo *Ad optimam eandemque maximam Augustam Isabelam huius nominis tertiam hispani*ӕ *ac insularum maris nostri Reginam clarissimam...* (folio III r), una actuación que es consecuencia, no propiamente de la imitación de las rúbricas de los códices tardomedievales, sino más bien de la memoria artesanal acostumbrada a dejar un espacio en blanco para que el rubricador añadiera un *íncipit* en rojo, por lo que ahora se imprime en ese color.<sup>33</sup> Hemos de esperar hasta 1507 para descubrir en el taller brocariano una actuación similar: ocurre en el recto de la segunda hoja de la edición de la *Apologia*, en la que el encabezamiento de la epístola a Cisneros se ha impreso en tinta roja. También en la edición hispalense se ha situado a veces un calderón delante de los encabezamientos de las diversas partes del texto principal, pero en absoluto es constante el cajista, mientras sí es la actuación habitual por parte del cajista en el caso de la edición logroñesa.

En el taller logroñés se habían impreso solo obras breves, sin especiales exigencias de compaginación, salvo en el caso del *Breviarium secundum usum ecclesie Pampinensis,* presumiblemente del año anterior, pero el taller ya tenía experiencia en este tipo de impresos de su época navarra. No estaba en cambio acostumbrado a la arquitectura del texto-comentario, en muchas páginas con la presentación denominada forma-corchete o en cebolla,

<sup>31.</sup> En el titulillo del folio XXXVI r sufre errata, que no reproduce el cajista de Logroño. Se dice DE CONIVGATIONE NOMINVM. en lugar de: DE DECLINATIONE NOMINVM.

<sup>32.</sup> La inscripción completa puede leerse en Dini, 1722, col. 18.

Merecería este acontecimiento tipográfico un análisis pormenorizado, pues descubrimos que en la fundición redonda utilizada por el cajista sevillano se recurre al tipo Qu/ en lugar de los tipos correspondientes a Q y la V, y se incluye el tipo de F, invertido y desplazado hacia abajo, sobrepasando la línea de renglón, para representar la digamma, imitado por el cajista logroñés, respetando la grafía que ofrece Dini. En cualquier caso el texto que incluye Nebrija se corresponde con el ofrecido por Masdeu, 1800, pp. 631-632, n. 2167.

<sup>33.</sup> Una interesente observación sobre la alternancia, en el siglo XVI, de la tinta roja y negra como equivalencia de las letrerías góticas y redondas, en Torné, 2012, p. 86.

de ahí la dependencia (casi) total del original impreso en el taller sevillano. Comparativamente desmerece frente al ejemplar utilizado como original de imprenta, por su excesivo goticismo (téngase en cuenta lo indicado al tratar de su portada ilustrada con estampas religiosas) y hasta me atrevería a decir por su tosquedad. Incluso la presencia de los espacios en blanco con letra de aviso, que han dependido de su propósito imitador y no de su carencia de tacos para iniciales, otorgan a la impresión ese tono estético anticuado. Basta recorrer las páginas del *Tractatus sacerdotalis de sacramentis* de Nicolaus de Plove, del 18 de marzo del mismo año 1503, para descubrir la abundancia de iniciales xilográficas y su adecuada distribución en la doble columna de cada página, o en su caso la presencia de ese mismo tipo de iniciales junto con un alfabeto de pequeñas mayúsculas lombardas que muestran las páginas de la edición del *Liber de oculo morali* de Petrus Lacepiera del 4 de abril también de ese año.

En la siguiente edición, *In A. Persium Flaccum Poetam satyricum interpretatio* del 23 de marzo de 1504, igualmente en folio, sin foliación pero con titulillos, utilizando tres letrerías góticas (*c*. 138 G, M<sup>6</sup>, 93 (91-93) G, M<sup>11</sup>,  $y$  72 (72-73) G,  $M^{16}$ ), el cajista recurre a los tacos xilográficos para iniciales únicamente al comienzo del volumen y, posteriormente, incluye mayúsculas lombardas de diferentes tamaños. La presentación forma-corchete del textocomentario ofrece una novedad respecto a la edición de las *Introductiones Latinae* del año anterior: la palabra o las palabras del texto comentadas –incluido el calderón que las precede si es el caso –, es decir el *lemma*, aparece entre corchetes dentro del monolítico comentario [Figura 50]. Esta solución libera al cajista de la necesidad de conseguir que el texto y su comentario coincidan en la visualización sinóptica. La solución ya se muestra en las ediciones previas hispalenses, aunque al contrario de lo que ocurre en ellas, en la edición logroñesa no se han impreso apostillas en el margen, enfatizando así las autoridades extraídas del comentario o, en algunas ocasiones, una indicación gramatical o aclaratoria respecto a un autor o acontecimiento. Hay que tener en cuenta que el *lemma* puede no coincidir gráficamente o en el orden de las palabras en el texto comentado y en su reproducción dentro del comentario, amén de las previsibles erratas.

En la hoja signatura a2 r, en la línea 7 del comentario, puede verse que ocurre lo siguiente: " ...Poeta[*dos tipos caídos de la línea de renglón*:]e n[*tipos alineados correctamente*:]omen..." Dado que, en la actualidad, solo contamos con el ejemplar incompleto de la Biblioteca Nacional de España, R/6413, no es posible realizar ninguna comparación para precisar si se trata de un estado ocasionado por deterioro de la forma, bien en el momento de la intervención del batidor o bien en la del tirador, y posteriormente corregido.

No se ha producido ningún cambio significativo respecto a la edición anteriormente examinada. La portada, igualmente ilustrada con estampas religiosas, es ciertamente indiciaria del estatismo artesanal del taller.

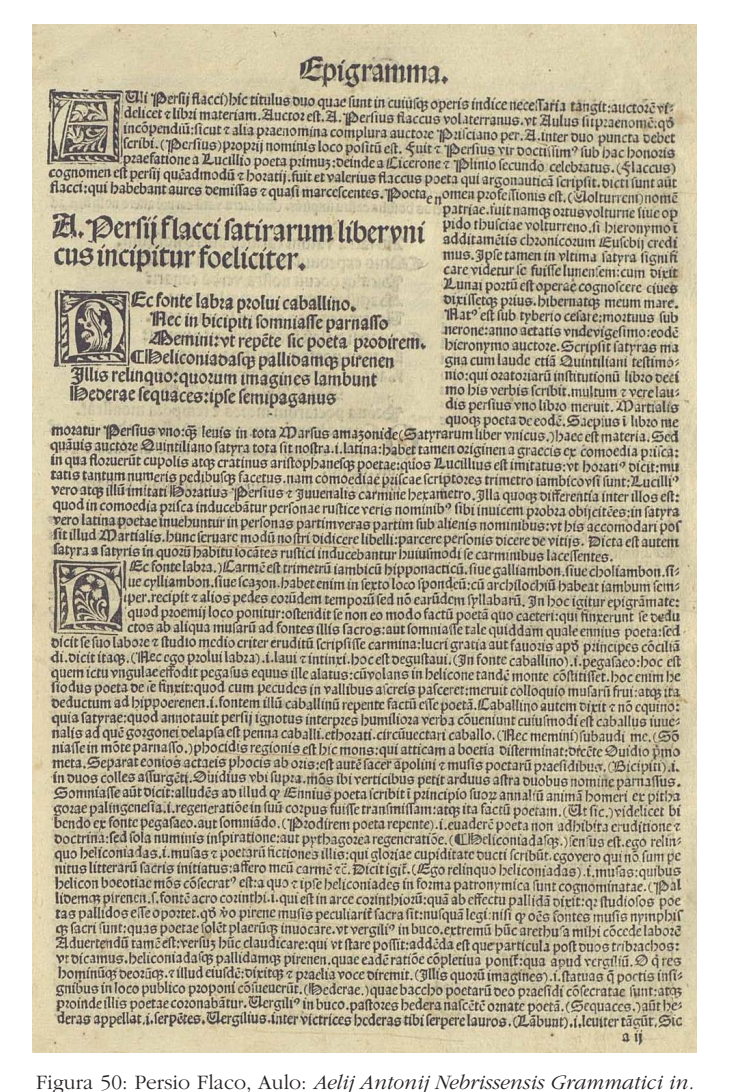

 Figura 50 *A. Persium Flaccum Poetam satyricum interpretatio...* Logroño, Arnao  $E_{\text{E}}$  (rioja signatura a 2 r). Guillén de Brocar, 23 marzo 1504. Biblioteca Nacional de España, Madrid: R/6413 (Hoja signatura a 2 r).

siguiente: " ...Poeta[*dos tipos caídos de la línea de renglón*:]e n[*tipos alineados*  Presumiblemente en 1505 se imprimió en el taller la edición de la *Incommentence* en 1909 se implanto en el tanter la edición de la *interductionum Latinarum ultima recognitio cum glossulis interlinearibus*, es decir, una edición abreviada con equivalencias en castellano, en 4.º, con una portada similar, sin foliación ni titulillos, utilizando dos letrerías góticas (81 (80-83) G,  $\mathrm{M}^{14},$  y 64 G,  $\mathrm{M}^{19}$ ), y recurriendo a tres tacos xilográficos para iniciales y a una mayúscula bastarda, pero presentando a lo largo de todo el volumen espacios en blanco con letra de aviso. Como ya he indicado anteriormente, quizás este hecho esté motivado por los problemas de es-

pacio que el cajista ha supuesto se le iban a plantear al enfrentarse a una compaginación no habitual, a la que no estaba en absoluto acostumbrado, si además tenía que preocuparse de incluir en el molde los tacos xilográficos de las iniciales. También prescindió casi totalmente del tipo correspondiente al calderón. La presentación incluye texto a línea tirada; páginas con una o dos columnas, en algunas páginas una de las columnas destinadas a las apostillas marginales, sin que falte alguna apostilla también en el margen interior (hoja signatura E2 v); texto-comentario en forma-corchete; y texto interlineado discontinuo.

En los años previos el cajista solo se había enfrentado a originales sencillos, breves además, salvo un breviario, presumiblemente calagurritano, del que solo conocemos un fragmento. Basta recorrer las diez hojas, incluyendo una portada con las habituales estampas religiosas, de un ejemplar de la edición del *Opusculum valde vtile de amicicia vera et ficta ac de eius signis,* de Rodrigo de Enciso, que se data *c*. 1502-1505, para descubrir iniciales xilográficas, mayúsculas bastardas y calderones, distribuidos por el cajista caprichosamente, como era costumbre habitual en el taller.

En todo caso debemos tener en cuenta que la información ofrecida tanto en la portada como en el colofón: "... ex impressione Lugruñij post impressionem Hispalensem", supone la existencia de una edición previa de Sevilla, que no conocemos (Martín Baños, 2022, pp.363.364: n. 59), y por la tanto no podemos realizar la siempre necesaria y útil comparación desde el punto de vista puramente tipográfico. A continuación de esa información se dice: "... cui Antonius ipse interfuit: atque praesens formas omnes ad vnguem emendauit". Dicha comparación aludida evitará lecturas precipitadas de algunas de estas informaciones ofrecidas en las portadas, como en este caso en que la frase es simplemente copia de la que aparece en la portada de la edición salmantina, de Juan de Porras, *c*. 1501 (Martín Baños, 2014, p. 21, nota 1).

Para valorar debidamente el cambio experimentado en el taller en 1507, hay que recordar que en estos años primeros de actividad del taller volcados en la atención a una clientela local, Brocar pudo planificar alguna edición de textos escolares para su venta como un todo o pieza a pieza, según parecen ponerlo de manifiesto algunos raros ejemplares conservados: el opúsculo *De doctrina mensae* de Johannes Sulpicius Verulanus, 6 hojas en 4º, con signatura d<sup>6</sup>, y el opúsculo *Elegantiae* de Agostino Dati, 16 hojas, con signaturas aa8 bb<sup>8</sup> , que sería el último texto del volúmen, con colofón de 17 de septiembre de 1502 (Norton, 1978, pp. 136: n. 380; y 130: n. 364).

Con las características portadas luciendo estampas religiosas imprime ediciones de *Aurea expositio hymnorum* , con colofón del 16 de noviembre de 1506, y de los *Libri minores,* con título en castellano en la portada, presumiblemente en ese mismo año; también una edición de las *Orationes ad plenum collectae*, de la que solo ha llegado hasta nosotros un ejemplar mútilo al comienzo y al final, que presumiblemente fue impreso en ese mismo año y sin duda presentaría una portada similar (Norton, 1978, pp.137-138: n. 384-386).
También conviene señalar que atenderá en estos años algunos encargos que le permitirían descubrir pronto la gran rentabilidad de dedicar las prensas a un determinado tipo de impresos, las bulas de indulgencias. Entre los años 1502 y 1503 imprime un *Sumario de indulgencias* concedida por el papa Alejandro VI para la cofradía del Monasterio benedictino de Montserrat (Martín Abad,, 2001-2016: n. 244·5); desde Burgos le llegó, en 1506, el encargo de imprimir una *Bula* que otorgaba el Monasterio de San Agustín, de dicha ciudad, a los cofrades de su Santo Crucifijo (Fernández Valadares y Martín Abad, 2000); y presumiblemente también desde esa misma ciudad le llegó al año siguiente un nuevo encargo de una *Bula* en favor de las iglesias y el hospital de Bermeo, debido a su destrucción por un incendio en 1504, que había sido concedida por el papa Julio II (Martín Abad, 1993).

En el año 1507 se sitúa la impresión del opúsculo *De litteris Grӕcis,* al que ya he prestado la necesaria atención al contextualizar el uso por Brocar de una primera letrería griega e igualmente por primera vez de su letrería redonda 83R, Qu/, ambos acontecimientos directamente relacionados con Nebrija.34 También en ese año, quizás con anterioridad, se imprime otro opúsculo nebrisense, la *Apologia cum quibusdam sacrae scripturae locis non vulgariter*  expositis, en este caso utilizando tres letrerías góticas (*c*. 138 G, M<sup>6</sup>, 81 (80-83) G,  $M^{14}$ , y 64 G,  $M^{19}$ ). Su singular estructura no requiere de una justificación tipográfica pues parece más bien que su motivación está en las circunstancias de un particular proceso de impresión, en el contexto del proceso inquisitorial del autor, del que da debida cuenta Pedro Martín Baños. Merece la pena ofrecer su texto, aunque sea larga la cita (2014a, pp. 55-56):

> La portada... establece que la *Apología* se acompañaba de una recopilación de anotaciones escriturísticas... Si los papeles confiscados por la Inquisición constituían la *Prima quinquagena*, las observaciones de Logroño debían ser la *Secunda*... Pero tampoco esta *Secunda quinquagena* llegó a ver la luz en 1507. Tras el texto de la *Apologia*, se incluye en el impreso un prefacio enderezado a Cisneros, y luego una lista completa de los *lemmata* que en teoría iban a desarrollarse a continuación... Y nada más. Siendo el prefacio el mismo que años después se antepondrá a las *Tertia quinquagena* (publicada en 1516), y coincidiendo igualmente los lemas, con levísimas variaciones, no parece que sea especulativo sostener que, a las alturas de agosto de 1507, el plan de Nebrija era entregar a las prensas brocarianas, juntamente, *Apologia* y *Secunda quinquagena...*

> Y, sin embargo, el resultado final no fue el esperado, y la obra quedó interrumpida. La configuración de los cuadernos transmite igualmente la impresión de que el esquema original fue alterado sobre la marcha: el librito posee 7 hojas, y la séptima, que no forma pliego con ninguna de las anteriores, fue encolada a continuación de la sexta; de haber compuesto

<sup>34.</sup> Martín Baños, 2014b, pp. 37-39, plantea la posiblidad de que el *De litteris Graecis* pudiera ser un "resto material perteneciente (o por mejor decir, contiguo) a la edición" abreviada de las *Introductiones* de 1507, de las que no conocemos ejemplar.

con los mismos tipos que la *Apologia*, la *Quinquagena* no habría consumido más de un quinión o un senión, y la signaturización, que queda en suspenso en b.ii (= hoja 7), no habría cesado tan abruptamente. Impreso el primer cuaderno, pues, y seguramente antes de acometerse el segundo, debió de decidirse concluir el volumen con una única hoja aislada más, que remataba el texto de la *Apologia* y dejaba espacio solamente para el prefacio a Cisneros y la lista de los *lemmata.*

Con la edición inmediatamente posterior de las *Introductiones Latinae*, del 31 de mayo de 1508, arranca el primer gran acontecimiento técnico y comercial del taller brocariano. La edición de esta obra de Nebrija se convierte en el mejor negocio del taller, que crea para la ocasión una portada especial, distinguible, que continuará repitiendo en las sucesivas ediciones, cambiando o prescindiendo de alguna de las piezas xilográficas con las que construye la orla que acoge la estampa, el título, las informaciones sobre el privilegio y la redacción o editio (*Ex impressione cantabrica*), y la relación de contenido. Si comparamos una a una las manchas tipográficas de esta edición con las que vimos en la edición del 4 de octubre de 1503 descubrimos el buen hacer de un cajista que ha superado el momento imitativo y que ya es suficientemente hábil para conseguir una adecuada compaginación en la que tienen cabida las iniciales xilográficas y los alfabetos de mayúsculas lombardas de diferentes tamaños. A pesar de tratarse de un volumen sin foliación, aunque con titulillos, y con una secuencia de signaturas ciertamente compleja: A-N<sup>8</sup> O<sup>6</sup> p<sup>8</sup> q<sup>6</sup> r<sup>4</sup>  $\alpha$ <sup>8</sup>, el maestro impresor no consideró oportuno ofrecer al final un registro.

Nos encontramos ante la primera impresión en la que coinciden las habituales letrerias góticas (*c*. 138 G, M<sup>6</sup>, 117 G, M<sup>8</sup>, y 64 G, M<sup>19</sup>) con la recién estrenada letrería redonda (83 R, Qu/) y con los tipos griegos, dado que, a partir de esta edición, el texto del opúsculo *De litteris Graecis* se incorpora al final. En los titulillos se utiliza la segunda de las letrerías góticas, en tanto que se utiliza la letrería redonda para las signaturas tipográficas, salvo en el cuaderno K<sup>8</sup> en que se recurrió a un tipo gótico.

En la hoja signatura D7 r, dentro del comentario en tipos góticos, se incluye el epitafio, al que he hecho mención al tratar de la edición de 1503, pero ahora recurriendo a la caja alta de la letrería redonda. Indudablemente el cambio se debió al autor, no por su presencia física en Logroño pero sí por haber corregido minuciosamente el original entregado al cajista, pues ya no se recurre al tipo para la letra F, invertido y desplazado hacia abajo, sobrepasando la línea de renglón, para representar la digamma, sino al tipo para la letra V en las palabras VIVAM (3ª línea), y VIXI y VAIE [*sic* por errata, en lugar de VALE] VITA (7ª línea). Obsérvese además la incorporación de los signos de interpunción y la corrección LIBYA en lugar de LIBIA. Ofrezco la imagen de las sucesivas presentaciones en la edición hispalense del taller de Juan Pegnitzer y Magno Herbst, del 18 de agosto de 1502, en la brocariana de 1503 y en la presente [Figura 51]. Desde el punto de vista puramente tipográfico llama la atención que, al igual que en el caso de la edición hispalense, se recurre al tipo Qu/ en lugar de los tipos correspondientes a las parense, se recurre ar upo Qu/ en lugar de los upos correspondientes  $Q$  y V. No existiría el tipo para la letra  $Q$ , sin u, en la caja alta.<sup>35</sup>

O, MAN.C.MAN.F.INFERNO.PLOTONI TRICORPORI OXORICA RISSIMAE PROSERPINAE : TRICIPITIQUE CERBERO MVNVS MECVM FERENS DAMNATAM DEDO ANIMAM 414AM. QUAE HOCME CONDO MONIMENTO: NE OBRVTIS DOMOS LAPSVFILIIS SEX: QuOS.P.SCIPIOPATRIIS CAMER TIBVS A SALE EX LIBIA IN COLVMES RESTITVER AT INDESOLATA ORBITATE SVPER SIM MISERA.JIXI.ANN.LVI.M.I.D.V.HORAS.SCIT NEMO.JALE JITA.

7. & IR.C. & IR. & THE RRO PLOTORY TRICORPORY<br>DIORY CARTSSTAZE PROSERPTRIE: IRTCTPTCT<br>OUC CERDERO AURUS DECUD FERENS DADRATI<br>DEDO ANTOSAS (T. LA. OUAE DOC DE CONDO DE<br>RTANIO: NE ORDUITTTE CARDE L'IDESOLEEI<br>LTANIO: NE ORDUI

C.MAN.C. MAN.F. INFERNO.PLOTONI.TRICORPORLOXORLCARISSIMAE PROSERPINAE. TRICIPITI. QuE.CERBERO.MVNVS. MECVM. FERENS DAM / NATAM.DEDO.ANIMAM.VIVAM.QuAE.HOCME.CONDO.MONIMENTO.NE OBRVTIS:DOMOS.LAPSV.FILIIS:SEX.QuOS.P.SCIPIO.PATRIIS.CAMERTIBVS<br>A SALE.EXLIBYA.INCOLVMESRESTITVERA T.INDESOLATA ORBITATE.SV PERSIM. MISERA. VIXI. ANN. L. VI. M. J. D. V. HORAS. SCIT. NEMO. VAIE VITA.

Figura 51.

 Figura 51. En la siguiente edición, con colofón del 30 de octubre de 1510, el 37 Cfr. Olocco, 2020, p. 353. Véanse además las múltiples reproducciones del tipo Qu/ a partir de la p. maestro impresor recupera los cuadernos A-I<sup>8</sup> de la edición a la que acabo de referirme, y procede a componer a plana y renglón los restantes cuadernos hasta completar el volumen, sustituyendo algunos tacos para iniciales por mayúsculas lombardas de tamaño equivalente. Por razones ajenas a lo puramente tipográfico, que tienen no poco que ver con las relaciones comerciales entre el autor y el impresor-editor, Pedro Martín Baños (2014b, p. 43) la ha calificado de edición *cicatera*.

Desconocemos el paradero actual del único ejemplar del que existe noticia de la edición de *Aurea expositio hymnorum* del 17 de noviembre de 1508, anotada por Nebrija: un volumen en 4.º, impreso con doble letrería, gótica y redonda, pero no contamos con más detallada información sobre su compaginación. La inmediata edición del 20 de agosto de 1510 sin duda alguna es reflejo de esta y en este caso sí podemos examinar el único ejemplar que ha llegado hasta nosotros.

<sup>35.</sup> Cfr. Olocco, 2020, p. 353. Véanse además las múltiples reproducciones del tipo Qu/ a partir de la p. 205.

Se ha prescindido de la letrería redonda y se han utilizado hasta cinco letrerías góticas. Aparte de destacar con las fundiciones de mayor cuerpo el título en la portada, presentado a línea tirada, y el éxplicit (*c*. 190 G), y de algunos encabezamientos y primeras líneas en los prólogos (*c.* 136 G), el texto de los himnos se imprime con la letrería 92 G, situándose debajo el comentario, impreso con tipos 81 G regleteados a la medida del texto de los himnos, en el que los lemas se ofrecen entre paréntesis, lo que ocurre igualmente en la tabla, en la que se recogen los primeros versos de los sucesivos himnos, pero en la que no se remite, pues el volumen carece de foliación, aunque presenta titulillos. Finalmente, primero en la dedicatoria y luego en el comentario, el cajista utilizó tipos 64 G, si bien regleteados a la medida del tipo 72 G que también poseía el taller. Utilizó un alfabeto de mayúsculas lombardas de gran tamaño y un solo taco xilográfico para la inicial H con adornos vegetales, recurriendo a un grabado para una inicial historiada, como ya he indicado anteriormente, procedente del taller de Pamplona, en que se representa la Venida del Espíritu Santo, y a otro para incluir en el verso de la portada una estampa de Cristo crucificado.

La primera edición brocariana y única logroñesa del comentario de Nebrija al *Paschale* de Sedulio, del 16 de diciembre de 1510, se abre con una portada tipográfica en tipos góticos (*c*. 138 G) indicando nombre del autor, título de la obra y nombre del comentarista, con la inevitable indicación "Cum priuilegio". Su presentación es la habitual en forma-corchete, con texto en tipos redondos (83 R) y comentario en góticos (64G), recurriendo el cajista a un alfabeto de mayúsculas lombardas de pequeño tamaño y a uno de los juegos habituales de tacos xilográficos para incorporar cuatro iniciales con sencillos adornos vegetales.

La edición de la *Secunda repetitio*, *c*. 1510? (Martín Baños, 2015, pp. 244 y 246-248; Martín Abad, 2001-2016, n. 110·5), responde a un tipo de publicación de poca entidad, en la que se utilizan tipos góticos de dos tamaños, por lo general con una inicial xilográfica, pero sin rasgos tipográficos, editoriales y textuales que merezca la pena destacar.

No insistiré sobre las modalidades editoriales de *Aurea expositio hymnorum, Libri minores* y *Orationes ad plenum collectae,* del año 1511, que ya he presentado con detalle, motivada por una actuación precipitada de Brocar en relación con el privilegio real, con data en Madrid a 7 de enero de 1511, acompañado de la tasa, con data en Burgos a 24 de octubre de 1511.

En la edición de las *Introductiones Latinae* del 21 de agosto de 1513, se han utilizado las habituales letrerías góticas, salvo en el texto final del *De litteris Graecis*, impreso con la redonda del taller. El texto significativo del epitafio para cuya impresión siempre se recurrió a la caja alta, al que me he referido anteriormente, muestra fehacientemente que el cajista se ha servido como original de un ejemplar de la edición de 1508, puesto que mantiene su puntuación y sus correcciones, obviamente evitando la errata VAIE por VALE, por lo que sorprende el uso de tipos góticos y el desorganizado proceder del operario que pone de manifiesto la mezcla de iniciales xilográficas, mayúsculas lombardas de gran variedad de tamaños y una solitaria inicial historiada. Todo ello declara la ausencia del maestro Brocar, sin duda demasiado ocupado en esas fechas en su taller complutense. Y esa misma peyorativa calificación merece la edición del 21 de enero de 1514, incluso más pobre por lo que respecta a la presencia de iniciales y bastardas. El repetidamente mentado epigrama muestra la recurrencia por parte del cajista a una caja mezclada de sus dos letrerías habituales 93 (91-3) G, M<sup>11</sup> y 81  $(80-83)$  G,  $M<sup>14</sup>$ .

Los encargos de impresión de bulas durante los años 1508-1513 siguieron siendo abundantes y representaron sin duda alguna para Brocar un buen negocio (Martín Abad, 2001-2016, n. 23,<sup>36</sup> 271, 280 y 316).

El cierre de esta historia editorial en 1517 está representado por una triple edición de tres obras menores, *Aurea expositio hymnorum, Libri minores* y *Orationes ad plenum collectae,* todas en 4º, sin foliación, para cuya impresión el cajista ha recurrido a las habituales letrerías góticas, pero añadiendo la última incorporada al taller para imprimir la edición de la *Cronica del rey don Juan el segundo* (98(-99) G, M10).37 Al ocuparme de las portadas, las estampas y las marcas tipográficas ya he indicado sus singularidades.

El maestro Antonio de Nebrija falleció en Alcalá de Henares en 1522 y el maestro impresor Arnao Guillén de Brocar al año siguiente, sin que conozcamos el lugar. La celebración del quinto centenario del fallecimiento del primero en 2022 ha motivado multitud de acontecimientos culturales y académicos. No deberíamos olvidar la parigual admiración declarada por el inolvidable Antonio Odriozola (1947, p. [64]): "Qué fecunda fue la convivencia de estos dos colosos (cada uno en la esfera de sus actividades) que fueron Antonio de Nebrija y Arnao Guillén de Brocar".

## Referencias bibliográficas

- Accurti, Tommaso (1930). *Editiones saeculi XV pleraeque bibliographis ignotae: Annotationes ad opus quod inscribitur "Gesamtkatalog der Wiegendrucke" Vol. I-IV*. Florentiae: Ex "Tipografia Giuntina".
- Alatorre, Antonio (1978). Para la historia de la tipografía griega en España. *Revue de Littérature Comparée*, 52 (2-4), 233-244.
- *BMC,* X (1971) = *Catalogue of books printed in the XVth century now in the British Museum: Part X. Spain – Portugal* (1971). London: The Trustees of the British Museum.
- Carter, Harry G. (1999). *Orígenes de la tipografía: Punzones, matrices y tipos de imprenta (Siglos xv y xvi)*. Madrid: Ollero & Ramos.

<sup>36.</sup> Parece más segura la impresión en el taller de Logroño que en el de Alcalá.

<sup>37.</sup> Es casi seguro que esta letrería pasó por venta al impresor burgalés Alonso de Melgar quien la utiliza al parecer por primera vez en la edición del Remedio de jugadores de Pedro de Covarrubias con colofón del 24 de noviembre de 1519 (Fernández Valladares, 2005, I, pp. 237-238).

- Casas del Álamo, María (2021). *La imprenta en Valladolid: Repertorio tipobibliográfico (1501-1560. Tipografía gótica)*. Valladolid: Ayuntamiento.
- Cátedra, Pedro M. (1994). Nebrija y la predicación. En Carmen Codoñer, Carmen, y González Iglesias, Juan Antonio (Ed.), *Antonio de Nebrija: Edad Media y Renacimiento* (pp. 129-150). Salamanca: Universidad de Salamanca.
- Cátedra, Pedro M. (2006): "Capítulos de la historia comercial y cultural de la imprenta riojana (1507-1529)". En *Libro del famoso Marco Polo Veneciano: Edición en facsímile de la impresa en Logroño por Miguel de Eguía (1529), publicada en conmemoración del Quinto centenario de la muerte de Cristóbal Colón por el "Instituto Biblioteca Hispánica", del Centro Internacional de Investigación de la Lengua (Fundación San Millán de la Cogolla), en colaboración con el Instituto de Historia del Libro y de la Lectura,* bajo la dir. de Pedro M. Cátedra: Volumen II: Estudios de Juan Gil, Michele Olivari, Lucia Batagglia y Pedro M. Cátedra. Ed. crítica e introd. de Juan Miguel Valero. (pp. 139-185). San Millán de la Cogolla: Cilengua. Es una nueva versión ampliada de "Arnao Guillén de Brocar: impresor de las obras de Nebrija". En López-Vidriero, María Luisa, y Cátedra, Pedro M. (eds.) (1996). *El Libro Antiguo Español: III: El Libro en Palacio y otros estudios bibliográficos* (pp. 43-80). Salamanca: Universidad.
- Cátedra, Pedro M., Valero Moreno, Juan Miguel, y Bautista Pérez, Francisco (Ed.) (2009). Herrera, Martín de. *Historias de la divinal victoria de Orán: edición en facsímil de la impresa en su taller de Logroño por Arnao Guillén de Brocar en 1510, publicada en conmemoración del quinto centenario de la conquista de Orán (1509)...* San Millán de la Cogolla: CiLengua.
- Contreras Contreras, Jaime (2023). Debates universitarios y conflictos políticos: El ideal del *hombre nuevo* en la Universidad de Alcalá: Siglo XVI. Recuperado de http://www3.uah.es/cisneros/carpeta/images/pdfs/ intro3.pd.
- Cuesta Gutiérrez, Luisa (1961). El enigma de la imprenta del humanista Elio Antonio de Nebrija y sus sucesores. *Gutenberg Jahrbuch*, 107-114.
- Dini, Francisco (1722). *De Antiquitatibus Umbrorum, Thuscorumque sede ac imperio, deque Camerio ac Camertibus a Sylla excisis dissertatio historica*... Accesserunt notae rev. Francisci Regazetti,... Ed. novissima, nitidior & emendatior. (Thesaurus antiquitatum et historiarum Italiae VIII. 1). Lugduni Batavorum: Sumptibus Petri Van der Aa.
- Fernández Valladares, Mercedes (2005). *La Imprenta en Burgos (1501.1600)*. Madrid: Arco/Libros.
- Fernández Valladares, Mercedes, y Martín Abad, Julián (2000). Una *bula* desconocida del Monasterio de San Agustín de Burgos, impresa en Logroño por Arnao Guillén de Brocar. *Pliegos de Bibliofilia*, 9, 69-73.
- García de los Salmones Gutiérrez, Magdalena (2017). Las orlas e ilustraciones en la obra de Arnao Guillén de Brocar (Trabajo Fin de Grado). Universidad de Cantabria. Recuperado de https://repositorio.unican.es/ xmlui/handle/10902/12862 [Consulta: 14.III.2023].
- García Oro, Jose (1995). *Los Reyes y los libros: La política libraria de la Corona en el Siglo de Oro (1475-1598)*. Madrid: Cisneros.
- Gil Fernández, Juan (1991). La enseñanza del latín en Sevilla en la época del Descubrimiento. *Excerpta Philologica*, 1, 259-280.
- Goff, Frederick R. (1960). An undescribed edition of Johannes de Capua´s Exemplario contra los engaños y peligros del mundo. *Gutenberg Jahrbuch*: [*Festchrift zum 60. Geburtstag des Mainzer Gutenberg-Museums*], 153-155.
- González Vega, Felipe (1993). El caso de los comentarios de Nebrija a Prudencio y las distintas emisiones de 1512. En Maestre Maestre, José María, y Pascual Barea, Joaquín (Ed.) *Humanismo y pervivencia del mundo clásico: Actas del I Simposio sobre Humanismo y Pervivencia del Mundo Clásico (Alcañiz, 8 al 11 de mayo de 1990)* (I, pp. 495-506). Cádiz: Servicio de Publicaciones de la Universidad de Cádiz e Instituto de Estudios Turolenses.
- (1994). Textos antiguos y comentarios humanísticos en el libro del Renacimiento. En Carmen Codoñer, Carmen, y González Iglesias, Juan Antonio (Ed.), *Antonio de Nebrija: Edad Media y Renacimiento* (pp. 549- 572). Salamanca: Universidad de Salamanca. Publicado previamente con diferente título: *Textus cum commento*: Ensayo de tipología del libro humanístico. *Veleia,* 8-9, 1991-1992, 449-466.
- González Vega, Felipe (ed.) (2002). Antonio de Nebrija. *Aurelii Prudentii Clementis V.C. libelli cum commento Antonii Nebrissensis*. Salamanca: Universidad de Salamanca.
- Haro Cortés, Marta, y Lacarra, María Jesús (2019). Los grabados de los incunables del *Exemplario contra los engaños y peligros del mundo.* En Muñoz Raya, Eva, y Nogueras Valdivieso, Enrique J. (Eds.) *"Et era muy acreçido en allegar el saber": Studia Philologica in honorem Juan Paredes* (pp. 407-435). Granada: Universidad de Granada.
- Herrero de Jáuregui, Miguel (2019). De un rebusco, gran bodega: Nebrija helenista. En Rodrigo Mora, María (Ed.) *Nebrija en Bolonia: V Centenario de la Reglas de orthographía en la lengua castellana (1517)* (pp. 111- 136)*.* Bologna: Bononia University Press.
- Infantes, Víctor, y Martínez Pereira, Ana (1999). La imagen gráfica de la primera enseñanza en el siglo XVI. *Revista Complutense de Educación*, 10 (2), 73-100.
- López Varea, Maria Eugenia (2020). La imprenta incunable en Salamanca: ultimas aportaciones. En Lopez-Souto, Noelia, y Velazquez Puerto, Inés (Eds). *Libros, imprenta y censura en la Europa meridional del siglo XV al XVII* (pp. 169-186). Salamanca: Institudo de Estudios Medievales y Renacentistas y de Humanidades Digitales. Sociedad de Estudios Medievales y Renacentistas.
- López-Vidriero, María Luisa (1999). Crónicas impresas y lectura de corte en la España del siglo XVI. En Balsamo, Luigi, y Belletini, Pierangelo (Eds.)

*Anatomie Bibliologiche: Saggi di Storia del Libro per il centenario de "La Bibliofilia"* (pp. 411-440)*.* Firenze: Leo S. Olschki.

- López Vidriero, María Luisa, y Santiago Páez, Elena (1992). Petrarca e Boccaccio in castigliano: i rapporti fra Italia e Spagna nella stampa e nella illustrazione del libro. En Santoro, Marco (Ed.). *La stampa in Italia nel Cinquecento: Atti del Convegno. Roma, 17-21 ottobre 1989* (II, pp. 719- 742)*.* Roma: Bulzoni.
- Marín Pina, María Carmen (2016). La trayectoria editorial de la *Cárcel de amor* en el siglo XVI: avatares en la imprenta. En Lacarra, María Jesús, y Aranda García, Nuria (Eds.) *La literatura medieval hispáncia en la imprenta (1475-1600)* (pp. 151-172). Valencia: Universitat de València.
- Marsá, María (2002). *La imprenta en La Rioja (siglos XVI-XVII)*. Madrid: Arco/Libros.
- Martín Abad, Julián (1991). *La Imprenta en Alcalá de Henares (1502-1600).* Madrid: Arco/Libros.
- (1993). Bula desconocida en favor de las iglesias y el hospital de Bermeo tras el incendio de 1504. *Sancho El Sabio,* 2ª época, 3 (3), 303-307.
- (1994). Nebrija en los talleres de Arnao Guillén de Brocar y Miguel de Eguía. En Escavy, R., Hdez. Terrés, J.M., y Roldán. A. (Eds.) *Actas del Congreso Internacional de Historiografía Lingüística: Nebrija V Centenario. 1492-1992* (pp. 23-57). Murcia: Nebrija V Centenario.
- (2001-2016): *Post-incunables ibéricos*. Madrid: Ollero & Ramos.
- (2004). *Los libros impresos antiguos*. Valladolid: Universidad de Valladolid.
- (2013). Arnao Guillén de Brocar, maestro de la emprenta en la ciudad de Logroño. En Pradilla, Fernando de la: *La obra del Bachiller de la Pradilla en gramática, poesía y rhetórica: (Logroño, c. 1503)* (pp. 17-36)*.* Salamanca: Universidad de Salamanca.
- (2016). La impresión y la puesta en venta de la *Biblia Poliglota Complutense*. En Alvar Ezquerra, Antonio (Ed.) *La Biblia Políglota Complutense en su contexto* (pp. 295-326). Alcalá de Henares: Universidad de Alcalá.
- (2018). *"Cum figuris": Texto e imagen en los incunables españoles: Catálogo bibliográfico y descriptivo.* Madrid: Arco/Libros.
- (2022). Letrerías góticas, redondas y cursivas en la imprenta hispana (Siglos XV y XVI). En Jacobo Sanz Hermida, Jacobo, y Martín Baños, Pedro (Eds.) *Antonio de Nebrija: V Centenario (1522-2022):* (*II: Cultura manuscrita y cultura impresa en el entorno de Antonio de Nebrija*, pp. 77-132). Salamanca: Universidad de Salamanca.
- ([*En prensa* a]) "`Mandó en Alcalá sentar | un gran maestro del molde´: Sobre las iniciales xilográficas decorativas de Arnao Guillén de Brocar, con algunas precisiones sobre sus primeras ediciones complutenses". *Revista de Literatura Medieval* [*en prensa*]
- ([*En prensa* b]): "Antonio de Nebrija a pie de imprenta". En *Actas del Congreso Internacional Antonio de Nebrija y la Modernidad: Cinco siglos de*

*espíritu crítico.* Villanueva de la Serena (Badajoz), 10 a 13 de noviembre de 2022 [*en prensa*].

- Martín Abad, Julián, y Moyano Andrés, Isabel (2002). *Estanislao Polono*. Alcalá: Universidad. Centro Internacional de Estudios Históricos Cisneros.
- Martín Baños, Pedro (2014a). Introducción. En Macías Rosendo, Baldomero (ed.). Antonio de Nebrija. *Apología* (pp. 9-99). Huelva: Universidad de Huelva.
- (2014b). *Repertorio bibliográfico de las* Introductiones Latinae *de Antonio de Nebrija (1481-1599), o Hilo de Ariadna para el Teseo perdido en el laberinto de la gramática latina nebrisense*. Vigo: Editorial Academia del Hispanismo.
- (2015). Impresos y manuscritos desconocidos de Antonio de Nebrija: la miscelánea V.B.5622 de la Biblioteca Real de Bélgica. *Minerva*, 28, 241-260.
- (2019). *La pasión de saber: Vida de Antonio de Nebrija.* Huelva: Universidad de Huelva.
- (2022). Nueva caracola del bibliófilo nebrisense: Repertorio bibliográfico de la obra impresa y manuscrita de Antonio de Nebrija (siglos XV-XVI). En Jacobo Sanz Hermida, Jacobo, y Martín Baños, Pedro (Eds.) *Antonio de Nebrija: V Centenario (1522-2022): Volumen I.* Salamanca: Universidad de Salamanca.
- Masdeu, Juan Francisco (1800). *Historia crítica de España, y de la cultura española...: Tomo XIX*. Madrid: En la Imprenta de Sancha.
- Moll, Jaime (1994). La justificacion de las matrices y el estudio de las letrerias. En *De la imprenta al lector: Estudios sobre el libro espanol de los siglos XVI al XVIII* (pp. 109-118). Madrid: Arco/Libros.
- Morato Jiménez, Mónica (2013). *La portada en el libro impreso español: tipología y evolución (1472-1558).* (Tesis doctoral). Universidad Complutense. Madrid. Recuperada de https://eprints.ucm.es/id/eprint/24482/ [Consulta 14.III.2023].
- Mosquera Armendáriz, José Antonio (1989). *Compendio de la Vida y Obra de A. G. de Brocar: 15 de Diciembre de 1489, 15 de Diciembre de 1989: Quinto centenario del primer libro impreso en Pamplona.* Pamplona: El autor.
- Norton, Frederick J. (1978). *A descriptive catalogue of printing in Spain and Porrtugal 1501-1520.* Cambridge: University Press.
- (1997). *La Imprenta en España 1501-1520.* Madrid: Ollero & Ramos.
- Odriozola, Antonio (1943). Obras impresas en Logroño por Arnao Guillén de Brocar, *Bibliografía Hispánica*, 2 (7), 22-37.
- (1944). Antonio de Nebrija sostuvo relación con muchas personas de destacada condición social: Un repaso a sus principales obras. *El Español,*  23 septiembre, 6.
- ------ (1947). *La Caracola del Bibliófilo Nebrisense: Extracto seco de Bibliografía de Nebrija en los siglos XV y XVI.* Madrid: Revista de Bibliografía Nacional y El autor.
- (1982). La imprenta en Castilla en el siglo XV. En *Historia de la imprenta hispana* (pp. 91-219). Madrid: Editora Nacional.
- Olocco, Riccardo (2020). *A new method of analysing printed type: The case of 15th-century Venetian romans.* (Thesis submitted for the degree of Doctor of Philosophy). Department of Typography & Graphic Communication. University of Reading.
- Portillo Muñoz, José Luis (1980). *La Ilustración gráfica de los Incunables sevillanos (1470-1500).* Sevilla: Diputación Provincial.
- Reyes Gómez, Fermín de los (2000). *El libro en España y América: Legislación y Censura (Siglos XV-XVIII)*. Madrid: Arco/Libros.
- Rhodes, Dennis E. (1990). Contributo alla storia ella stampa a Logroño nel 1511. *Rassegna Iberistica*, 60, 31-33.
- Rodríguez Pelaz, Celia (1998). La ilustración en los impresos de Guillén de Brocar. *Ondare*, 17, 437-445.
- Ruiz García, Elisa (2011). *La Balanza y la Corona: La simbólica del poder y los impresos jurídicos castellanos (1480-1520)*. Madrid: Ollero y Ramos.
- Sánchez Salor, Eustaquio (2008). *Las ediciones del Arte de Gramática de Nebrija (1481-1700): Historia bibliográfica*. Mérida: Editora Regional de Extemadura.
- Tavoni, Maria Gioia (2006). Elementi del paratesto nelle edizioni dei "Trionfi" con il commento dell'Ilicino (Secoli XV e XVI). En Chines, Loredana (ed.). *Il Petrarchismo. Un modello di poesia per l'Europa*. (pp. 349-371). Roma: Bulzoni.
- Torné, Emilio (2012). Arquitectura tipográfica del libro en el Siglo de Oro. *Erebea: Revista de Humanidades y Ciencias Sociales*, 2, 77-108.
- TW =*Typenrepertorium der Wiegendrucke* [Die Basis der Datenbank bildet das von Konrad Haebler herausgegebene "Typenrepertorium der Wiegendrucke", das zwischen 1905 und 1924 in fünf Bänden publiziert wurde.] = https://tw.staatsbibliothek-berlin.de.
- Valero Moreno, Juan Miguel (2016). Indicios triunfales: Petrarca, Antonio de Obregón y la imprenta castellana., *Studi e problemi di critica testuale*, 92, 57-80.
- Varona Garcia, Maria Antonia (1994). Identificacion de la primera imprenta anonima salmantina. *Investigaciones Historicas*, 14, 25-33.
- Vindel, Francisco (1958). Grabados xilográficos del Calvario en los libros españoles del siglo XV: Facsímiles y observaciones. *España Misionera*, 14 (57), 47-59.
- Yeves Andrés, Juan Antonio (1997). *La estética del libro español. Manuscritos e impresos españoles hasta finales del siglo XVI en la Biblioteca Lázaro Galdiano*. Madrid: Fundación Lázaro Galdiano.

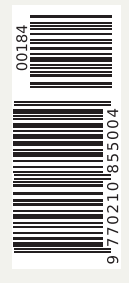

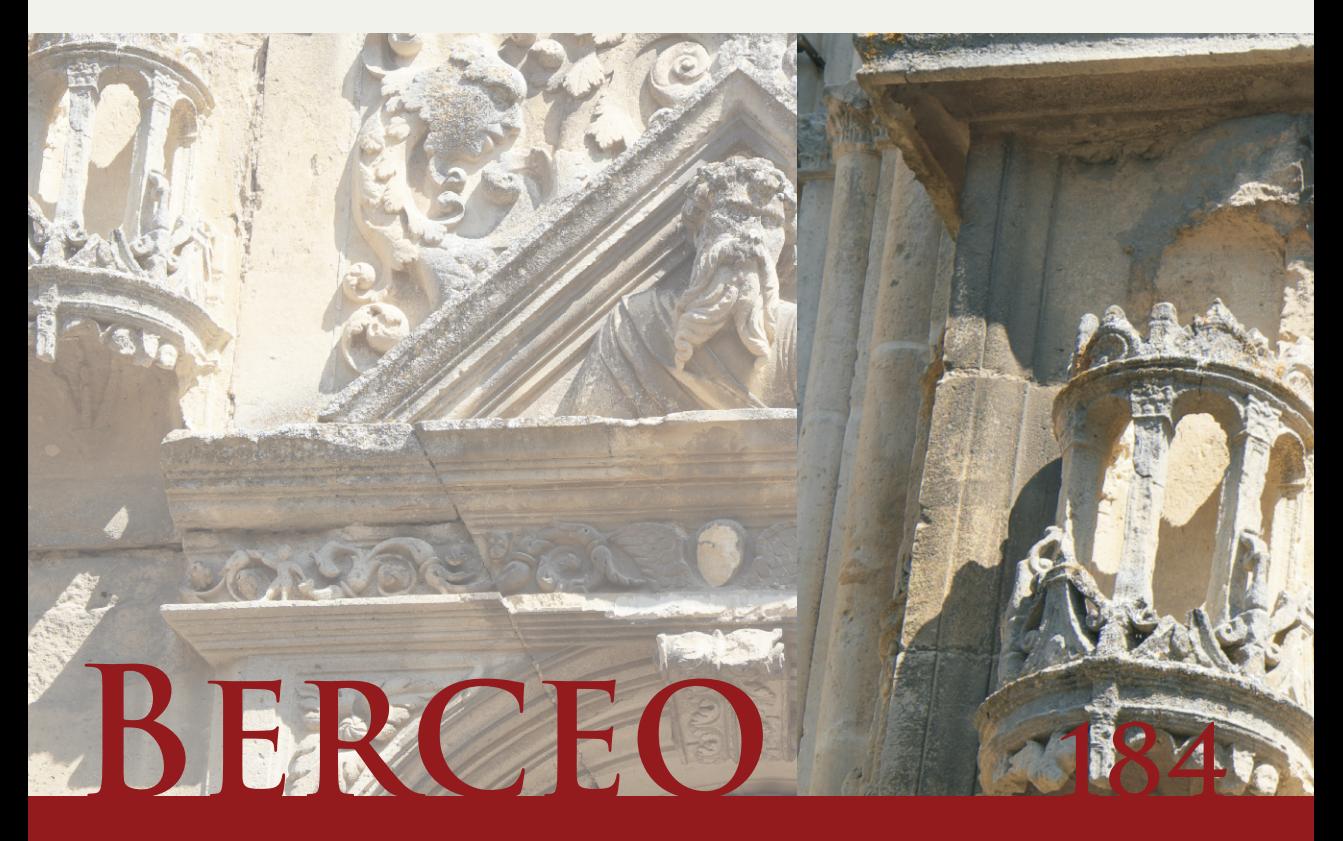

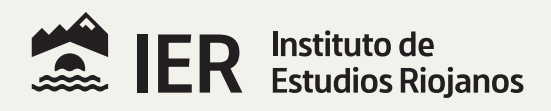